## <span id="page-0-1"></span><span id="page-0-0"></span>INCORPORACIÓN DE TÉCNICAS DE LUDIFICACIÓN EN SMARTFC EN ENTORNOS DE BAJA CONECTIVIDAD

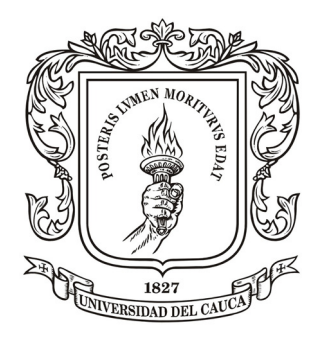

Trabajo de Grado Modalidad: Trabajo de Investigación

# Elkin Burbano Molano Lisseth Fernández López

Director: Mg. Fabinton Sotelo Co-Director: Ph.D Mario Fernando Solarte

Universidad del Cauca Facultad de Ingeniería Electrónica y Telecomunicaciones Departamento de Telemática Línea de investigación en Aplicaciones y Servicios sobre Internet Popayán, 11 de mayo de 2023

# INCORPORACIÓN DE TÉCNICAS DE LUDIFICACIÓN EN SMARTFC EN ENTORNOS DE BAJA CONECTIVIDAD

Elkin Burbano Molano Lisseth Fernández López

Trabajo de grado presentado a la facultad de Ingeniería Electrónica y Telecomunicaciones de la Universidad del Cauca para obtener título de: Ingeniero en Electrónica y Telecomunicaciones

> Director: Mg. Fabinton Sotelo Co-Director: Ph.D Mario Fernando Solarte

> > Universidad del Cauca

Facultad de Ingeniería Electrónica y Telecomunicaciones Departamento de Telemática Línea de investigación en Aplicaciones y Servicios sobre Internet Popayán, 11 de mayo de 2023

## Abstract

The Information and Communication Technologies (ICT) and several developments in the field of e-learning have enabled education to improve and evolve to adapt into an increasingly connected society. An excellent example of this is the instructional strategy "Flipped Classroom.<sup>o</sup>r FC, which proposes to flip the traditional lecture classes into a dynamic one, where the student assumes an active role in learning, by studying the contents through multimedia content before class, and then discussing and asking about them in class with direct teacher support. A fundamental part for the proper functioning of the FC modality is that students must have the motivation to perform the activities prior to class. To achieve this it's important that FC-supporting tools have gamification techniques and good usability, in order to attract and motivate the students.

In the current market there are already tools that support FC like "Edpuzzle", "Moodle", "Khan Academy", "EdCrumble" and "SmartFC", the last one can work in environments with or without Internet connection, presenting itself as an assertive alternative to support the FC model in rural regions or sectors, with none or unstable Internet connection, a very important aspect to consider in Colombia and especially in the department of Cauca.

This monograph proposes an improvement to the SmartFC mobile application, adding gamification techniques and improvements in aspects of usability needed, with the intention of generating major interest in the use of the application between the students. To verify the correct functioning of the improvements, a case study was conducted in a school in the department of Cauca.

## Resumen

Las Tecnologías de Informacion y Comunicación (TIC) y los diversos avances en el campo de e-learning han permitido a la educación ir mejorando y evolucionando para adaptarse a una sociedad cada vez m´as conectada. Un excelente ejemplo de esto es la modalidad de "Aula Invertida.<sup>o</sup> FC, por sus siglas en inglés, la cual propone invertir las clases tradicionales tipo conferencia por clases din´amicas, donde el estudiante asuma un rol activo en el aprendizaje, estudiando los contenidos a través de contenido multimedia antes de la clase, para después discutir y preguntar sobre ellos en clase con apoyo directo del docente. Una parte fundamental para el correcto funcionamiento de la modalidad FC es que los estudiantes cuenten con la motivación de realizar las actividades previas a la clase. Para lograr esto es importante que las herramientas que apoyan FC cuenten con técnicas de ludificación y una buena usabilidad, para poder atraer al estudiante y motivarlo.

En el mercado actualmente ya existen herramientas que apoyan FC como "Edpuzzle", "Moodle", "Khan Academy", "EdCrumble" y "SmartFC", esta última puede funcionar en entornos con o sin conexión a Internet, presentándose como una alternativa asertiva para apoyar el modelo FC en regiones o sectores rurales, con conexión a Internet nula o inestable, aspecto muy importante a tener en cuenta en Colombia y especialmente en el departamento del Cauca.

En esta monografía se propone realizar una mejora a la aplicación móvil SmartFC, agregando técnicas de ludificación y mejoras en aspectos de usabilidad necesarios, con la intensión de generar mayor interés de uso de la aplicación en el estudiantado. Para verificar el correcto funcionamiento de las mejoras se realizó un estudio de caso en un colegio del departamento del Cauca.

# $<sub>Índice</sub>$ </sub>

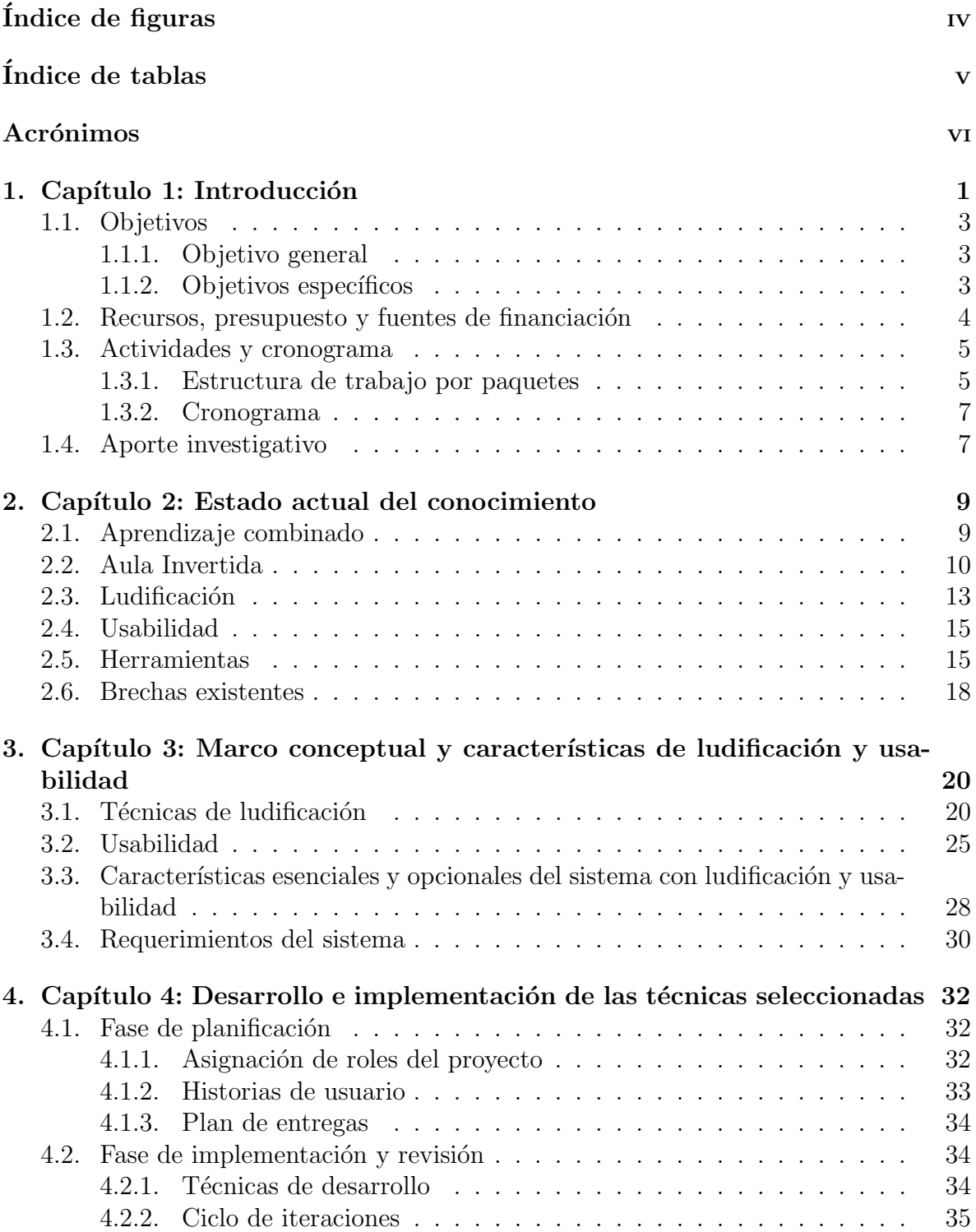

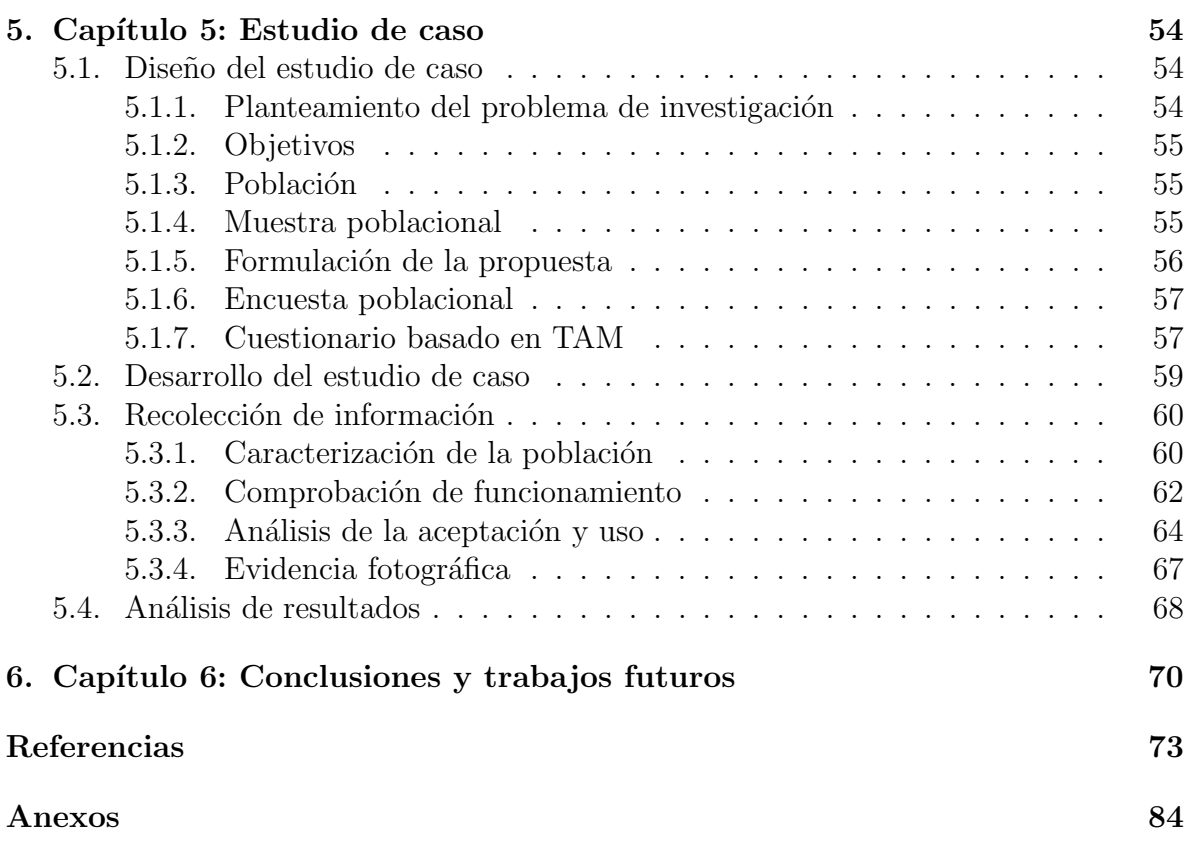

# $\rm{Índice}$ de figuras

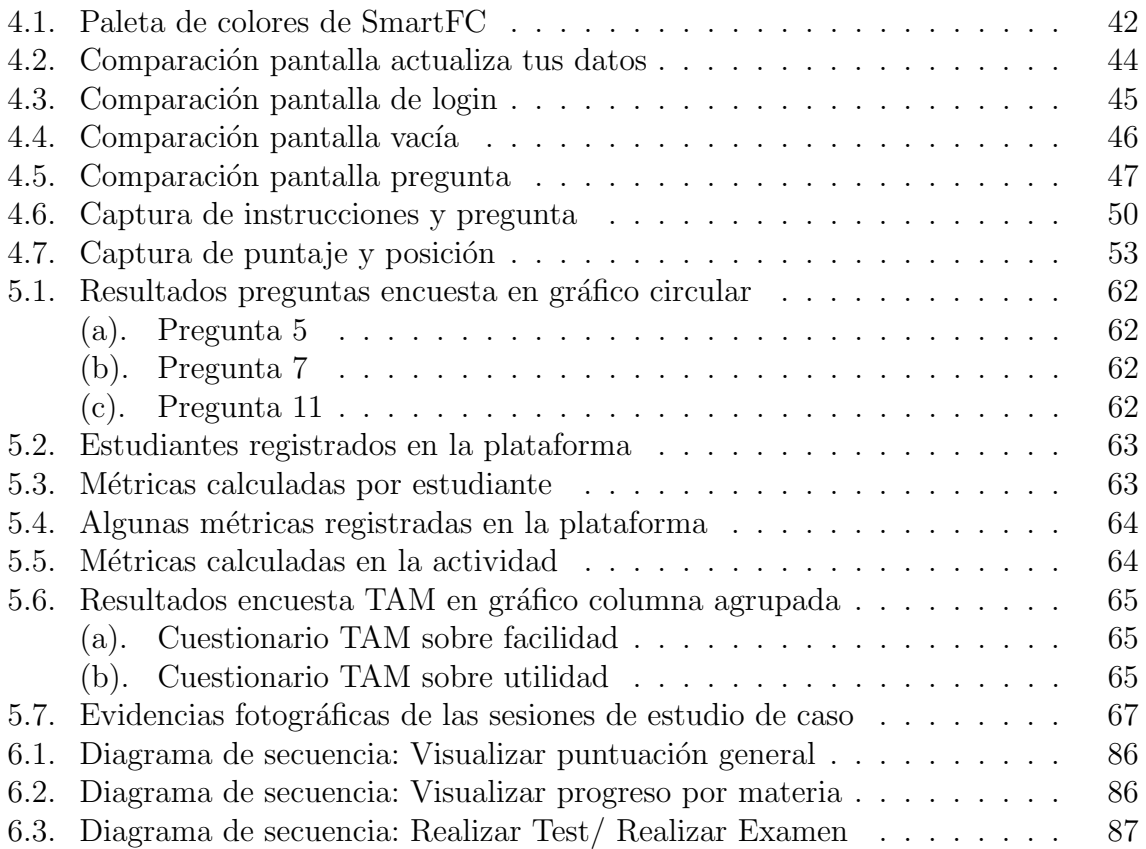

# $\acute{\text{I}}$ ndice de tablas

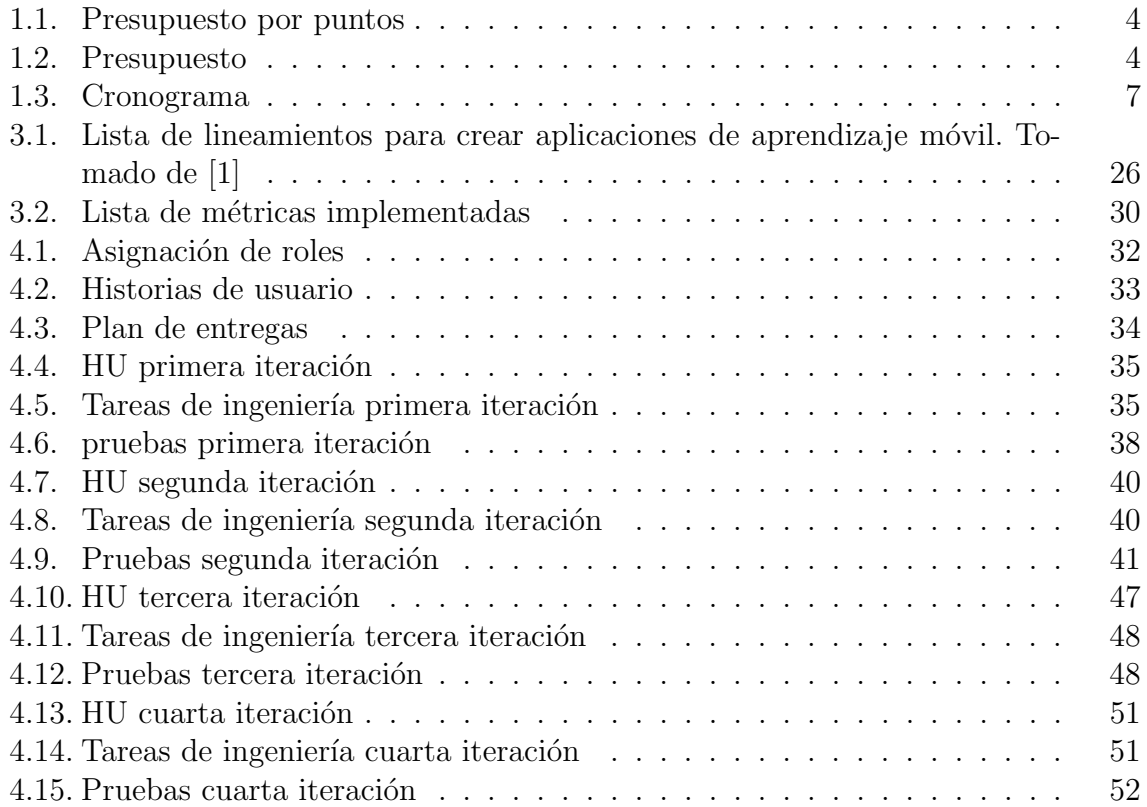

# Acrónimos

- FC Aula Invertida. 1, 2, 12, 15–18
- HU Historia de Usuario. 33, 35, 38, 40, 41, 47, 48, 51
- LMS Sistema de Gestión de Aprendizaje. 17
- REA Recursos Educativos Abiertos. 2, 17, 37, 38
- RV Realidad Virtual o Realidad Aumentada. 22–24
- TAM Modelo de Aceptación de Tecnología. 57, 58, 60, 64, 65
- TIC Tecnologías de la Información y la Comunicación. 1, 54

## <span id="page-9-0"></span>1. Capítulo 1: Introducción

La educación está cambiando para adaptarse a una nueva generación de estudiantes, evolucionando especialmente en el ámbito tecnológico, a fin de renovar el compromiso y la motivación tanto dentro como fuera del aula de clase [\[2\]](#page-81-1). En ese marco, las Tecnologías de la Información y la Comunicación (TIC) juegan un papel primordial [\[3\]](#page-81-2).

Un buen ejemplo de esta evolución educativa es la modalidad de aprendizaje combinado (b-learning), la cual considera integrar las experiencias educativas presenciales en el aula con las experiencias de aprendizaje en línea [\[2\]](#page-81-1).

As´ı mismo, una estrategia destacada que hace uso del b-learning es el Aula Invertida o FC por sus cláusulas en inglés *Flipped Classroom*, la cual plantea invertir el modelo propuesto en la taxonomía de Bloom  $[4]$ , es decir, que los procesos cognitivos de orden inferior (recordar, comprender, aplicar) tengan lugar fuera del aula de clase, por ejemplo, por medio de un recurso TIC, mientras que los procesos cognitivos de orden superior (analizar, evaluar, crear), se realizen dentro del aula, asignando al estudiante un rol activo en el proceso de aprendizaje [\[5\]](#page-81-4).

Existen diferentes recursos TIC que apoyan el modelo FC. En el mercado, algunas de las aplicaciones m´as conocidas son Khan Academy [\[6\]](#page-81-5), Ed-Puzzle [\[7\]](#page-81-6), EdCrumble [\[8\]](#page-81-7) [\[5\]](#page-81-4), entre otras, las cuales en su mayoría funcionan únicamente con conexión permanente a Internet. Teniendo en cuenta esta brecha y con la perspectiva de crear una aplicación capaz de apoyar FC que funcione tanto de forma online como sin conexión permanente a Internet, se desarrolló la aplicación móvil **SmartFC** creada como "una solución basada en TIC, capaz de soportar el modelo de aula invertida para educación media, pensada para usuarios que tengan dificultades de conexión a internet o en en-tornos de baja conectividad" tomado de [\[9\]](#page-82-0), además cuenta con un sistema gestor de actividades creado para administrar Recursos Educativos Abiertos (REA) [\[10\]](#page-82-1) el cual permite a los docentes gestionar las actividades o contenidos multimedia necesarios para FC mediante una aplicación web.

No obstante, cabe mencionar que la aplicación se construyó inicialmente sin tener en cuenta estudios de facilidad de uso (usabilidad) ni incorporando técnicas de juegos (ludificaci´on) lo que dificulta el empleo de la misma y no anima a los usuarios a utilizarla ni a vincularse con el contenido educativo. Teniendo en cuenta lo anterior y con el prop´osito de lograr incentivar a los estudiantes a hacer uso de este recurso, se hace necesario realizar algunas mejoras a la aplicación: se plantea reestructurarla de modo de que cuente con una buena usabilidad y también agregarle algunas técnicas de **ludificación**, las cuales han demostrado generar mayor motivación [\[11\]](#page-82-2), comodidad e interés en los estudiantes. [\[12\]](#page-82-3).

El concepto de usabilidad se define como la habilidad de un software para ser entendido, aprendido y atractivo para el usuario, mejorando la interacción humano-computador, para lograr un objetivo específico [\[13\]](#page-82-4). Luego, la ludificación se define como un enfoque de aprendizaje que utiliza juegos o elementos de estos para capturar el inter´es de los estudiantes. Se ha demostrado que utilizar aprendizaje basado en juegos mejora el entendimiento y agudiza habilidades como la creatividad, la colaboración, la comunicación y el pensamiento crítico [\[14\]](#page-82-5).

Considerando los planteamientos expuestos anteriormente, se puede concluir que es posible mejorar el proceso educativo en el departamento del Cauca y en Colombia, sin excluir las zonas rurales o que cuentan con baja conectividad, por medio de la aplicación móvil SmartFC, aplicando el modelo de aula invertida. Por tanto, es preciso que la aplicación además de funcionar en entornos desconectados, utilice técnicas de ludificación con criterios de usabilidad que contribuirán a ampliar el uso de la misma,

y apoyado en ella, plantear una opción más al proceso educativo.

Así pues, este trabajo de grado pretende responder a la siguiente pregunta de investigación:

<span id="page-11-0"></span>¿Cómo mejorar la motivación del estudiante para emplear la herramienta SmartFC?

### 1.1. Objetivos

#### <span id="page-11-1"></span>1.1.1. Objetivo general

Desarrollar técnicas de ludificación y usabilidad en la aplicación SmartFC que funcionen en entornos conectados y de baja conectividad.

#### <span id="page-11-2"></span>1.1.2. Objetivos específicos

- Proponer lineamientos para la aplicación de técnicas de ludificación en la aplicación SmartFC que funcionen en entornos conectados y desconectados.
- Implementar con criterios de usabilidad en la aplicación SmartFC los lineamientos y las técnicas seleccionadas en el objetivo específico 1 incluyendo las métricas correspondientes para medir los progresos en el desarrollo de actividades de aprendizaje.
- <span id="page-11-3"></span>Evaluar la integración de la(s) técnica(s) de ludificación en la aplicación SmartFC mediante un estudio de caso en un colegio público en el departamento del Cauca y su efecto en la motivación de los estudiantes para el uso de la aplicación.

### 1.2. Recursos, presupuesto y fuentes de financiación

Según criterios de referencia para la elaboración del presupuesto en anteproyectos establecida por el Comité de Investigaciones de la FIET y teniendo en cuenta el valor del punto actual 14.210 pesos colombianos, establecido por el decreto No 1019 de 2019 del Departamento Administrativo de la Función Pública, en las tablas [1.1](#page-12-1) y [1.2,](#page-12-2) se presentan el presupuesto del presente trabajo de grado.

<span id="page-12-1"></span>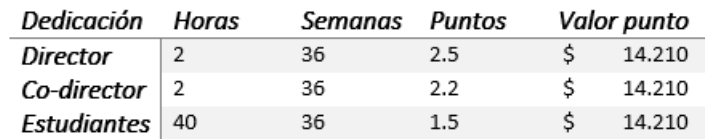

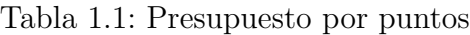

<span id="page-12-2"></span>

| Ítem                     | <b>Fuente</b>      |            |              |           | <b>Totales</b> |            |  |
|--------------------------|--------------------|------------|--------------|-----------|----------------|------------|--|
|                          | <b>Estudiantes</b> |            | Departamento |           |                |            |  |
| <b>Recursos humanos</b>  |                    |            |              |           |                |            |  |
| <b>Director</b>          | \$                 |            | \$           | 2.557.800 | Ś              | 2.557.800  |  |
| <b>Co-Director</b>       | \$                 |            | \$           | 2.250.864 | Ś              | 2.250.864  |  |
| <b>Estudiantes</b>       | Ś                  | 61.387.200 | Ś            |           | Ś              | 61.382.200 |  |
| <b>Recursos Técnicos</b> |                    |            |              |           |                |            |  |
| Computador               | Ś                  | 1.500.000  | Ś            | 300,000   | Ś              | 1.800.000  |  |
| Acceso a Internet        | \$                 | 150.000    | Ś            | 100.000   | \$             | 250.000    |  |
| Impresora                | Ś                  | 100,000    | Ś            |           | \$             | 100,000    |  |
| Mantenimiento            | \$                 | 300.000    | Ś            |           | \$             | 300.000    |  |
| <b>Recursos Varios</b>   |                    |            |              |           |                |            |  |
| Subtotal                 | Ś                  | 63.537.200 | \$           | 5.208.664 | Ś              | 68.740.864 |  |
| AUI (20%)                | Ś                  | 12.707.440 |              |           | Ś              | 12.707.440 |  |
| Total                    | Ś                  | 76.244.640 | \$           | 5.208.664 | Ś              | 81.448.304 |  |

<span id="page-12-0"></span>Tabla 1.2: Presupuesto

#### 1.3. Actividades y cronograma

#### <span id="page-13-0"></span>1.3.1. Estructura de trabajo por paquetes

El trabajo propuesto adopta como referencia la Estructura de Desglose del Trabajo (WBS). Esta metodología divide todo el proyecto en sus componentes con el fin de establecer un marco para el control eficaz de la gestión del alcance, el calendario y el presupuesto del proyecto [\[15\]](#page-82-6), de esta forma, se dividir´a el trabajo en 5 paquetes de trabajo, distribuidos a lo largo de 9 meses de trabajo.

#### 1.3.1.1 WP1 Estado de Conocimiento

En el primer paquete de trabajo, se realizará un estudio sobre el estado actual del conocimiento sobre los temas tratados en este trabajo de grado. Las actividades necesarias para completar este paquete son:

- 1.3.1.1.1 Revisión del estado de arte de la propuesta.
- 1.3.1.1.2 Construir el marco teórico de la propuesta mediante recopilación de conceptos de artículos e investigaciones relacionados.

#### 1.3.1.2 WP2 Diseño

En el segundo paquete de trabajo, se plantearán y diseñarán las características y lineamientos principales para el diseño de las técnicas de ludificación. Las actividades necesarias a desarrollar en este paquete son:

- **1.3.1.2.1** Analizar las herramientas educativas existentes que contienen técnicas de ludificación con impacto relevante para el proyecto, para diseñar la solución de la mejor forma posible.
- 1.3.1.2.2 Evaluar las diferentes opciones de usabilidad y seleccionar cuáles apovarán de mejor manera la aplicación.
- 1.3.1.2.3 Conocer cómo funciona la recolección de métricas, para diseñar nuevas métricas que permitan reconocer los progresos.
- 1.3.1.2.4 Definir los casos de uso y requerimientos del sistema.

#### 1.3.1.3 WP3 Desarrollo

En el tercer paquete de trabajo, se desarrollarán las técnicas de ludificación y usabilidad en la aplicación SmartFC. Las actividades necesarias a desarrollar en este paquete son:

- **1.3.1.3.1** Desarrollar las técnicas de ludificación en la aplicación SmartFC.
- $\blacksquare$  1.3.1.3.2 Implementar las mejoras en usabilidad en la aplicación SmartFC
- 1.3.1.3.3 Desarrollar estrategias del uso de ludificación en la herramienta web docente.

#### 1.3.1.4 WP4 Evaluación

En el cuarto paquete de trabajo, se evaluarán los desarrollos realizados en la aplicación y la plataforma web docente, esto se realiza con el propósito de verificar el cumplimiento de los objetivos y el correcto funcionamiento de los desarrollos. Las actividades a desarrollar en este paquete son:

- 1.3.1.4.1 Establecimiento de criterios de evaluación
- 1.3.1.4.2 Evaluación del rendimiento del sistema.

#### 1.3.1.5 WP5 Divulgación

En el quinto y último paquete de trabajo, se realizará la respectiva documentación de divulgaci´on de las actividades del trabajo de grado. Las actividades a desarrollar en este paquete son:

- 1.3.1.5.1 Elaboración de un artículo en el cual se presentarán los resultados del trabajo de grado.
- 1.3.1.5.2 Elaboración de la monografía, lo cual consiste en presentar los detalles del sistema propuesto durante el desarrollo de esta propuesta de pregrado.

#### <span id="page-15-0"></span>1.3.2. Cronograma

A continuación, en la figura [1.3](#page-15-2) se presenta el cronograma propuesto para el desarrollo de las actividades presentadas anteriormente.

<span id="page-15-2"></span>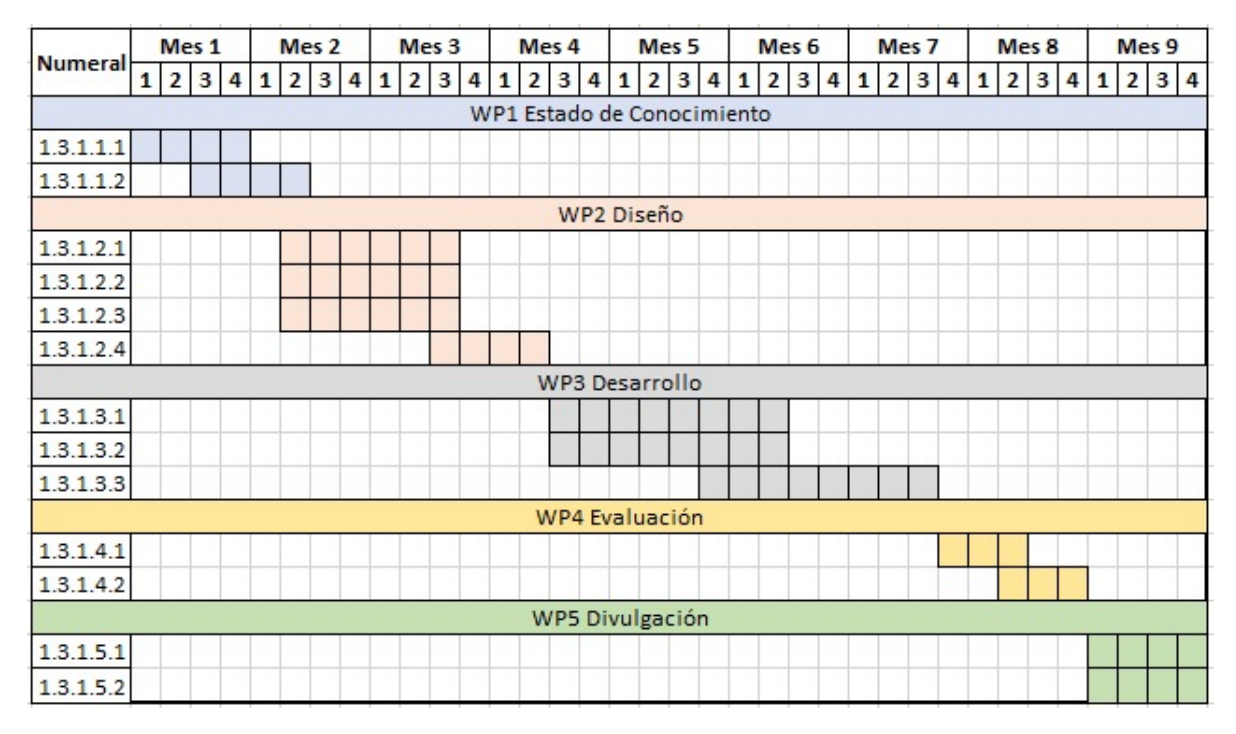

Tabla 1.3: Cronograma

### <span id="page-15-1"></span>1.4. Aporte investigativo

Según la investigación realizada y las brechas encontradas, con este trabajo de grado se pretenden dar los siguientes aportes investigativos:

■ Una aplicación móvil SmartFC ludificada para el estudiante, desarrollada con

criterios de usabilidad, que soporte Aula invertida y sea capaz de trabajar en ambientes conectados y de baja conectividad.

- Capturar y almacenar las métricas en el SGAFC (Sistema de Gestión de Actividades Flipped Classroom sobre el uso y logros obtenidos mediante los elementos de ludificación, compuesto de un método de sincronización para actualizar y compartir la información almacenada en el dispositivo con un servidor local o global, al momento de contar con acceso a alguno de estos.
- Un estudio piloto donde se verifique los lineamientos propuestos mediante el an´alisis de métricas establecidas.
- " "Revisión bibliográfica del efecto de las técnicas de ludificación sobre el  $e$ -learning". Artículo enviado.
- $\blacksquare$  Con la finalización de este proyecto de grado se da apoyo a la propuesta doctoral titulada " Contribuciones a la integración de la estrategia de aula invertida en educación media " del Mg. Fabinton Sotelo.
- Una ponencia presentando el artículo "Revisión bibliográfica del efecto de las técnicas de ludificación sobre el  $e$ -learning" en el IV Congreso Internacional en Tecnología y Educación - TEDUCA 2022.

### <span id="page-17-0"></span>2. Capítulo 2: Estado actual del conocimiento

En este segundo capítulo, se analiza el estado actual del conocimiento en el tema propuesto en este proyecto de investigaci´on: los temas revisados son aprendizaje combinado (b-learning), aula invertida (flipped classroom), ludificación y herramientas de soporte de los anteriores temas.

#### <span id="page-17-1"></span>2.1. Aprendizaje combinado

El aprendizaje combinado o *b-learning* busca integrar la educación presencial y la educación en línea  $[16]$ , a través de herramientas electrónicas, con el objetivo de soportar y estimular el aprendizaje. Este concepto se encuentra en la literatura desde el a˜no 2003  $[17]$ , sin embargo este enfoque de enseñanza se implementa y estudia hasta el día de hoy por todas las oportunidades que ofrece a la optimización del aprendizaje [\[18\]](#page-82-9). Además, el aprendizaje combinado, al incorporar la experiencia de aprendizaje en línea, ayuda a los estudiantes a lograr resultados de aprendizaje significativos a través de tecnologías flexibles de información y comunicación en línea que minimizan la asistencia en el aula y provee una enseñanza más planificada. [\[19\]](#page-83-0)

Se ha demostrado que este enfoque a la educación promueve un sentido de compromiso más fuerte que el enfoque tradicional o el enfoque  $100\%$  en línea [\[20\]](#page-83-1), además de brindar ventajas de flexibilidad y accesibilidad, ya que el componente en línea permite a los estudiantes aprender en cualquier parte, a cualquier hora y si es necesario repetir las instrucciones dadas [\[21\]](#page-83-2). De esta forma, se han identificado trabajos referentes:

En [\[22\]](#page-83-3) y [\[23\]](#page-83-4) se analizaron las experiencias de estudiantes de post-grado al participar en programas de b-learning, y se logró comprobar que este enfoque educativo es efectivamente una buena alternativa a las clases tradicionales, especialmente para las disciplinas CTIM (Ciencia, Tecnología, Ingeniería y Matemática), y que además, logra producir mayor sentimiento de comunidad y comunicación entre los estudiantes.

Un estudio de 3 años, en [\[24\]](#page-83-5), sobre la efectividad del b-learning en un grupo de estudiantes de grado décimo en un curso de física, utilizando el framework dotLRN, prob´o que los estudiantes que hac´ıan uso de la herramienta, y por lo tanto del blearning, obtenían un mejor rendimiento. Este estudio se realizó en zona rural de baja conectividad en el departamento del Cauca, lo cual es extremadamente útil para este proyecto.

En la revisión bibliográfica presentada en  $[25]$  se estudió el efecto del aprendizaje combinado sobre las habilidades de pensamiento crítico (CTS) de los estudiantes, una de las competencias más requeridas en el siglo 21. Basado en el resultado de la revisión de la literatura, la implementación del aprendizaje combinado en Matemáticas tenía el potencial de mejorar el CTS de los estudiantes al ser percibido como "´util, agradable y flexible". Este estudio no tom´o en cuenta aplicaciones para el uso de b-learning, sin embargo, indica que para obtener buenos resultados, el uso de b-learning debe ser apoyado por ejercicios y discusiones sobre las soluciones de los problemas, donde se evalúen sus respuestas, y los métodos utilizados para adquirirlas.

#### <span id="page-18-0"></span>2.2. Aula Invertida

El modelo de Aula Invertida es centrado en el estudiante y se basa en reemplazar las clases tradicionales de lectura tipo conferencia por clases donde el estudiante tome un rol activo en el aprendizaje [\[26\]](#page-83-7), esto se logra impulsando al estudiante a revisar el contenido teórico previo a la clase (momento "antes de"), a través de contenido multimedia, para que la clase presencial se convierta en un espacio de debate, comunicación docente-estudiante y estudiante-estudiante, y solución de ejercicios y dudas (momento "durante"). [\[5\]](#page-81-4)

Este modelo ha sido ampliamente estudiado, y se ha demostrado que presenta beneficios como son los siguientes: los estudiantes pueden aprender a su ritmo y existe flexibilidad [\[26\]](#page-83-7), promueve la participación activa y la responsabilidad en el proceso de aprendizaje [\[27\]](#page-84-0) y reduce la dificultad percibida por los estudiantes, al poder revisar el tema antes de entrar a clase [\[28\]](#page-84-1). Adicionalmente, debido al escenario Covid-19 y la rápida migración de muchas escuelas a un estilo de enseñanza en línea, el aula invertida se está volviendo más atractivo [\[29\]](#page-84-2)

Aunque por definición, el aula invertida no requiera el uso de tecnología, ésta es un buen medio para mejorar el proceso de aprendizaje y soportar el modelo, con es-to en mente, en [\[5\]](#page-81-4) se hace una revisión bibliográfica del impacto de las herramientas tecnológicas en la implementación del aula invertida en estudiantes de secundaria, donde se determinó que casi la mitad de los artículos estudiados utilizan algún tipo de herramienta, por ejemplo Moodle o Google Classroom, las cuales comparten algunas características como la evaluación y el uso de ludificación.

El estudio realizado en [\[30\]](#page-84-3) realizado con estudiantes de pregrado de ingeniería mec´anica buscaba investigar los beneficios del "aprendizaje activo" mediante el modelo de Aula Invertida, para probar la efectividad de la metodología, los logros académicos de los estudiantes en el aula invertida se compararon con los del formato de enseñanza tradicional, además de tomar en cuenta encuestas de satisfacción. Los estudiantes en el aula invertida se desempeñaron mejor y prefirieron el nuevo modelo, creyendo que era informativo y útil en la preparación para el curso, de acuerdo con los hallazgos. De acuerdo con los datos cualitativos, los estudiantes creían que los vídeos en línea pre-clase del aula invertida les ayudó a prepararse para el curso.

 $En |31|$ , se realiza una revisión sistemática de 71 artículos para examinar las ventajas y desventajas del modelo de Aula Invertida, el artículo revela que la ventaja reportada con mayor frecuencia es la mejora del rendimiento de aprendizaje, adem´as de otras como mayor motivación y actitud positiva en los estudiantes, por otro lado algunas de los desafíos que enfrenta este modelo, según la revisión algunos de estos son: los artículos se centran mayormente en analizar el impacto en educación superior, son muy pocos los estudios que se centran en la educación media o menos; los vídeos son importantes, referente a tiempo y calidad para que a los estudiantes les interese el contenido; es necesario que las herramientas que soporten FC cuenten con la opción de que los estudiantes puedan enviar comentarios de realimentación a los instructores, de lo contrario, los estudiantes podrían encontrarse desorientados.

El estudio de m´etodo mixto encontrado en [\[32\]](#page-84-5) tuvo como objetivo evaluar las actitudes de los estudiantes de cuarto año en una universidad de Indonesia en el aula invertida que asistieron. También estaba dirigido a explorar su percepción de los beneficios y las dificultades que experimentaron con el método. El estudio mostró que, en general, los estudiantes expresaron una actitud positiva hacia la implementación del aula invertida. También reportaron algunos beneficios que percibieron de este nuevo modelo de enseñanza. Concluyendo que la implementación del un aula invertida en diferentes entornos escolares puede proporcionar nuevas experiencias de aprendizaje para los estudiantes. En este estudio también se expone que para lograr una implementación mejor y más efectiva del aula invertida, se deben tener en cuenta factores como posibles limitaciones tecnológicas, por ejemplo no contar con buena conexión a Internet, y también el tener poca motivación de parte de los estudiantes.

La metodología de aula invertida presenta muchas posibilidades y buenas referencias para mejorar no solo el desempeño académico de los estudiantes, si no también en la percepci´on positiva de ellos hacia las clases, estos resultados positivos se dan gracias al debate, la retroalimentación a los docentes y el trabajo colaborativo entre pares, posible debido a que se emplea de mejor forma el tiempo en el aula [\[33\]](#page-84-6)

#### <span id="page-21-0"></span>2.3. Ludificación

La Real Academia Española (RAE) define la ludificación como el equivalente español recomendado al anglicismo "gamification" [\[34\]](#page-84-7), por tanto, de ahora en adelante, se usará este término.

La ludificación consiste en aplicar elementos de juegos a contextos que no sean juegos [\[35\]](#page-84-8), esta técnica es ampliamente utilizada especialmente en el campo de la educación, donde se ha demostrado que es útil para motivar a los estudiantes, además de aumentar la comodidad y el interés en las clases [\[12\]](#page-82-3), detalle muy importante a tener en cuenta sabiendo que los estudiantes consideran que la motivación es uno de los aspectos más importantes a tener en consideración para que funcione la metodología de Aula Invertida [\[32\]](#page-84-5).

La ludificación hace énfasis en proporcionar al estudiante una experiencia interactiva, por medio de implicación directa y toma de decisiones, para establecer un vínculo entre el estudiante y el contenido visto, a través de ganancia de puntos, insignias, calificaciones, trofeos o tablas de clasificación, aportando entretenimiento a un contenido que podría considerarse aburrido [\[36\]](#page-85-0).

En [\[36\]](#page-85-0), se realiza una revisión sistemática que pretende analizar cómo la ludificación contribuye o no a la motivación y aprendizaje en universitarios, teniendo en cuenta conceptos y elementos de diseño, donde se concluyó con resultados positivos sobre la motivación, además de lograr considerar varias pautas que favorecen el aprendizaje, como lo son el uso de puntajes, instrucciones buenas y objetivos claros.

En [\[37\]](#page-85-1) y [\[38\]](#page-85-2), se habla sobre estudios de aula invertida soportados en la implementación de técnicas de ludificación, realizados con 96 estudiantes de administración de información y 35 estudiantes de enseñanza de computación respectivamente. Con estos estudios se buscó mejorar la desvinculación de los estudiantes en las actividades "antes de" clases a través de técnicas de ludificación, obteniendo resultados positivos, aumentando el compromiso, la motivación y el sentido de competencia en clase.

En la teoría de "gamified learning" [\[39\]](#page-85-3), o aprendizaje ludificado en español, se contextualiza una relación entre la ludificación y el aprendizaje, en 4 componentes a tener en cuenta: contenido instructivo preciso y efectivo, comportamientos y actitudes de los estudiantes, características de la ludificación que impactarán directamente el anterior componente, y resultados finales de aprendizaje.

Esta teoría se aplica en  $[11]$ , donde se realiza un análisis de la ludificación soportando actividades "durante" la clase en el modelo Aula Invertida, donde se obtuvieron resultados a favor del uso de la ludificación en términos de motivación y relación social, pero ningún efecto significativo sobre aumento de competencia. Teóricamente, en el estudio se consideró la siguiente construcción causal: se utilizaron elementos específicos de diseño de juegos (puntos y tablas de clasificación de equipos) con mecanismos específicos (retroalimentación inmediata a nivel de tareas y competencia de equipos) que beneficio al estudiante y a su vez, mejoró su resultado final de aprendizaje.

Se encontraron otros artículos que investigaban igualmente la adición de elementos de juego en el aula invertida en contextos universitarios con conclusiones similares: en [\[40\]](#page-85-4), la ludificación permitió mejorar la motivación y el rendimiento académico de los estudiantes, además de generar una percepción positiva de la clase; en el estudio llevado a cabo en  $[41]$  se demuestra que los exámenes "ludificados" logran mayores beneficios que los ex´amenes tradicionales y mejoran el aprendizaje, especialmente en estudiantes de alto rendimiento. Así mismo, la revisión de literatura en  $[42]$  indica que los resultados de la ludificación son "de orientación muy positiva", especialmente en logros y progresión de los cursos.

Teniendo en cuenta todos los estudios analizados anteriormente, se puede concluir sobre los muchos beneficios que podría traer consigo la implementación de técnicas de ludificación en entornos de aula invertida para los alumnos y su aprendizaje.

#### <span id="page-23-0"></span>2.4. Usabilidad

La norma ISO 9241-11 [\[43\]](#page-86-0) define la usabilidad como: la medida en que un producto puede ser utilizado por usuarios específicos para lograr objetivos específicos con eficacia, eficiencia y satisfacción en un contexto específico de uso. La usabilidad se centra en la experiencia del usuario, y busca garantizar que este pueda llevar a cabo sus tareas de manera eficiente y efectiva, minimizando el esfuerzo requerido. Para lograr una buena usabilidad, es fundamental considerar las necesidades y expectativas del usuario e igualmente realizar pruebas y evaluaciones para identificar y corregir problemas. [\[44\]](#page-86-1)

En la actualidad, la usabilidad se ha establecido como uno de los aspectos m´as importantes en el diseño de productos, incluyendo los productos utilizados para el elearning, aula invertida y dem´as modelos educativos que requieren el apoyo de alguna herramienta tecnológica, en [\[45\]](#page-86-2) se muestra que si estas plataformas no cuentan con una buena usabilidad puede que los usuarios finales pasen mucho tiempo familiarizándose con la funcionalidad, ya que no es utilizable, en lugar de estudiar el contenido del tema, lo que lleva a los estudiantes a sentirse frustrados, insatisfechos e ineficaces.

#### <span id="page-23-1"></span>2.5. Herramientas

Las herramientas descritas a continuación son muy importantes para apoyar la metodología FC, son utilizadas ampliamente en el ambiente académico y permiten dinamizar y facilitar el aprendizaje, además se reseñan algunas herramientas de ludificación que aunque no son una herramienta académica completa, pueden generar mayor interés en

los alumnos al usarla simultáneamente con una herramienta no-ludificada.

En [\[46\]](#page-86-3), se alude a la herramienta BlackBoard, la cual ha dado soporte al 80 % de los colegios y universidades de Norte Am´erica, con esta importante cifra se inicia un estudio sobre la implementación de aula invertida en la Universidad de Hubei, en China. Esta herramienta demuestra ser muy buena para los propósitos de FC, sin embargo, es privada, y su costo es bastante elevado, además de necesitar conexión permanente a Internet para su funcionamiento.

Otra opción es la herramienta abierta **Khan Academy**, la cual ha sido usada en más de 200 países y se encuentra disponible en plataforma web y móvil. En [\[47\]](#page-86-4) se efectúa un estudio realizado en escuelas chilenas donde se utilizó Khan Academy para mejorar el aprendizaje en el área de matemáticas, y que logró comprobar que posee grandes ventajas utilizada como herramienta de soporte, sin embargo, se encontró el problema de que es necesario que familias de bajos recursos cuenten con computador y acceso a Internet en casa, por lo que era poco realista la implementación de FC con esta herramienta.

Otra herramienta a tener en cuenta es Moodle por ser una plataforma robusta que permite muchas características y personalizaciones con buenas opciones de comu-nicación entre alumnos y docentes. En [\[48\]](#page-86-5) se utiliza la plataforma para estudiar las persepiones de los estudiantes respecto a FC, los resultados estadísticos mostraron que ayuda a los estudiantes a manejar mejor la información, pero se necesita más trabajo en la parte motivacional de la herramienta. Igualmente, Moodle está diseñada para funcionar con conexión permanente a Internet.

Uno de los sitios web educativos más utilizados es la plataforma de **Google Class**room, que aunque no ha sido diseñada específicamente para b-learning o Aula invertida, se puede utilizar para esto, como se muestra en el artículo  $[49]$ , el cual abordó el desarrollo de la materia de geometría analítica con el modelo de enseñanza de aula invertida, utilizando Google Classroom, centrándose en cinco estrategias clave: planificación, introducción de conceptos en clase, uso de aplicaciones matemáticas, mostrar el vídeo y finalmente, la enseñanza presencial al estudiante. El artículo demostró que la plataforma puede ser usada de forma efectiva para soportar FC, sin embargo, algunas de las desventajas que presenta es que se requiere una conexión a Internet ininterrumpida para que funcione correctamente, adem´as de no ser una plataforma LMS, careciendo de características que ofrecen otros sistemas de gestión del aprendizaje.

En el estudio expuesto en [\[50\]](#page-86-7), se propone el uso de la herramienta abierta Kahoot! para intensificar el interés en el momento "durante" la clase. Mediante una evaluación, una encuesta de percepción y entrevistas individuales se analizaron las experiencias de dos grupos de estudiantes, ambos utilizando la metodolog´ıa FC, con la diferencia de que un grupo  $(1)$  contaba con la ludificación de Kahoot! y el otro grupo  $(2)$  no, obteniendo resultados positivos en el aprendizaje de los estudiantes del primer grupo respecto al segundo, en aspectos como el desempeño, las percepciones y las preferencias. Igualmente el estudio presenta el modelo "Trae tu propio dispositivo" o BYOD, por sus siglas en inglés, como una ventaja operativa y rentable para utilizar el modelo FC ludificado. La plataforma Kahoot! no cuenta con los requerimientos de una aplicación que soporte FC puesto que únicamente es una forma de ludificación buena y útil, en el artículo no se menciona cuál herramienta se utilizó para soportar la metodología FC.

Como se mencionó en el punto [1](#page-9-0) donde se planteó el problema, también existe la herramienta SmartFC, creada esencialmente para apoyar el modelo FC tanto en entornos conectados como desconectados. SmartFC está compuesta de dos módulos: un módulo web para los docentes (SGAFC), donde se tiene un Sistema Gestor de Actividades para gestionar los REA de las clases; y un módulo móvil para los estudiantes, donde pueden consumir el contenido y realizar las diferentes actividades propuestas por el docente desde el celular. En  $[9]$ , se detalla el desarrollo de la aplicación y se realiza un estudio de caso en un colegio del Cauca donde se pudo probar el correcto funcionamiento de la aplicación en condiciones de baja conectividad además de evaluar la percepción de los estudiantes sobre la misma. El estudio concluyó con impactos positivos en el estudiantado donde la gran mayoría espera utilizar este tipo de aplicación en clases futuras.

Con base a lo revisado anteriormente, se hace notoria la existencia de muchas herramientas que pueden ayudar a implementar la modalidad de FC en los entornos educativos, sin embargo, la mayoría no fueron creadas para ser usadas de forma desconectada o en entornos de baja conectividad, a excepción de SmartFC, la cual se presenta como la mejor opción para solucionar el problema planteado en este proyecto, todo esto a pesar de que la aplicación no contiene estrategias de ludificación.

Esta propuesta pretende brindar técnicas de ludificación a la aplicación SmartFC teniendo en cuenta aspectos necesarios de usabilidad, que funcionen en entornos tanto conectados como desconectados, con la intensión de mejorar la herramienta y promover más el interés de uso de los usuarios.

#### <span id="page-26-0"></span>2.6. Brechas existentes

Luego de realizar una revisión bibliográfica sobre el uso de ludificación en el modelo FC, teniendo en cuenta los entornos desconectados, se identifican las siguientes brechas de conocimiento.

Aunque existen muchas herramientas detectadas que pueden apoyar la implementación del modelo FC, la mayoría de estos Sistema de Gestión de Aprendizaje, necesitan de conexión permanente a Internet para su correcto funcionamiento, lo que deja por fuera muchas zonas donde el Internet es limitado o inaccesible.

- La mayoría de los estudios son realizados a estudiantes de educación superior, se encuentra muy poca información o estudios de caso hacia estudiantes de educación media, secundaria o primaria.
- A pesar de las numerosos beneficios que se ha demostrado trae consigo la implementación de técnicas de ludificación en la educación, además de la gran importancia que tiene la usabilidad, la aplicación SmartFC fue diseñada sin utilizar estas.
- Los temas aqu´ı tratados son ampliamente estudiados y discutidos en muchas investigaciones, sin embargo, los trabajos enfocados en técnicas de ludificación de forma offline o en entornos de baja conectividad son pocos o nulos.
- La aplicación SmartFC cuenta con varias fallas y deficiencias, entre ellas, algunas de las p´aginas no funcionan o funcionan con errores, existen errores en el proceso de registro, no existe un diseño intuitivo, entre otras.

Considerando las brechas expuestas anteriormente, este trabajo se enfocará en aportar un estudio sobre el uso de ludificación en la aplicación SmartFC, teniendo en cuenta las condiciones de los entornos desconectados.

La hipótesis de la presente propuesta de grado es: "La aplicación de técnicas de ludificación considerando aspectos de usabilidad a la SmartFC aumentará la motivación en su uso por parte de los estudiantes."

# <span id="page-28-0"></span>3. Capítulo 3: Marco conceptual y características de ludificación y usabilidad

En este tercer capítulo, se buscan posibles soluciones a los requerimientos de este proyecto de grado, realizando una revisión de diferentes técnicas de ludificación y también aspectos de usabilidad para definir las mejores de acuerdo a la aplicación y los objetivos planteados.

### <span id="page-28-1"></span>3.1. Técnicas de ludificación

Se llevó a cabo un mapeo sistemático de la literatura para explorar las diversas estrategias de ludificación empleadas en herramientas educativas existentes y también conocer los beneficios e inconvenientes de estas. El m´etodo propuesto para realizar el mapeo se basa en [\[51\]](#page-86-8), donde propone cuatro fases para llevar a cabo una revisión sistemática. La primera: la identificación, consiste en encontrar los artículos según un tema, en diferentes bases de búsqueda de artículos; una segunda fase llamada filtrado consiste en excluir art´ıculos iguales de diferentes bases; la tercera fase consiste en realizar métodos de filtrado para reducir el número de artículos y centrarse en un tema más específico; finalmente, una última fase llamada inclusión permite obtener la mayoría de los artículos según el tema específico elegido para la revisión.

Se realizó una revisión bibliométrica del modelo de aula invertida utilizando la herramienta ScientoPy  $[52]$  desde 1999 hasta el 30 de septiembre de 2021; Este período se consideró apropiado ya que el término aula invertida surgió a finales de la década de 1990 [?]. La búsqueda en las bases de datos SCOPUS y WOS (Web of Science) se realizó con el siguiente término de búsqueda "(Flipped classroom) OR (e-learning) OR (electronic learning) AND (gamification)".

Siguiendo las fases propuestas:

- $\blacksquare$  Se realizó la búsqueda encontrando 1.499 artículos
- Se realizó un pre-procesamiento con ScientoPy para eliminar elementos duplicados, de las 1.499 muestras originales, se identificaron 253 duplicados por t´ıtulo y autores idénticos.
- Entre los 1.246 documentos restantes se detectaron las palabras clave más utilizadas y se seleccionaron las relacionadas con "gamificación" y "flipped classroom"
- Finalmente se seleccionaron los artículos que trataban de ludificación aplicada a modelos de aprendizaje, obteniendo 37, los cuales se analizaron a fondo.

Entre las técnicas de ludificación más utilizadas (según las palabras clave) se encuentra el uso de Insignias, encontrada en 9 artículos, se refiere a otorgar distintivos a los estudiantes por logros obtenidos a través del curso.

En los artículos  $[53]$  y  $[54]$  se analizan sistemas ludificados que incorporan un sistema de insignias como premios, especialmente con el propósito de mejorar la motivación entre los estudiantes. En ambos estudios se encontró una opinión positiva por parte del estudiantado hacia el uso de insignias, no obstante, no representó un cambio significativo en la motivación o en las calificaciones en general, a pesar de ello se debe tener en cuenta que otros factores pueden haber afectado a los estudiantes por lo que se espera realizar m´as estudios a futuro [\[54\]](#page-87-2). De forma similar en [\[55\]](#page-87-3) se estudia el impacto de las insignias y de otra técnica llamada **mapas de calor**, que muestran una predicción si el estudiante tendrá o no éxito en el curso si continúa comportándose de la misma manera, a través de un gráfico en el que se identifican las posibilidades mediante un código de colores, en este estudio se obtuvieron resultados positivos para los mapas de calor y para las insignias, concluyendo que "Los estudiantes orientados al enfoque de rendimiento

(individuos motivados para superar a otros) estaban m´as interesados en las insignias, mientras que los estudiantes orientados a evitar el rendimiento (individuos motivados para evitar juicios negativos) estaban m´as interesados en los mapas de calor". [\[55\]](#page-87-3).

Respecto a las insignias, en [\[56\]](#page-87-4) se muestra un estudio sobre la efectividad de las insignias en un curso en línea entre estudiantes de secundaria, igualmente se demuestra que el uso de las insignias no representan un cambio significativo en la motivación, sin embargo, se logra concluir que contrariamente a lo esperado, las insignias que sólo podían ser vistas por los propios estudiantes eran evaluadas más positivamente que las que también podían ser vistas por otros.

En otros dos artículos  $[36]$  y  $[57]$ , se plantea igualmente el uso de insignias pero simultáneamente se estudian otras técnicas de ludificación. En [\[36\]](#page-85-0) se concluye que el uso de puntos, insignias y tablas de clasificación mejora la motivación de los estudiantes, adem´as algo muy importantes a tener en cuenta para sacar el mayor provecho a la ludificación de material educativo es que el estudiante debe tener muy claro cuál es la meta o qué es lo que se quiere lograr en cada actividad, para esto es esencial contar con una r´ubrica e instrucciones claras. En el estudio de caso presentado en [\[57\]](#page-87-5), los estudiantes percibieron el curso más fácil cuando se aplicó ludificación, y de todos los elementos evaluados (un objetivo claro, una elección, puntos y un elogio) el mejor calificado por los estudiantes fue tener un objetivo claro a alcanzar.

Otra técnica de ludificación destacada es la realidad virtual  $(RV)$  y/o la realidad aumentada, estos términos se pueden tomar como nuevos o demasiado innovadores, pero es una técnica ampliamente utilizada en la ludificación de los últimos años. En el estudio [\[58\]](#page-88-0), realizado en el 2020, se analizan algunas herramientas de realidad virtual para aprender nuevos idiomas, una de estas es Mondly VR [\[59\]](#page-88-1) la cual es la primera experiencia de aprendizaje de idiomas con chatbot y reconocimiento de voz en el mundo. En la investigación presentada se concluye que las aplicaciones presentadas de RV ayudan en 3 aspectos principales: Mejorar el aprendizaje de lenguas extranjeras, preparar a los estudiantes para situaciones reales y profesionales en otro idioma y mejorar las habilidades de comunicación de los estudiantes.

Igualmente se presentan artículos en áreas de estudio como la arquitectura, en [\[60\]](#page-88-2) se evalúa la motivación de los estudiantes utilizando entornos urbanos virtuales y ludificados, en este se exponen resultados positivos mejorando la visualización y comprensión del espacio arquitectónico y urbano; o también en el área de física  $[61]$ , donde se creó un laboratorio de f´ısica ludificado en realidad virtual, para un colegio y universidad de bajos recursos; o también en el área de medicina [\[62\]](#page-88-4), donde se aprovecha la oportunidad de la RV para evitar que los estudiantes se expongan demasiado a la radiación de los rayos X, creando una sala en un ambiente virtual y se adiciona ludificación para hacer el aprendizaje más agradable y eficiente.

En los anteriores estudios presentados y en otros encontrados [\[63\]](#page-88-5) [\[64\]](#page-88-6) se halla que la herramienta de RV es utilizada especialmente por jóvenes adultos y estudiantes de pregrado [\[58\]](#page-88-0). La realidad virtual, como técnica de ludificación, ofrece muchas oportunidades para mejorar el entendimiento y hacer a los estudiantes partícipes de situaciones de la vida profesional real.

Conviene destacar también una *herramienta*, no una técnica, de ludificación muy utilizada, **Kahoot!** [\[65\]](#page-88-7), la cual se nombra en 7 de los artículos seleccionados. Kahoot! es un videojuego en el que los estudiantes contestan preguntas realizadas por el docente. En uno de los artículos se realiza una revisión de literatura sobre el impacto de Kahhot! sobre el aprendizaje, obteniendo como principal conclusión que la herramienta sí tiene un efecto positivo sobre el rendimiento, las dinámicas y las actitudes del aula. Así mismo, en [\[66\]](#page-89-0) se utilizó Kahoot! como método de ludificación en la Universidad de Alcal´a, obteniendo resultados positivos con la herramienta, ya que los estudiantes se mostraron muy motivados por la competitividad que brinda el programa. Resultados similares se encontraron en  $[67]$ , cuando se utilizó la herramienta en estudiantes de patología bucal. Según la opinión de los estudiantes, Kahoot! les ayudó a desarrollar una noción de aprendizaje autodirigido, y a estar mejor preparados para intentar exámenes con confianza.

La revisión bibliográfica, además, mostró que la ludificación en los entornos de elearning, b-learning o aula invertida son relativamente nuevos, y que es un campo en crecimiento actual, donde la gran mayoría de artículos estudiados data del 2017 o despu´es. Igualmente se pudo comprobar que los estudios respaldan lo esperado en cuanto a mejoras en la motivación y otros aspectos cuando se utiliza ludificación en entornos educativos.

En cuanto a las técnicas más usadas o que han demostrado mejor respuesta en los estudiantes, se puede hablar de una nueva alternativa de utilizar Realidad Virtual que ha demostrado tener resultados positivos en la motivación y entendimiento de los estudiantes. Igualmente, según la revisión se encontró que el uso de insignias no ha influido significativamente en la motivación o desarrollo de las clases, especialmente las insignias que son visibles para todo el curso. En su lugar se plantea utilizar técnicas como tener un objetivo claro a alcanzar, utilizar preguntas r´apidas (como en la herramienta Kahoot!), utilizar tablas de clasificación por puntos y inclusive, una nueva propuesta llamada mapas de calor, que muestran una predicción del éxito del estudiante si él o ella continúa comportándose de la misma manera.

Aunque las técnicas de Realidad Virtual o Realidad Aumentada pueden sonar muy divertidas y con muchos puntos a favor, se debe tener en cuenta que los estudios revisados fueron publicados, en su mayoría, en países desarrollados, o con buena economía emergente. Estas técnicas podrían encontrar varios problemas, especialmente económicos o de conexión, al instaurarlas en países en vías de desarrollo, como Colombia. Teniendo en cuenta este entorno sería mejor optar por soluciones prácticas en aplicaciones móviles o webs que utilicen las técnicas mencionadas anteriormente.

Finalmente, con la ayuda de la revisión presentada es posible inferir que con la implementación de las técnicas de ludificación correctas en plataformas educativas que utilizan e-learning, b-learning o aula invertida se pueden obtener mejores resultados de parte de los estudiantes no sólo en términos de motivación, interés y perspectiva de la clase, si no también intrínsecamente en las notas. Sin embargo, no es posible catalogar solo una técnica de ludificación como la mejor o la que debería ser usada, ya que depender´a de otros factores como los estudiantes y el entorno educativo, adem´as de que no se encuentran muchos estudios de caso que evalúen técnicas de ludificación específicas para poder darle prioridad a una más que la otra.

Basado en lo anterior, en este proyecto se plantea utilizar las técnicas de ludificación:

- Tener un objetivo claro en cada actividad, mediante instrucciones, mensajes de ayuda y barras de progreso.
- Utilizar preguntas rápidas, que otorguen puntos y sean didácticas.
- Plantear ganancia de puntos por realizar distintas acciones y realizar tablas de clasificación de puntos privadas, donde cada estudiante pueda ver el lugar que lleva entre sus compañeros.

#### <span id="page-33-0"></span>3.2. Usabilidad

En cuanto a usabilidad, se desean definir los criterios que debe cumplir la aplicación, dado que la facilidad de uso en las aplicaciones de aprendizaje móvil es obligatoria para garantizar que sea práctica, eficaz e intuitiva [\[68\]](#page-89-2). Para lograr esto, se plantea utilizar la "guía de usabilidad" propuesta en [\[1\]](#page-81-0). Este estudio es ambientado hacia aplicaciones m´oviles de aprendizaje y presenta un conjunto de pautas de usabilidad basadas en el marco teórico de Interacción Humano-Computador, con el fin de ayudar en el desarrollo de aplicaciones móviles de aprendizaje "usables".

El estudio lleva a cabo una revisión de 12 investigaciones con las que se formulan 30 lineamientos, estos a su vez se clasifican en una escala de 1 a 3: (1) neutral, (2) importante y (3) muy importante. Estos lineamientos se dividen en aspectos de organización de contenidos, diseño, gráficos e imágenes, navegación, coherencia y estándares, y ayuda y retroalimentación. Así:

<span id="page-34-0"></span>Tabla 3.1: Lista de lineamientos para crear aplicaciones de aprendizaje móvil. Tomado de [\[1\]](#page-81-0)

|                | Organización de contenidos                                                                                             |              | $\bf{2}$       | 3 |
|----------------|----------------------------------------------------------------------------------------------------|--------------|----------------|---|
| G1             | Asegúrese de que sólo se muestra la información necesaria                                                              |              | X              |   |
| G2             | No se muestre más de seis líneas en ninguna página                                                                     |              |                |   |
| G <sub>3</sub> | Evite el texto largo y use oraciones simples para opciones de menú<br>y ordenar contenido por importancia              |              | X              |   |
| G <sub>4</sub> | Use Acrobatx para crear pdf de las notas de clase para dispositivos<br>móviles                                         |              | X              |   |
| G5             | La estructura de los contenidos de aprendizaje debe ser pequeña y<br>homogénenea trozos y encajar bien en una pantalla |              |                | X |
|                | Navegación                                                                                                    | $\mathbf{1}$ | $\overline{2}$ | 3 |
| G <sub>6</sub> | Proporcionar opciones de navegación para moverse entre diferentes<br>páginas                                           |              |                | X |
| G7             | La opción de navegación debe ser fácil de encontrar en la página                                                       |              | X              |   |
| G8             | Eliminar desplazamiento horizontal                                                                                     |              |                | Х |

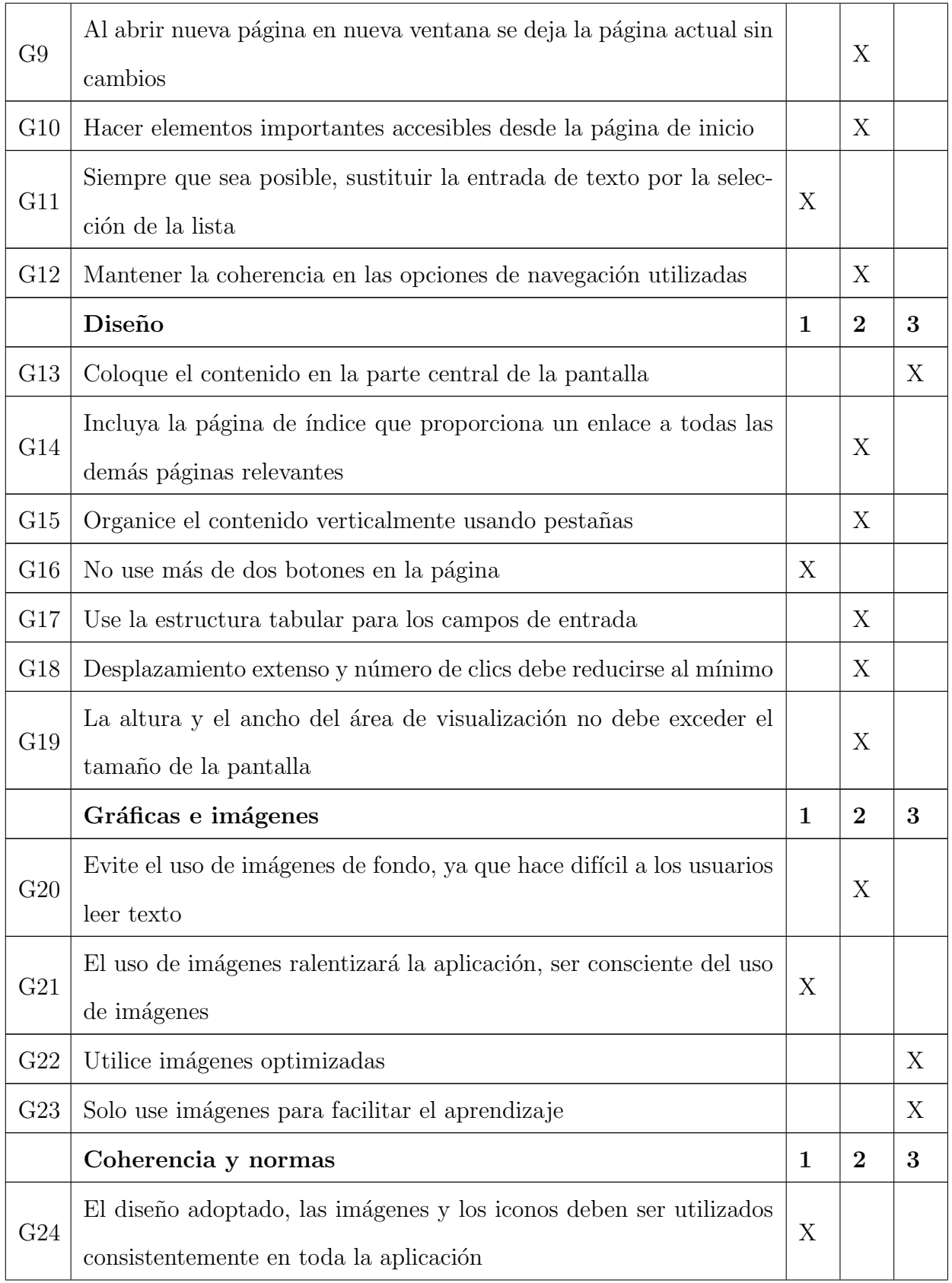
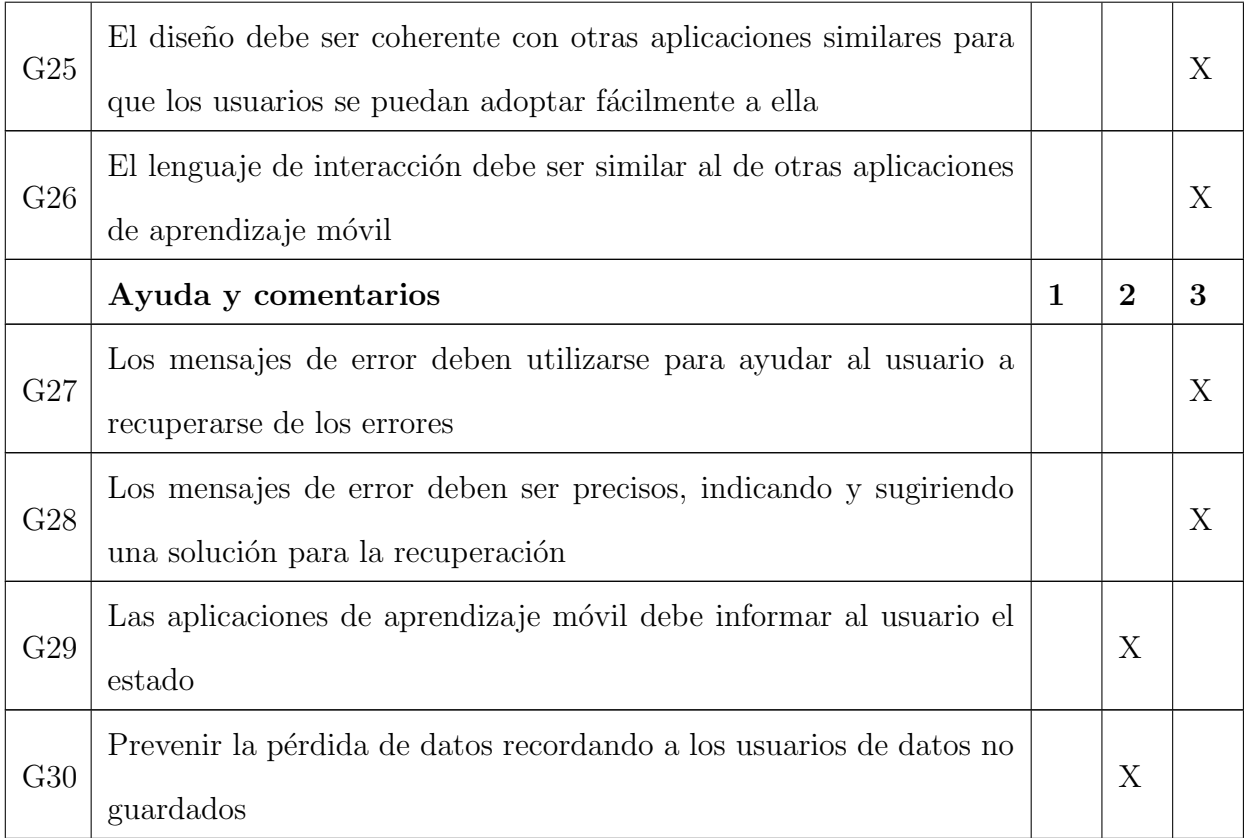

Basado en lo anterior, en este proyecto se plantea cumplir con todos los lineamientos de escala importante (2) y muy importante (3), e igualmente cuando sea posible cumplir con los lineamientos neutrales (1).

# 3.3. Características esenciales y opcionales del sistema con ludificación y usabilidad

## Entornos desconectados

Un entorno de nula conectividad hace referencia a todas aquellas zonas donde el acceso a la red de internet es inexistente, a su vez un entorno de baja conectividad hace referencia a los lugares donde se cuenta con el servicio de internet pero de forma fragmentada, es decir por intervalos de tiempo, o bien la calidad del servicio es considerada como baja, entendiendo como baja calidad a velocidades que están por debajo de las mínimas establecidas que corresponden a 25Mbps para las descargas y 3Mbps para las cargas, o que no cumplen con la infraestructura requerida para la buena prestación del servicio de internet [\[69\]](#page-89-0)

Al analizar el estado de la conectividad para Colombia se tienen los siguientes datos:

- $\blacksquare$  Hay 8.48 millones de accesos fijos a internet y 37,7 millones de accesos móviles, según el último boletín trimestral del ministerio de Tecnologías de la Información y Comunicaciones (MinTIC).[\[70\]](#page-89-1)
- Según la última Encuesta de Tecnologías de la Información y las Comunicaciones en Hogares realizada por el DANE, en Colombia el 60,5 % de los hogares cuentan con conexi´on a Internet, sin embargo en Centros poblados y rural disperso esta cifra desciente al 28,8 % de los hogares.
- Según el Avance de conectividad escolar por Secretaría de Educación presentado por el MinTIC en el año 2022, de 43.872 sedes educativas públicas que tiene el país, solo 8.544 se encuentran conectadas, es decir, sólo el  $19.5\%$ .

Teniendo en cuenta el estado de conectividad en Colombia y el reto que supone integrar nuevas herramientas informáticas en colegios públicos o en zonas rurales, la aplicación móvil debe permitir su funcionamiento en entornos desconectados o de baja conectividad.

#### Caracterización de métricas

Para la implementación de las técnicas de ludificación propuestas en la sección [3.1,](#page-28-0) se necesita contar con diferentes m´etricas que puedan medir o contar las interacciones de los usuarios con la aplicación y demás eventos. La aplicación ya cuenta con varias métricas implementadas, las cuales se muestran en la tabla [3.3](#page-38-0)

<span id="page-38-0"></span>

| Nombre de métricas                                                                 | Abreviación  |
|------------------------------------------------------------------------------------|--------------|
| Chequeo de visualización de la descripción                                         | <b>CVCE</b>  |
| Número de veces que el estudiante accede al contenido                              | <b>NTEC</b>  |
| Nota del test sobre el contenido de la actividad                                   | <b>NTCA</b>  |
| Número de veces que accede a los servicios de visualiza-<br>ción de la plataforma. | <b>NVASP</b> |
| Número de veces que el estudiante descarga un taller                               | <b>NVEDT</b> |
| Nota de la evaluación de la actividad                                              | NFA          |

Tabla 3.2: Lista de métricas implementadas

Actualmente, estas métricas las puede visualizar el docente en la plataforma web y se utilizan para realizar análisis de los estudiantes y la aplicación. No obstante, se plantea utilizar estas mismas m´etricas, sin afectar la parte del docente ya implementada, para otorgar puntos a los estudiantes dependiendo si han revisado o no el contenido y de la nota que obtengan en las actividades.

# 3.4. Requerimientos del sistema

Teniendo en cuenta lo expuesto anteriormente y considerando las especificaciones que la aplicación ya posee, se han identificado algunos requerimientos nuevos a tener en cuenta para mejorar la aplicación en términos de usabilidad y ludificación.

#### Nuevos requisitos funcionales

- Visualizar el progreso en las actividades a través de una barra de progreso.
- Otorgar puntos según se realicen actividades, interacciones, preguntas y evaluaciones.
- Visualizar el puesto del estudiante, entre sus compañeros y compañeras de curso, según los puntos ganados.
- Utilizar las preguntas del quiz y la evaluación de forma rápida y didáctica.

## Nuevos requisitos no funcionales

- Debe ser capaz de funcionar en entornos de baja o nula conectividad.
- El sistema debe cumplir con todos los aspectos de usabilidad de la "Lista de lineamientos para crear aplicaciones de aprendizaje móvil".

Para más detalles sobre las interacciones entre los módulos de la aplicación, dirigirse al [Anexo A: Diagramas de secuencia.](#page-93-0)

El análisis realizado en este capítulo permite comprender como se integrarán los conceptos de ludificación y usabilidad a la aplicación, teniendo esto en cuenta es posible identificas los servicios y requisitos propios del funcionamiento de la aplicación, dando así cumplimiento al primer objetivo del proyecto.

# 4. Capítulo 4: Desarrollo e implementación de las técnicas seleccionadas

En este capítulo se presenta la implementación de las técnicas seleccionadas anteriormente, teniendo en cuenta los cap´ıtulos anteriores y sus planteamientos. Para desarrollar el proyecto, se hace uso del marco de trabajo para desarrollo ´agil de software "Scrum". En primer lugar se muestra la fase de planificación, y después la fase de implementación y revisión.

# 4.1. Fase de planificación

En esta sección se recopilan las historias de usuario para el proyecto, así mismo se hace la asignación de responsabilidades y el plan de entregas, que permitirá culminar el proyecto.

## 4.1.1. Asignación de roles del proyecto

En la metodología Scrum se manejan 3 roles:

| Roles                | Asignado a:                                      |
|----------------------|--------------------------------------------------|
| Product owner (PO)   | Ing. Fabinton Sotelo Gomez                       |
| Scrum master         | Lisseth Fernández López                          |
| Equipo de desarrollo | Elkin Santiago Burbano y Lisseth Fernández López |

Tabla 4.1: Asignación de roles

Cabe resaltar que, aunque no es un rol propio de la metodología Scrum, el Ing. Mario Fernando Solarte desempeñará el papel de consultor externo en el proyecto.

Adicionalmente, se opta porque dentro del equipo de desarrollo se realizen las pruebas de cada desarrollo (testing) bajo la cláusula de que el tester será el desarrollador que NO realizó la historia de usuario (HU), por ejemplo si la HU la desarrolló Elkin, quien la prueba debe ser Lisseth, en caso de que no cumpla los requerimientos se devuelve a desarrollo.

### 4.1.2. Historias de usuario

A partir de el análisis del problema y de las investigaciones realizadas en la sección [3,](#page-28-1) se han identificado de forma primaria las historias de usuario expuestas en la tabla [4.2,](#page-41-0) donde se hace una descripción breve de cada una.

<span id="page-41-0"></span>

| ID                               | Como       | Quiero                                                                    | Para                                                                               |
|----------------------------------|------------|---------------------------------------------------------------------------|------------------------------------------------------------------------------------|
| HU                               | Estudiante | Tener usabilidad en la                                                    | Contar con una aplicación buena,                                                   |
| 01                               |            | aplicación                                                                | a prueba de errores y fácil de usar                                                |
| HU<br>02                         | Estudiante | Tener completa funciona-<br>lidad de la aplicación                        | Poder utilizar todas las opciones<br>y funciones de la aplicación sin<br>problemas |
| HU<br>03                         | Estudiante | Implementar una interfaz<br>más moderna y amigable<br>con el usuario      | Facilitar el aprendizaje y obtener<br>una buena experiencia de usuario.            |
| HU<br>04                         | Estudiante | Interactuar con las pre-<br>guntas del test y examen<br>de forma dinámica | Tener más motivación y mejor<br>percepción de la clase.                            |
| $\mathop{\rm HU}\nolimits$<br>05 | Estudiante | Poder visualizar mi mar-<br>cador personal                                | Tener realimentación sobre las ac-<br>ciones que tengo con la aplica-<br>ción.     |

Tabla 4.2: Historias de usuario

#### 4.1.3. Plan de entregas

En base a las historias de usuario recolectadas para la aplicación telemática, se ha elaborado el siguiente plan de entregas:

| Historia  | Prioridad | Fecha inicio | Fecha final |
|-----------|-----------|--------------|-------------|
| $HU$ $01$ | Alta      | 01/04/2022   | 15/05/2022  |
| HU 02     | Alta      | 15/05/2022   | 01/07/2022  |
| HU 03     | Alta      | 01/07/2022   | 06/09/2022  |
| HU 04     | Alta      | 01/09/2022   | 15/10/2022  |
| $HU$ 05   | Alta      | 01/10/2022   | 01/11/2022  |

Tabla 4.3: Plan de entregas

# 4.2. Fase de implementación y revisión

En esta fase se hace primeramente la implementación de las historias de usuario tal como expone el plan de entregas y adicionalmente, al entregar cada una se realiza una revisión en donde se muestran los resultados obtenidos al product owner, para que él lo evalúe y analice si se requieren cambios.

## 4.2.1. Técnicas de desarrollo

Para m´as detalles sobre las tecnologıas y herramientas utilizadas para el desarrollo de la aplicación, dirigirse al Anexo B: Descripción de las herramientas para el desarrollo de la aplicación telemática

### 4.2.2. Ciclo de iteraciones

El ciclo de iteraciones se utiliza para dividir el cronograma del proyecto en pequeñas fases relativamente independientes de la anterior. Estas fases reciben el nombre de iteraciones, cada una, si bien es parte de un todo, tiene su propio objetivo particular, a continuación se muestran las iteraciones a cumplir en el proyecto.

## 4.2.2.1 Primera iteración

Para la primera iteración se seleccionaron dos historias de usuario, las cuales se presentan en la tabla [4.4.](#page-0-0)

| ΙD                             | Como                                 | Quiero                     | Para                           |
|--------------------------------|--------------------------------------|----------------------------|--------------------------------|
| Estudiante<br>HU <sub>01</sub> |                                      |                            | Contar con una aplicación      |
|                                | Tener usabilidad en la<br>aplicación | buena, a prueba de errores |                                |
|                                |                                      | y fácil de usar            |                                |
| HU 02                          | Estudiante                           |                            | Poder utilizar todas las op-   |
|                                |                                      | Tener completa funciona-   | ciones y funciones de la apli- |
|                                |                                      | lidad de la aplicación     | cación sin problemas           |

Tabla 4.4: HU primera iteración

# Tareas de ingeniería

Tabla 4.5: Tareas de ingeniería primera iteración

|  | Nombre de la tarea Descripción |  |
|--|--------------------------------|--|
|--|--------------------------------|--|

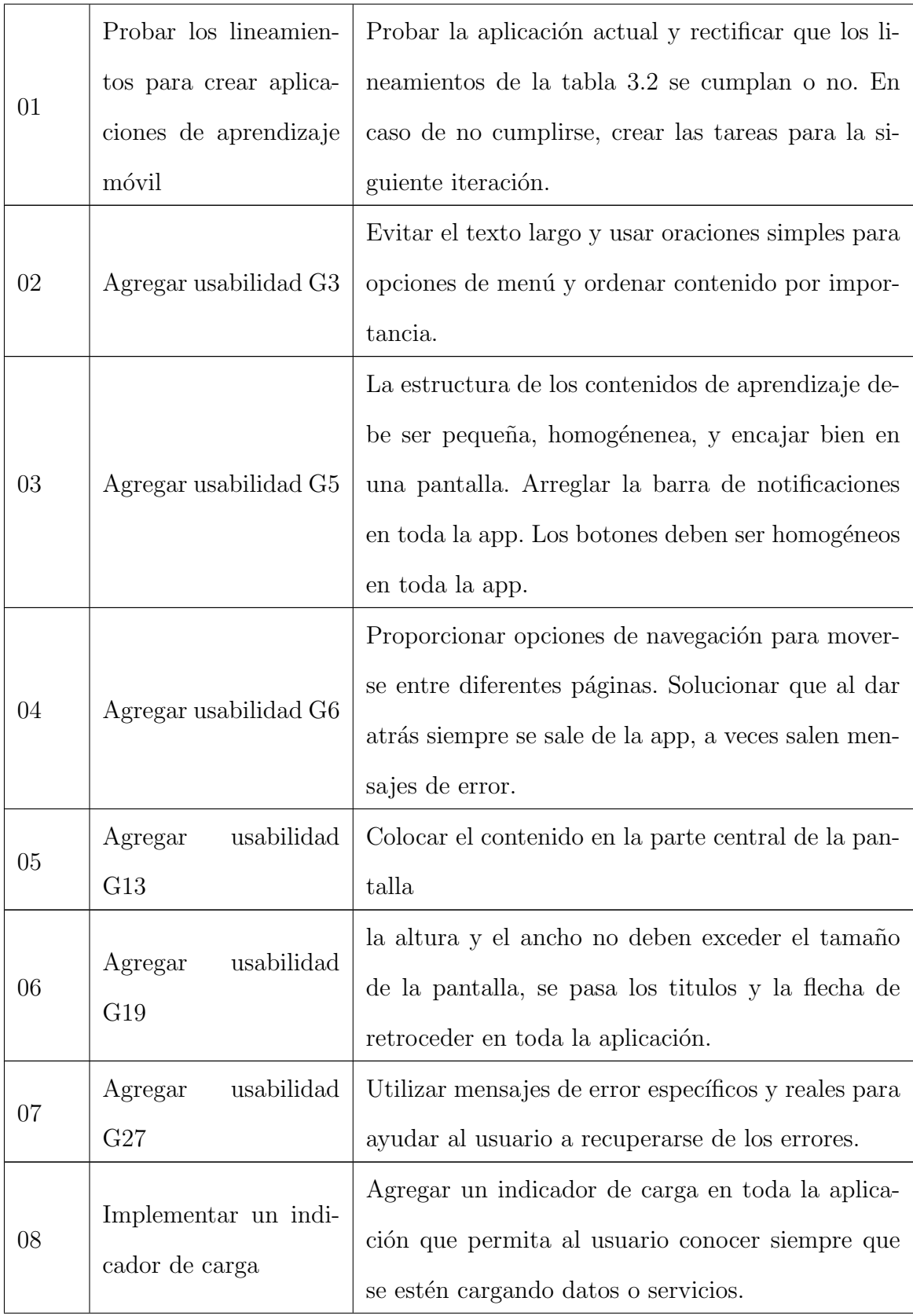

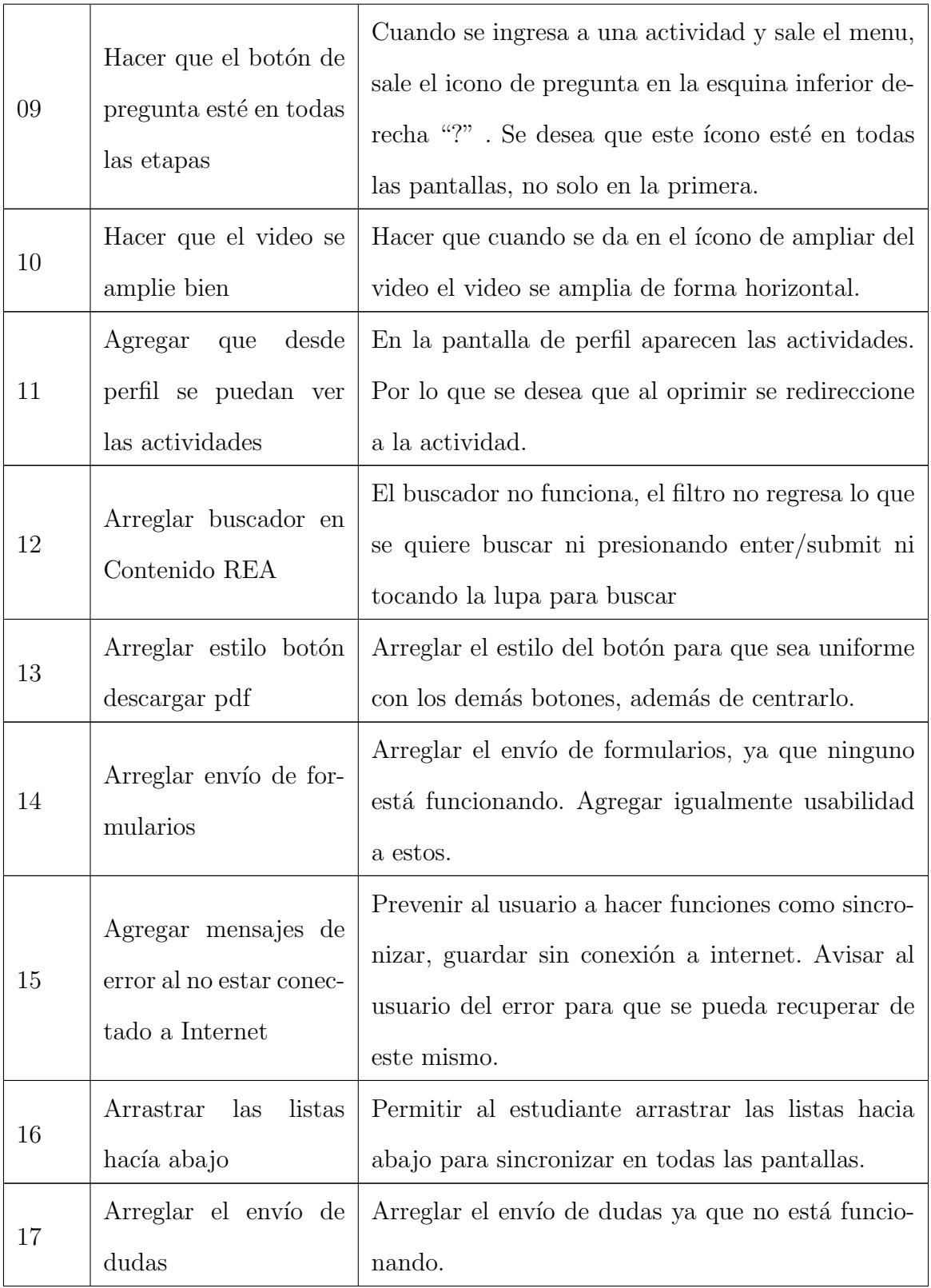

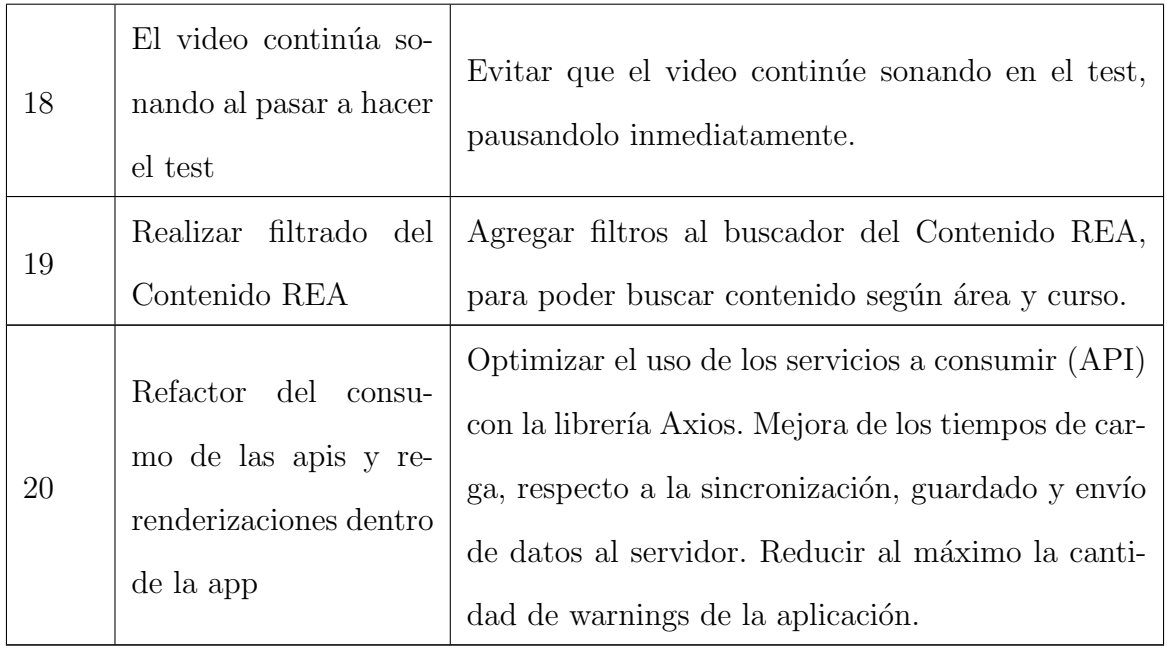

Pruebas de aceptación En la tabla [4.6](#page-46-0) se detalla una lista de los resultados de cada una de las pruebas de aceptación realizadas en esta primera iteración, teniendo en cuenta los criterios de aceptación de cada HU.

<span id="page-46-0"></span>

| ID)<br>Prue-<br>ba | ID<br>HU | Descripción prueba                                                                                           | Evaluación                                                                                                    |
|--------------------|----------|----------------------------------------------------------------------------------------------------|----------------------------------------------------------------------------------------------------|
| 01                 | 01       | Probar la aplicación actual y<br>rectificar que todos los linea-<br>mientos de la tabla 3.2 se cum-<br>plan. | <b>Exitosa:</b> Todos los lineamientos in-<br>dicados para crear aplicaciones de<br>aprendizaje móvil se cumplen. |

Tabla 4.6: pruebas primera iteración

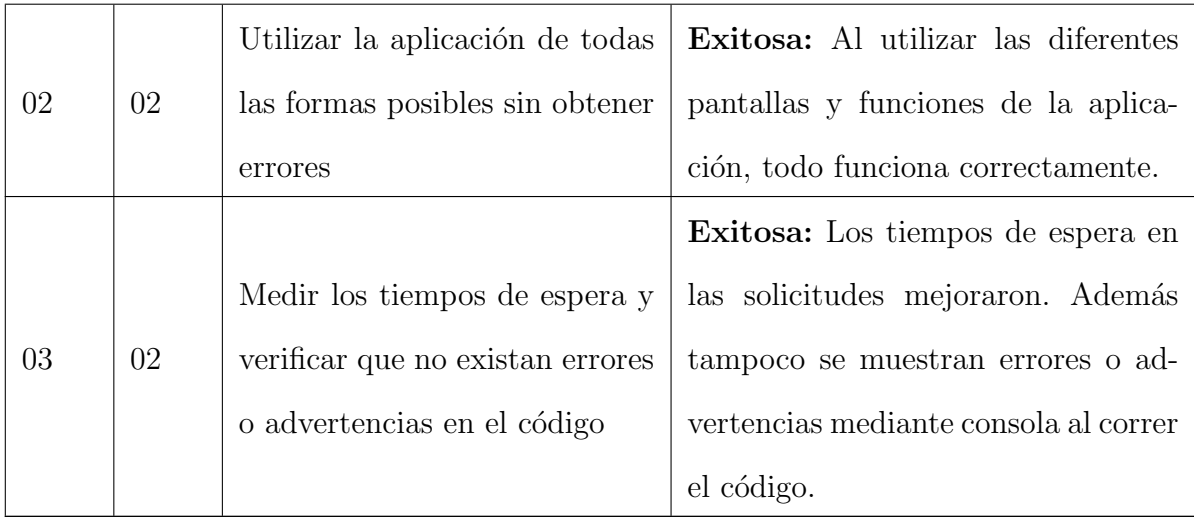

Resultados primera iteración Para cumplir con las historias de usuario contenidas en la primera iteración fue necesario probar e interactuar con la aplicación ya creada, para inicialmente, listar los diferentes problemas de usabilidad y funcionamiento con los que ya contaba la aplicación, todo esto se hizo tomando como guía los linea-mientos expuestos en [\[1\]](#page-81-0), y además teniendo en cuenta diferentes funcionalidades que se habían pasado por alto y forman parte de la usabilidad.

Una vez realizado el análisis se empezó a mejorar la aplicación, dándole especial importancia a que fuera más intuitiva y fácil de usar, esperando que el usuario pueda realizar las tareas y especialmente que pueda recuperarse de los errores por sí mismo. Finalmente se requirió realizar una refactorización completa del código, es decir, reestructurar el código fuente sin cambiar su comportamiento, sino con el propósito de mejorar la comprensión y facilitar el mantenimiento del mismo, con esto se lograron optimizar el uso de los servicios, lo que se traduce en tiempos de espera mucho m´as cortos para el usuario.

Como resultado de la primera iteración se dio solución a todas las historias de

usuario planteadas para esta etapa, cumpliendo cada uno de los criterios de aceptación.

# 4.2.2.2 Segunda iteración

<span id="page-48-0"></span>Para la segunda iteración se seleccionó una historia de usuario, la cuales se presenta en la tabla [4.7.](#page-48-0)

| ID    | Como       | Quiero         | Para                                                |
|-------|------------|----------------|-----------------------------------------------------|
|       |            |                | Implementar una interfaz Facilitar el aprendizaje y |
| HU 03 | Estudiante |                | más moderna y amigable obtener una buena expe-      |
|       |            | con el usuario | riencia de usuario.                                 |

Tabla 4.7: HU segunda iteración

# Tareas de ingeniería

Tabla 4.8: Tareas de ingeniería segunda iteración

| ID | Nombre de la tarea      | Descripción                                       |
|----|-------------------------|---------------------------------------------------|
|    |                         | Buscar un personaje animado de licencia libre.    |
|    | Agregar<br>personaje    | Agregar el personaje a la app de forma que fun-   |
|    | 01<br>animado           | cione de acompañante al estudiante en todas las   |
|    |                         | etapas de la app.                                 |
|    |                         | Implementar mejoras en la capa front-end para     |
| 02 | Hacer la aplicación vi- | modernizar la aplicación de forma visual y estan- |
|    | sualmente atractiva     | darizar todas las páginas.                        |
| 03 | Crear<br>"Splash"<br>un | Implementar una pantalla de bienvenida para la    |
|    | Screen"                 | aplicación.                                       |

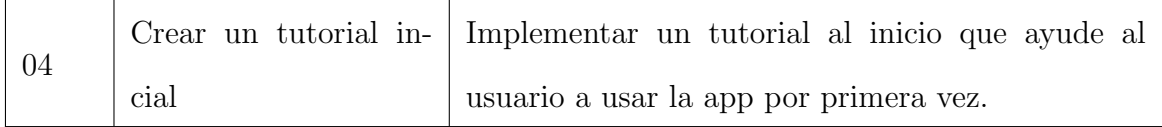

**Pruebas de aceptación** En la tabla [4.9](#page-49-0) se detalla una lista de los resultados de cada una de las pruebas de aceptación realizadas en esta segunda iteración, teniendo en cuenta los criterios de aceptación de cada HU.

<span id="page-49-0"></span>

| ID<br>Prue-<br>ba | ID<br>HU | Descripción prueba          | Evaluación                                                                                                    |
|-------------------|----------|-----------------------------|----------------------------------------------------------------------------------------------------|
| 01                | 03       | Visualizar el personaje     | <b>Exitosa:</b> El personaje se puede vi-<br>sualizar en las pantallas más impor-<br>tantes de la aplicación.              |
| 02                | 03       | Visualizar mejoras visuales | <b>Exitosa:</b> Se puede distinguir la me-<br>joría de la aplicación, tiene un sem-<br>blante más moderno y especializado. |

Tabla 4.9: Pruebas segunda iteración

Resultados segunda iteración En esta iteración la vista de la aplicación se cambió completamente. Algunas de las cosas en las que más se realizó énfasis fue en lograr un estilo estandarizado y homogéneo a lo largo de toda la aplicación, con esto en mente se trabajó con una paleta de 5 colores que son los únicos que se utilizan en toda la app, esta paleta se muestra en la figura [4.1](#page-50-0)

Esta paleta de colores se seleccionó por las razones listadas a continuación:

<span id="page-50-0"></span>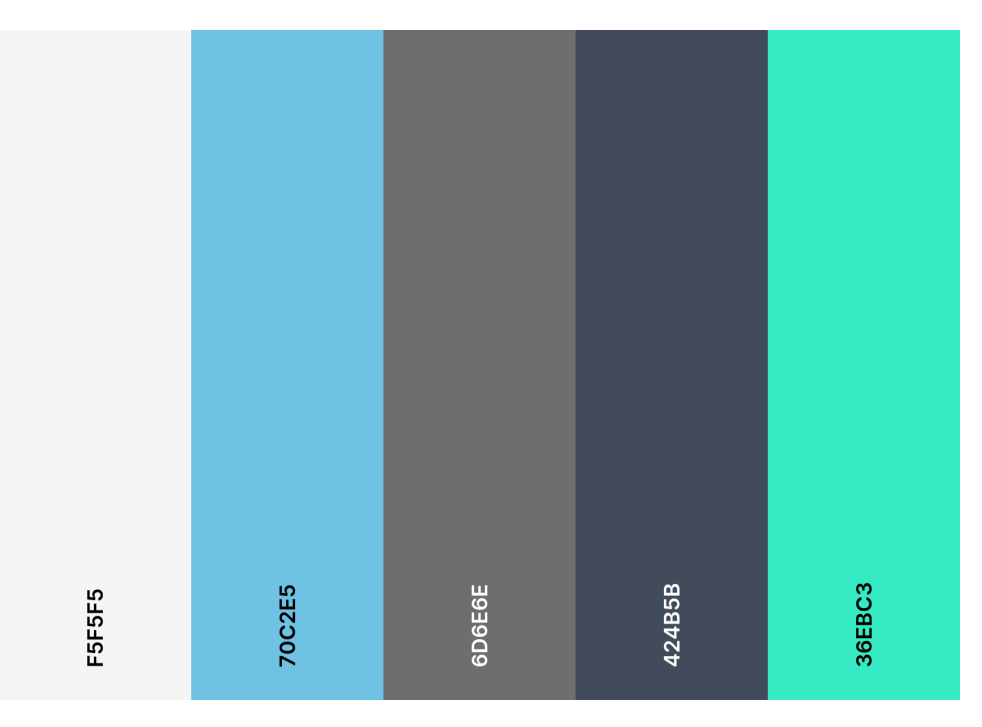

Figura 4.1: Paleta de colores de SmartFC

- Claridad y legibilidad: el color  $\#F5F5F5$  es un color claro que proporciona un fondo neutro que no distrae la atención del usuario del contenido. Esto puede ayudar a mejorar la claridad y legibilidad del texto y otros elementos de la aplicación.
- Atractivo visual: los colores  $#70C2E5$  y  $#36EBC3$  son colores brillantes y atractivos que pueden atraer la atención del usuario y hacer que la aplicación sea m´as interesante visualmente. Esto puede mejorar la experiencia de aprendizaje del usuario y hacer que se sienta m´as comprometido con el contenido.
- **Contraste:** la combinación de colores claros y oscuros en la paleta proporciona un contraste adecuado entre los elementos de la aplicación. Esto puede mejorar la legibilidad y la accesibilidad para los usuarios con problemas de visión o con diferentes tipos de daltonismo. La paleta fue probada para personas con protanopia, deuteranopia, tritanopia, achromatopsia, protanomalía, deuteranomalía, tritanomalía y acromatomalía. Con esto se logra garantizar que todos los usuarios,

incluidos aquellos con daltonismo, puedan interactuar y utilizar la aplicación de manera efectiva.

Adicionalmente, en esta iteración también se agregó:

- Un estándar igual para todos los botones de la app que llamen a la acción.
- Un tutorial donde se explica c´omo usar la app, este es visible solamente la primera vez que se utiliza la app.
- Una pantalla de inicio o "Splash screen"que atribuye a que la app se sienta de primera categoría.
- Imágenes de un personaje en las pantallas más importantes para que el usuario se sienta acompañado en el proceso. El personaje es un robot de licencia libre tomado de [\[71\]](#page-89-2).

Con el fin de poder apreciar mejor los cambios, se muestra una comparación en las figuras [4.3,](#page-53-0) [4.4,](#page-54-0) [4.2](#page-52-0) y [4.5.](#page-55-0)

<span id="page-52-0"></span>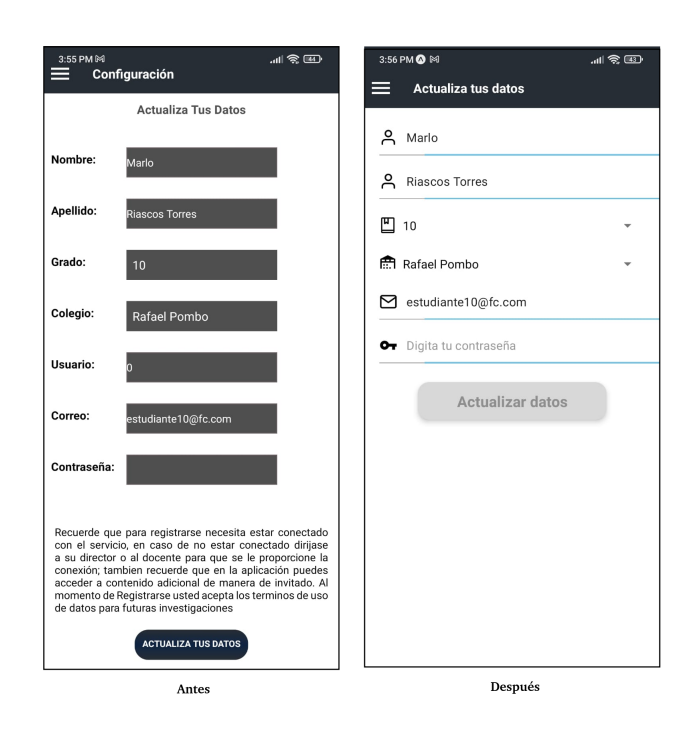

Figura 4.2: Comparación pantalla actualiza tus datos

<span id="page-53-0"></span>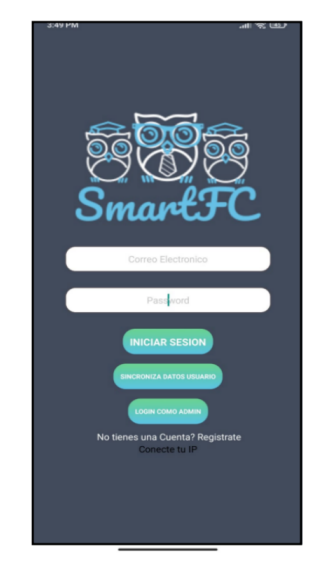

Antes

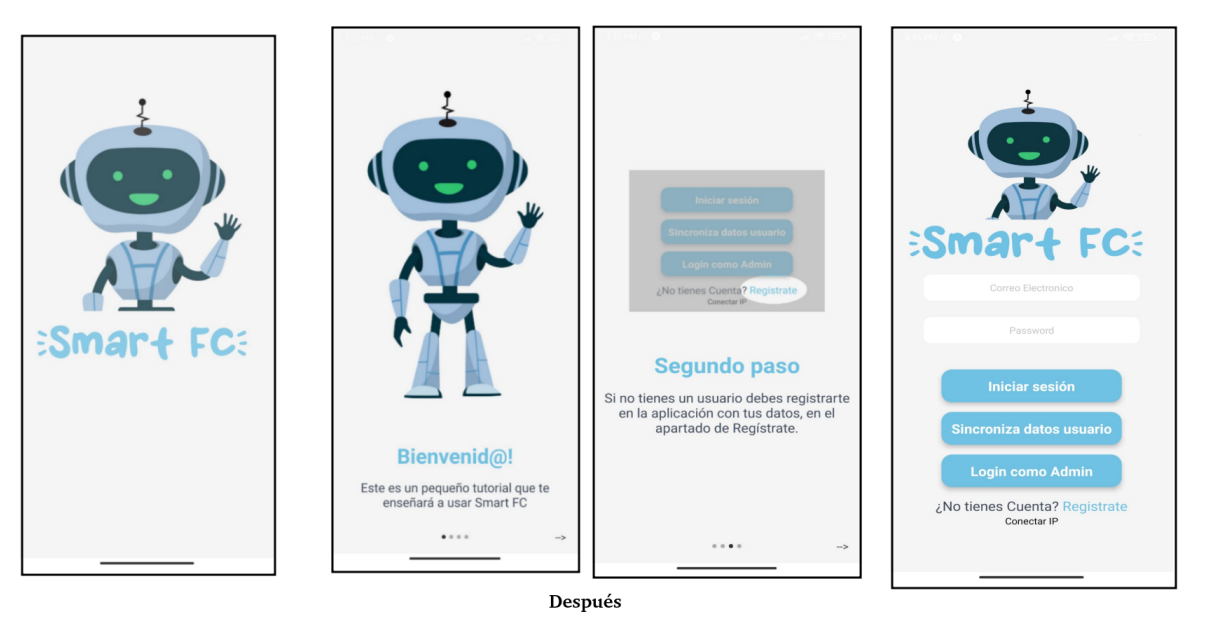

Figura 4.3: Comparación pantalla de login

<span id="page-54-0"></span>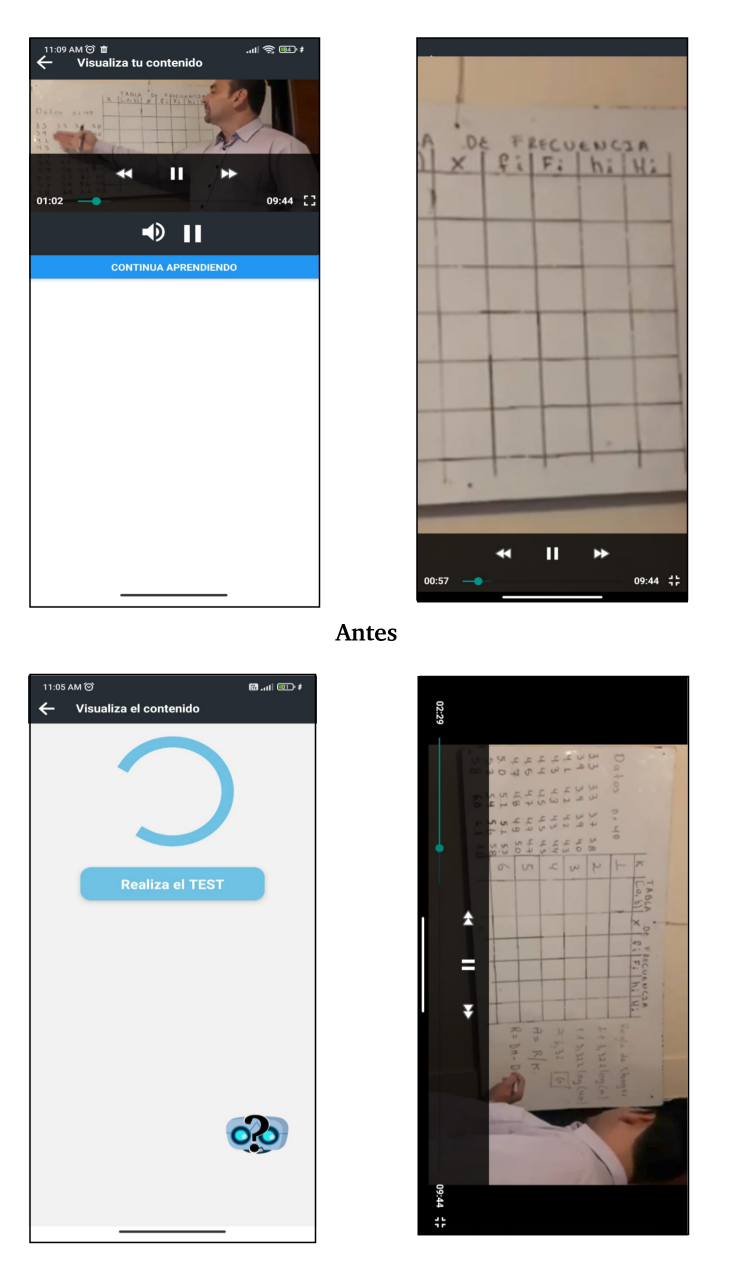

Después

Figura 4.4: Comparación pantalla vacía

<span id="page-55-0"></span>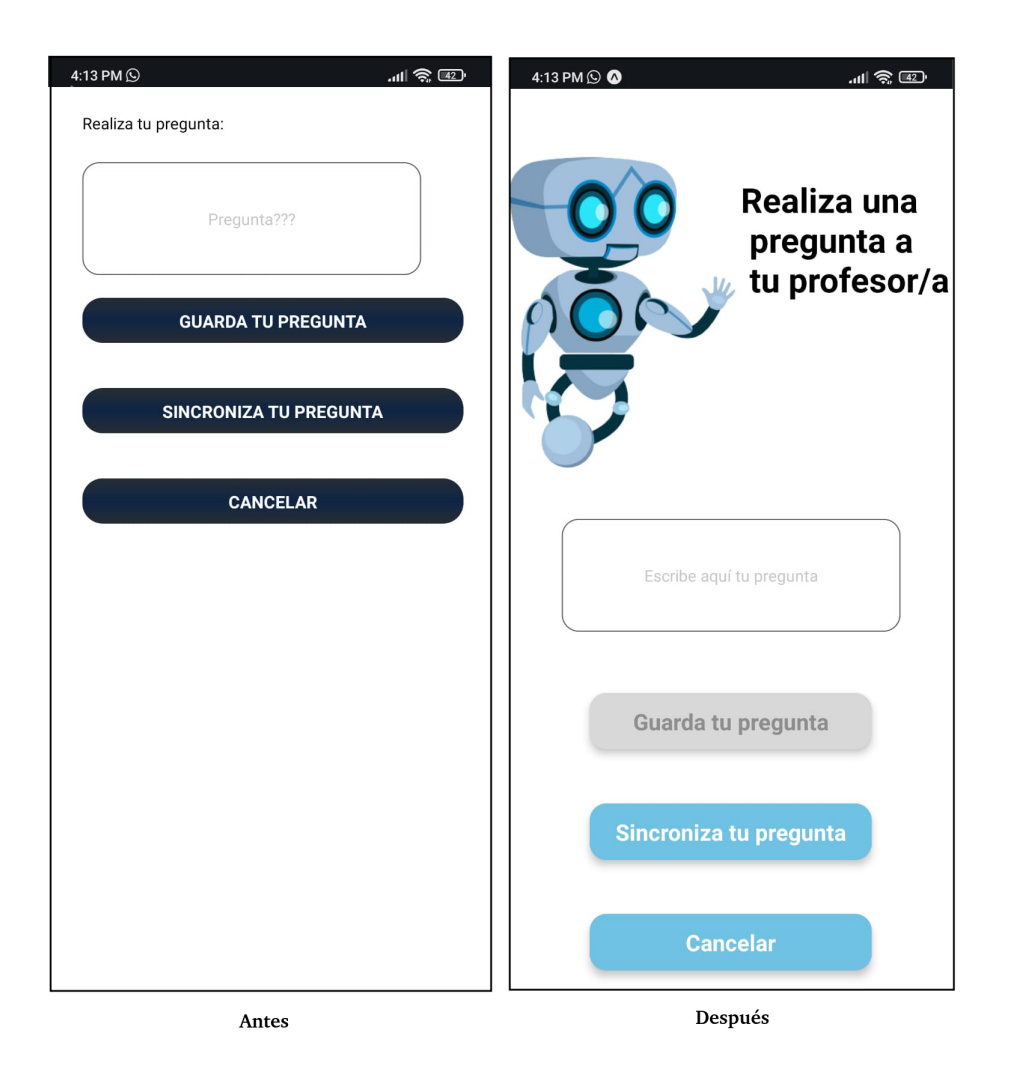

Figura 4.5: Comparación pantalla pregunta

Como resultado de la segunda iteración se dio solución a todas las historias de usuario planteadas para esta etapa, cumpliendo cada uno de los criterios de aceptación.

# 4.2.2.3 Tercera iteración

<span id="page-55-1"></span>Para la tercera iteración se seleccionó una historia de usuario, la cuales se presenta en la tabla [4.10.](#page-55-1)

Tabla 4.10: HU tercera iteración

| ---<br>__ | -<br><b>OIIIO</b> | $- - - - - -$<br>'لہ،<br>י זי<br>ונו<br><u>uitiv</u> | ---<br>ai a |
|-----------|-------------------|------------------------------------------------------|-------------|
|           |                   |                                                      |             |

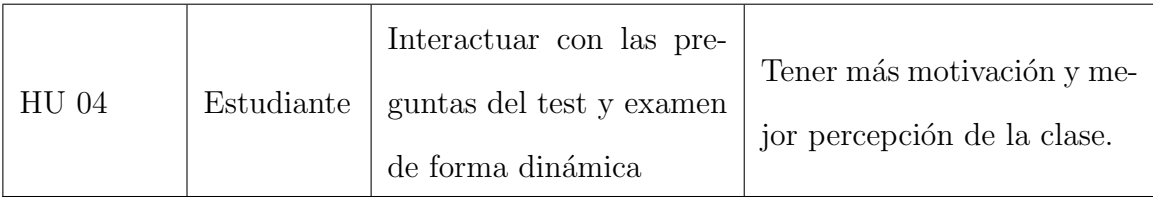

# Tareas de ingeniería

| ID | Nombre de la tarea                  | Descripción                                         |
|----|-------------------------------------|-----------------------------------------------------|
|    | Realizar maquetación                | Realizar un diseño inicial de cómo se mostrarán las |
| 01 | de las preguntas                    | preguntas                                           |
| 02 | Implementar<br>test<br>$\mathbf{V}$ | Implementar las preguntas con opciones y tiempo     |
|    | evaluación                          | limitado                                            |
| 03 |                                     | Hacer una pantalla de introducción donde se mues-   |
|    | Mostrar instrucciones               | tren las instrucciones de las pruebas               |

Tabla 4.11: Tareas de ingeniería tercera iteración

Pruebas de aceptación En la tabla [4.12](#page-56-0) se detalla una lista de los resultados de cada una de las pruebas de aceptación realizadas en esta tercera iteración, teniendo en cuenta los criterios de aceptación de cada HU.

<span id="page-56-0"></span>

| Prue- | ШJ | Descripción prueba | Evaluación |
|-------|----|--------------------|------------|
| ba    | HU |                    |            |

Tabla 4.12: Pruebas tercera iteración

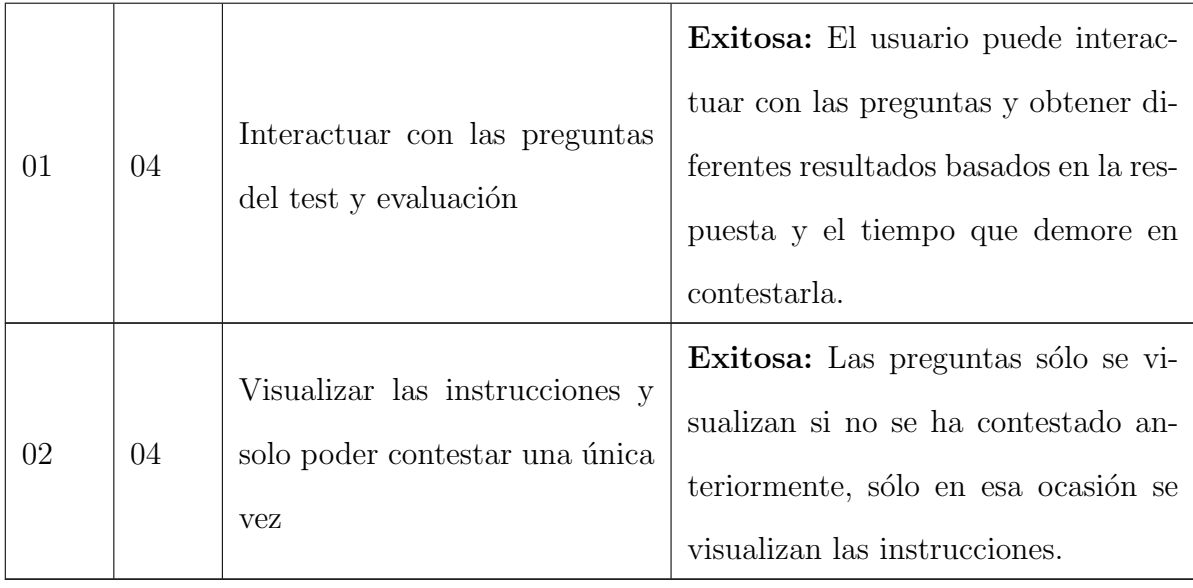

**Resultados tercera iteración** En esta iteración se agregó una parte de la ludificación propuesta, que consistía en presentar preguntas de forma dinámica: se muestra una pregunta con sus posibles respuestas por pantalla y cada pregunta cuenta con un tiempo máximo para contestarla. Esta técnica de ludificación se desarrolló teniendo en cuenta las siguientes reglas:

- Se puede contestar una única vez. Si el usuario ya contestó le dirige a una pantalla de error.
- Se muestran varias respuestas por cada pregunta, pero se puede seleccionar una única respuesta.
- El resultado es numérico y estará basado en si la respuesta es correcta o no y en el tiempo que se tome el usuario en responder. De esta forma, cada una de las preguntas tiene un puntaje máximo posible, si la respuesta es incorrecta, no se asignan puntos; si la respuesta es correcta, se asignan la mitad de los puntos

posibles de la pregunta, la otra mitad dependerá de cuánto tiempo se tardó en responder el usuario.

- Se tiene un tiempo m´aximo de 35 segundos para responder la pregunta, en caso de no contestarla en ese tiempo, no se asignan puntos por esa pregunta.
- Esta din´amica se utiliza en dos ocasiones: el test, donde se preguntan datos relacionados al vídeo para verificar que sí fue visto y en la evaluación, donde se realizan las preguntas de la actividad. El puntaje máximo del test es menor al de la evaluación.
- <span id="page-58-0"></span>A continuación se muestran capturas de pantalla de las preguntas en la figura [4.6.](#page-58-0)

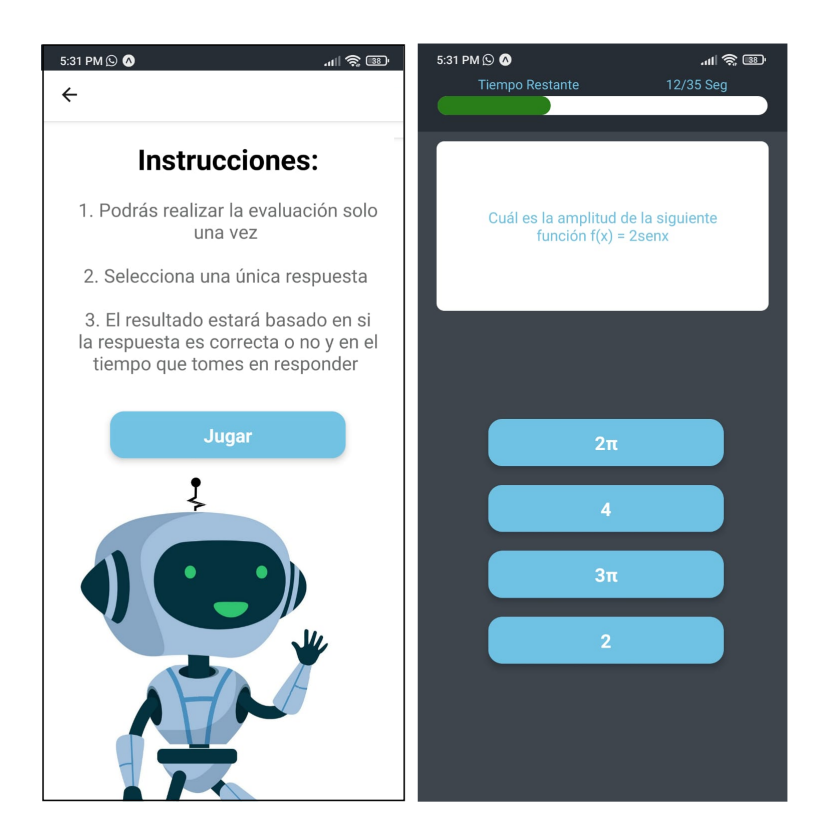

Figura 4.6: Captura de instrucciones y pregunta

Como resultado de la tercera iteración se dio solución a todas las historias de usuario planteadas para esta etapa, cumpliendo cada uno de los criterios de aceptación.

## 4.2.2.4 Cuarta iteración

<span id="page-59-0"></span>Para la cuarta iteración se seleccionó una historia de usuario, la cuales se presenta en la tabla [4.13.](#page-59-0)

| H)    | Como       | Quiero                   | Para                       |  |  |
|-------|------------|--------------------------|----------------------------|--|--|
|       | Estudiante | Poder visualizar mi mar- | Tener realimentación sobre |  |  |
| HU 05 |            | cador personal           | las acciones que tengo con |  |  |
|       |            |                          | la aplicación.             |  |  |

Tabla 4.13: HU cuarta iteración

## Tareas de ingeniería

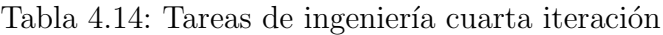

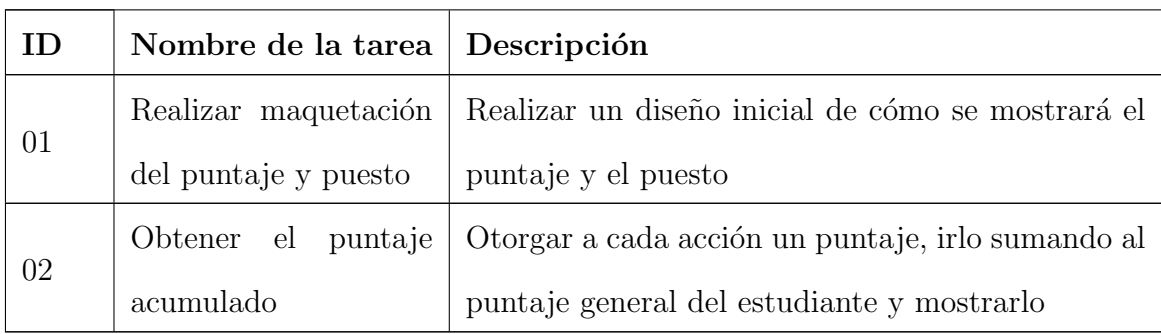

<span id="page-59-1"></span>Pruebas de aceptación En la tabla [4.15](#page-59-1) se detalla una lista de los resultados de cada una de las pruebas de aceptación realizadas en esta cuarta iteración, teniendo en cuenta los criterios de aceptación de cada HU.

| ID<br>Prue-<br>ba | ID<br>HU | Descripción prueba                                 | Evaluación                                                                                                    |  |  |
|-------------------|----------|----------------------------------------------------|----------------------------------------------------------------------------------------------------|--|--|
| 01                | 05       | Crear puntajes                                     | <b>Exitosa:</b> El usuario puede interac-<br>tuar con las acciones posibles a rea-<br>lizar en la app y cada una genera un<br>puntaje.                                    |  |  |
| 02                | 05       | Visualizar el puntaje acumula-<br>do y la posición | <b>Exitosa:</b> Se puede visualizar el pun-<br>taje acumulado y la posición en la<br>sección del perfil, este va cambiando<br>dependiendo de lo que se haga en la<br>app. |  |  |

Tabla 4.15: Pruebas cuarta iteración

Resultados cuarta iteración En esta iteración se agregó una parte de la ludificación propuesta, que consistía en: asignar un puntaje a las diferentes acciones que un usuario puede hacer en cada actividad, posteriormente tomar los puntajes por actividad y sumarlos al usuario. Finalmente se toman esos puntajes acumulados y dependiendo de estos se otorga una posición al usuario, comparándolo con los puntajes de los demás estudiantes del curso. Para esto se tienen en cuenta las siguientes acciones:

- Visualización de la descripción
- Visualizar el contenido multimedia
- Puntaje del test
- $\blacksquare$  Puntaje de la evaluación

Descargar el taller

A continuación se muestran capturas de pantalla de la vista del puntaje y la posición en el perfil, en la figura [4.7.](#page-61-0)

<span id="page-61-0"></span>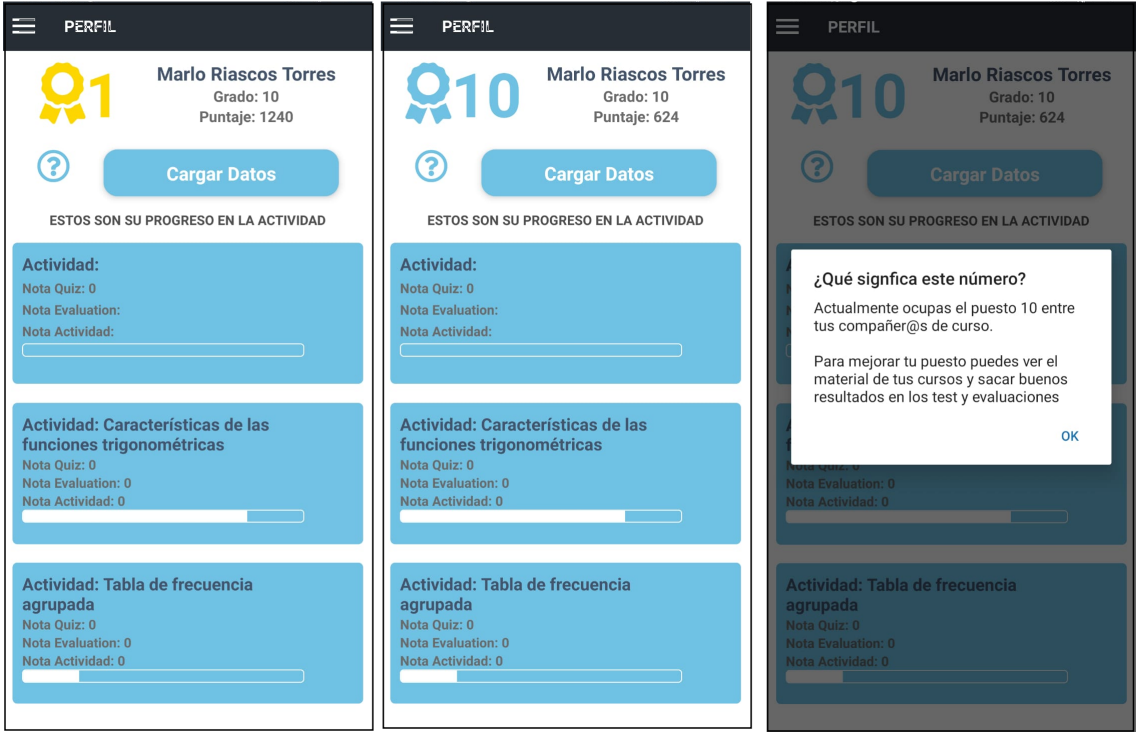

Figura 4.7: Captura de puntaje y posición

Como resultado de la cuarta iteración se dio solución a todas las historias de usuario planteadas para esta etapa, cumpliendo cada uno de los criterios de aceptación.

Con el término de este capítulo se cuenta con una aplicación totalmente funcional, que cumple con todos los criterios de usabilidad y las técnicas de ludificación propuestos en el anterior capítulo, incluyendo las métricas correspondientes. Con esto se da por cumplido el segundo objetivo específico.

# 5. Capítulo 5: Estudio de caso

En este último capítulo, se busca planear y llevar a cabo un estudio de caso en un colegio del departamento del Cauca, esto con el propósito de probar la funcionalidad de la aplicación y también conocer el nivel de satisfacción de los usuarios especialmente respecto a facilidad de uso, motivación y ludificación. El desarrollo del estudio de caso planteado a continuación se basó en la literatura propuesta por [\[72\]](#page-89-3).

## 5.1. Dise˜no del estudio de caso

Se optó por realizar un estudio de caso como método de investigación por sus ventajas, como por ejemplo la posibilidad de identificar variables e hipótesis nuevas u omitidas [\[73\]](#page-89-4).

#### 5.1.1. Planteamiento del problema de investigación

Son varias las herramientas TIC educativas para implementar el modelo de Aula Invertida, sin embargo hay muy pocas que tengan en cuenta su utilización en entornos sin Internet, una de ellas es SmartFC [\[9\]](#page-82-0), la cual soporta el modelo de Aula Invertida y es posible utilizarla sin conexión a Internet.

Según los estudios analizados en la sección [2.3,](#page-21-0) agregar técnicas de ludificación a una aplicación educacional, ofrece muchas ventajas entre las que destacan mejorar el interés en la clase  $[12]$  y aumentar la motivación y el compromiso entre los estudiantes [\[37\]](#page-85-0), de igual forma, aplicar usabilidad en este tipo de aplicaciones se presenta como un aspecto obligatorio para garantizar un uso práctico e intuitivo [\[68\]](#page-89-5). Por eso, este proyecto propone mejorar la aplicación SmartFC aplicándole criterios de usabilidad y agregándole algunas técnicas de ludificación, teniendo en cuenta que todo debe poder funcionar en entornos de baja o nula conectividad; en consecuencia este estudio de caso pretende evidenciar que los estudiantes puedan utilizar la aplicación de manera intuitiva y fácil, además de medir la aceptación y el impacto en la motivación del estudiante.

As´ı pues, este estudio de caso pretende responder la siguiente pregunta de trabajo: ; Cuál es la percepción sobre la motivación de los estudiantes del uso de una versión de SmartFC que incorpora aspectos de usabilidad y ludificación?

#### 5.1.2. Objetivos

- $\blacksquare$  Verificar la facilidad de uso de la aplicación.
- Verificar si existe mejoría en términos de motivación.

#### 5.1.3. Población

Según los datos obtenidos del Departamento Administrativo Nacional de Estadísticas (DANE) [\[74\]](#page-89-6) en el 2021, el departamento del Cauca cuenta con 32.026 estudiantes matriculados en educación media. De los cuales, 18.079 están matriculados en escuelas del sector urbano y 13.947 en escuelas del sector rural.

#### 5.1.4. Muestra poblacional

Teniendo en cuenta la población de estudiantes en el departamento del Cauca matriculados en educación media, se obtiene un grupo representativo de menor tamaño sobre el cual se aplicará el estudio de caso, para obtener el tamaño de este grupo repre-sentativo (muestra) se aplica la ecuación mostrada a continuación, tomada de [\[66\]](#page-89-7)

$$
Tama\~nodemuestra = \frac{\frac{z^2p(1-p))}{e^2}}{1 + \frac{z^2p(1-p)}{e^2N}},
$$

donde z es el puntaje z (basado en el nivel de fiabilidad)

 $p$  es la proporción de la población e es el margen de error aceptado  $N$  es el total de la población

De esta forma, tomando como total la población de estudiantes matriculados en educación media, con un nivel de fiabilidad del 85 % y un margen de error de 10 % se obtiene:

$$
Tama\tilde{n}odemuestra = \frac{\frac{1,44^20,5(1-0,5))}{0,1^2}}{1 + \frac{1,44^20,5(1-0,5))}{0,1^2(32026)}}
$$

$$
Tama\tilde{n}odemuestra \approx 52
$$

#### 5.1.5. Formulación de la propuesta

Para dar solución a la pregunta planteada en este capítulo y culminar los objetivos propuestos, se procede a realizar las siguientes tareas:

- 1. Realizar una encuesta inicial que permita determinar datos poblacionales relevantes sobre el grupo de estudio (ver sección  $5.1.6$ ).
- 2. Realizar una presentación del proyecto para contextualizar al grupo de estudiantes que hará parte del estudio a realizar.
- 3. Validar el funcionamiento correcto de la aplicación y determinar el grado de aceptación tecnológica del sistema gestor de actividades por parte de los estudiantes

que hicieron uso del mismo a partir de un cuestionario basado en el modelo de aceptación de tecnología o TAM por sus siglas en inglés (Ver sección [5.1.7\)](#page-65-1).

#### <span id="page-65-0"></span>5.1.6. Encuesta poblacional

A continuación se muestran las preguntas que conforman la encuesta poblacional.

- 1.  $i$ Qué edad tiene?
- 2. ¿Cuál es su estrato socioeconómico?
- 3. ¿Cuántas personas componen su núcleo familiar?
- 4. ¿Cuántos teléfonos inteligentes tiene su núcleo familiar?
- 5. ¿Posee un teléfono inteligente para su uso personal?
- 6. ¿Cu´antas horas a la semana hace uso de este tipo de dispositivo?
- 7. ¿Con qué fin usa este dispositivo frecuentemente?
- 8. ¿Su hogar cuenta con conexión a Internet?
- 9. ¿Su colegio cuenta con conexión a Internet?
- 10. ¿Cómo califica la conexión a Internet de su colegio, siendo 0 muy deficiente y 5 muy bueno?
- 11. ¿Está familiarizado/a con el concepto de aula invertida?
- 12. *i* Le gustaria incluir algún tipo de aplicación dentro de su proceso de aprendizaje?

#### <span id="page-65-1"></span>5.1.7. Cuestionario basado en TAM

Ha habido varios modelos teóricos empleados para estudiar la aceptación y el comportamiento de uso de las tecnologías de la información. Uno de los más aplicados es el Modelo de Aceptación de Tecnología (TAM) [\[75\]](#page-89-8), este sugiere que dos aspectos específicos determinan la intención de una persona de usar una tecnología:

- La facilidad de uso percibida: El grado en que una persona cree que el uso de un sistema será libre de esfuerzo.
- La utilidad percibida: El grado en que una persona cree que el uso de un sistema mejorará su desempeño. [\[75\]](#page-89-8)

Además, TAM postula que la utilidad percibida se verá influenciada por la facilidad de uso percibida porque, cuanto más fácil es usar una tecnología, más útil puede ser.

Basado en lo anterior, se diseñó un cuestionario para determinar la facilidad de uso y la utilidad percibida dividido en dos partes:

- Lista de tareas: Se dará a los estudiantes una lista de tareas para hacer dentro de la aplicación y calificar la facilidad con que pudieron realizar esta tarea del 1 al 5, siendo 1 muy difícil y 5 muy fácil.
	- 1. Regístrate en la aplicación
	- 2. Ingresa a la aplicación
	- 3. Visualiza el contenido de la actividad "Calcular porcentajes"dentro de la materia "Estadística $11"$
	- 4. Ingresa a tu perfil
	- 5. Busca algo en Contenido REA
	- 6. Realiza un examen
	- 7. Facilidad del sistema en general
- **Preguntas sobre utilidad:** Se dará a los estudiantes una lista de preguntas para responder en una escala de 1 al 5, siendo 1 totalmente en desacuerdo y 5 totalmente de acuerdo.
- 1. ¿Creo que usar la aplicación como apoyo de las clases puede ayudar a motivarme?
- 2. ¿Creo que realizar las actividades de la aplicación puede ayudar a aprender y entender mejor los temas?
- 3. ¿Creo que la estructura y contenido de las actividades está bien y organizado?
- 4. ¿Creo que el sistema podría ayudar a ser más interactivas mis clases?
- 5. ¿Creo que las evaluaciones did´acticas implementadas en SmartFC motivan a utilizar la aplicación?
- 6. ¿Creo que los puntos y clasificaciones did´acticas implementadas en SmartFC motiva a utilizar la aplicación?
- 7. ¿Creo que la barra de progreso did´actica implementada en SmartFC motiva a utilizar la aplicación?

# 5.2. Desarrollo del estudio de caso

El estudio de caso fue realizado en la institución educativa Rafael Pombo, ubicado en Popay´an, Cauca, con 55 estudiantes del grado once, separados en dos grupos, donde cada grupo tuvo 2 sesiones. El estudio de caso se realizó de la siguiente forma:

#### Primera sesión:

- 1. Saludo y presentación.
- 2. Explicación acerca del modelo de aula invertida y sus diferencias con el modelo tradicional.
- 3. Descarga e instalación de la aplicación en los celulares de los estudiantes.
- 4. Explicación sobre la aplicación, cómo registrarse, utilizarla y todas sus características disponibles.

5. Registro de cada uno de los estudiantes e instrucciones para acceder al video de la actividad "Calcular porcentajes", dentro de la materia "Estadística 11" (momento antes de).

#### Segunda sesión:

- 1. Solución en clase del taller de la actividad "Calcular porcentajes", dentro de la materia "Estadística 11" (momento durante) y solución de dudas.
- 2. Presentación examen por medio de la app
- 3. Realización de la encuesta poblacional (ver sección [5.1.6\)](#page-65-0).
- 4. Realización de la encuesta de aceptación de tecnología TAM (Ver sección [5.1.7\)](#page-65-1).
- 5. Despedida y agradecimientos.

# 5.3. Recolección de información

#### 5.3.1. Caracterización de la población

A continuación se describirán las características de la población encuestada, en este caso, 55 estudiantes del grado 11 del colegio Rafael Pombo. Las características y porcentajes que se mostrar´an se obtuvieron mediante una encuesta poblacional (ver sección  $5.1.6$ :

- Los estudiantes encuestados están entre los 14 a los 18 años, con un promedio de edad de 16.26 años.
- Los estudiantes encuestados tienen estrato econ´omico entre el 1 y el 3, con un promedio de estrato 1.92.
- $\blacksquare$  Todos los estudiantes cuentan con al menos un teléfono inteligente en su núcleo familiar.
- El 39 % de los estudiantes encuestados se encontraban familiarizados con el término . <sup>A</sup>ula invertida", mientras que el 61 % no.
- El colegio Rafael Pombo cuenta con Internet, sin embargo los estudiantes encuestados lo calificaron en promedio con un 1.92 sobre 5.

Los datos más importantes para el estudio, se pueden ver gráficamente en la figura [5.1](#page-70-0) y también, enunciados en lo siguiente:

- 1. El  $94\%$  de los estudiantes encuestados cuentan con teléfono inteligente para su uso personal
- 2. El  $81\%$  de los estudiantes encuestados cuentan con conexión a internet desde sus hogares.
- 3. Al  $75\%$  de los estudiantes encuestados les gustaría incluir algún tipo de aplicación dentro de su proceso de aprendizaje.

En la encuesta se muestran importantes puntos destacados para analizar si la aplicación se adapta o no a lo que requieren los estudiantes. Aunque el estudio de caso se realizó en un colegio dentro del parámetro urbano se muestra que casi una quinta parte de los estudiantes no cuenta con Internet, se esperaría que en áreas rurales este número crezca, pero este no llega a ser un problema para la aplicación ya que puede funcionar totalmente sin conexión a Internet.

La aplicación, sin embargo, sí requiere de un celular, pero esto tampoco llega a ser un problema ya que la gran mayoría de los estudiantes encuestados cuentan con celular para su uso celular (94 %), y en caso de no tener un celular para uso personal, todos los estudiantes cuentan con al menos un  $(1)$  teléfono inteligente en su núcleo familiar, que podrían utilizar para realizar las actividades en la aplicación.

<span id="page-70-0"></span>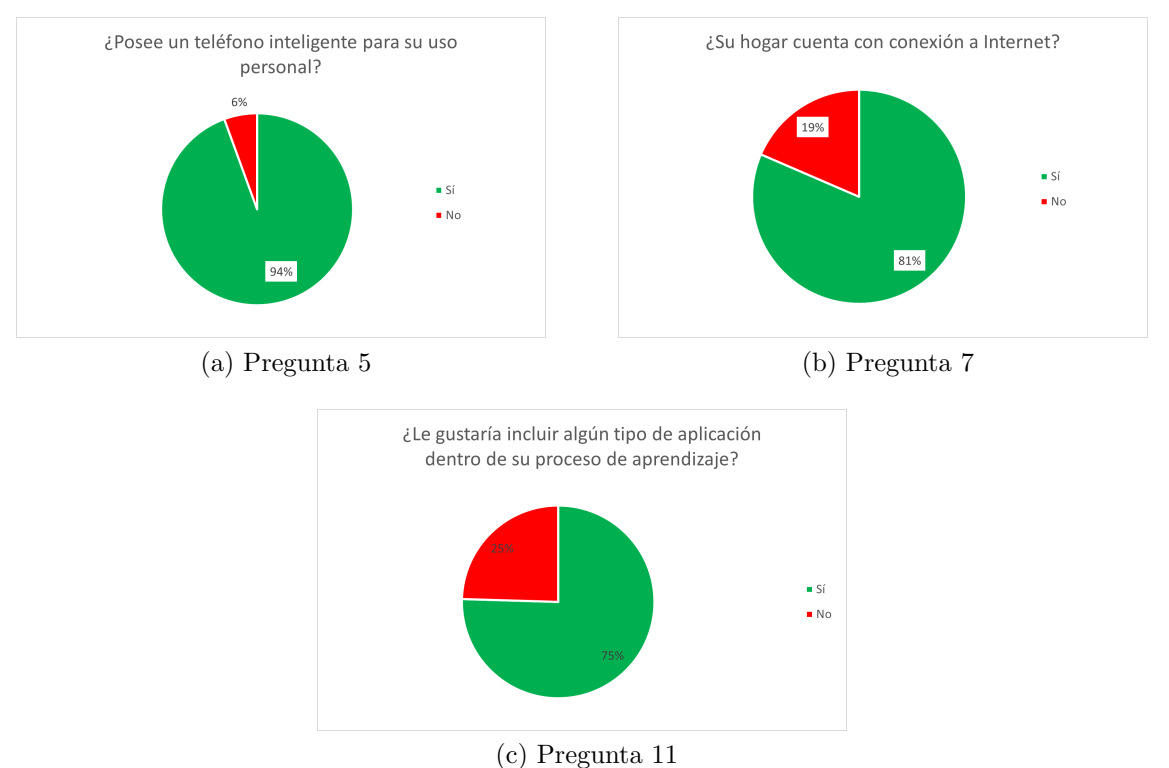

Figura 5.1: Resultados preguntas encuesta en gráfico circular

### 5.3.2. Comprobación de funcionamiento

Para comprobar el correcto funcionamiento de la aplicación y su conexión con el sistema gestor de actividades se realizaron una serie de pruebas para verificar los datos registrados, las cuales se exponen a continuación:

- N´umero de estudiantes registrados en la plataforma: Se encuentran registrados 55 estudiantes en la plataforma (ver figura [5.2\)](#page-71-0)
- $\blacksquare$  Métricas de estudiante: Las métricas del estudiante muestran el progreso de él o ella en la actividad, junto a las notas. (ver figura [5.3\)](#page-71-1)
- N´umero de m´etricas registrados en la plataforma: Se encuentran registradas al momento 326 métricas (ver figura [5.4\)](#page-72-0)
- $\blacksquare$  Métricas de la actividad en el sistema gestor de actividades: Las métricas mues-

tran el cálculo de todas las calificaciones en promedio y también la cantidad de estudiantes participando que vieron el contenido, el taller, etc. (ver figura [5.5\)](#page-72-1)

<span id="page-71-0"></span>

|                  | A                                    | R           | C | $\mathsf{D}$       |                                                                                                    |    | G | н |                                                                                                    |                                                   |           |
|------------------|--------------------------------------|-------------|---|--------------------|----------------------------------------------------------------------------------------------------|----|---|---|----------------------------------------------------------------------------------------------------|---------------------------------------------------|-----------|
|                  | id                                   |             |   |                    | id estudiante tipo usuario nombre estudiante apellido estudiante grado estudiante puntaje id colegio |    |   |   | correo electronico                                                                                        | createdAt                                         | updatedAt |
|                  | 63fe7e960be5071b4b3c86d0             | 81700346413 |   | 1 Jhon             | Perez                                                                                                | 11 |   |   | 1 8170034641 linafdarodriguez@gmail.com                                                                   | 2023-02-28T22:22:14.310Z 2023-02-28T22:22:14.310Z |           |
| $\overline{3}$   | 63ff70310be5071b4b3c86d3             | 81700346414 |   | 1 Catalina         | Obando                                                                                               | 11 |   |   | 1061 8170034641 catalinaobanga@gmail.com                                                                  | 2023-03-01T15:33:05.819Z 2023-03-08T15:45:34.8452 |           |
| 4                | 63ff70cb0be5071b4b3c86d4             | 81700346415 |   | 1 Johan            | Muñoz                                                                                                | 11 |   |   | 1 8170034641 Davidyapolo584@gmail.com                                                                     | 2023-03-01T15:35:39.284Z 2023-03-01T15:35:39.284Z |           |
| 5                | 63ff70d20be5071b4b3c86d6             | 81700346417 |   | 1 Santiago         | Guerrero                                                                                             | 11 |   |   | 2272 8170034641 guerrerosantiago421@gmail.com                                                             | 2023-03-01T15:35:46.416Z 2023-03-08T15:49:59.6192 |           |
| 6                | 63ff70d80be5071b4b3c86d7             | 81700346418 |   | 1 Maria angel      | <b>Meneses</b>                                                                                       | 11 |   |   | 0 8170034641 Mariaangelmeneses59@gmail.com                                                                | 2023-03-01T15:35:52.498Z 2023-03-01T15:44:41.1822 |           |
|                  | 63ff70da0be5071b4b3c86d8             | 81700346419 |   | 1 Manuel           | Roldan                                                                                               | 11 |   |   | 1644 8170034641 roldan.xx@gmail.com                                                                       | 2023-03-01T15:35:54.820Z 2023-03-08T15:46:50.5562 |           |
| $\mathbf{R}$     | 63ff70dd0be5071b4b3c86da             | 8.17003E+11 |   | 1 Dulce            | solano                                                                                               | 11 |   |   | 1 8170034641 dulce.20061504@gmail.com                                                                     | 2023-03-01T15:35:57.991Z 2023-03-01T15:35:57.9912 |           |
| $\mathbf{Q}$     | 63ff70df0be5071b4b3c86db             | 8.17003E+11 |   | 1 Nathaly          | <b>MuÅ</b> ±oz                                                                                       | 11 |   |   | 1914 8170034641 natalymunoz644@gmail.com                                                                  | 2023-03-01T15:35:59.319Z 2023-03-08T15:49:13.9962 |           |
| 10 <sup>10</sup> | 63ff70e40be5071b4b3c86dc             | 8.17003E+11 |   | 1 Natalia          | Segura                                                                                               | 11 |   |   | 1 8170034641 natalia.segura@ierafaelpombopopayan.edu.co 2023-03-01T15:36:04.936Z 2023-03-01T15:36:04.936Z |                                                   |           |
| 11               | 63ff70e80be5071b4b3c86dd             | 8.17003E+11 |   | 1 Tatiana          | Criollo rosero                                                                                       | 11 |   |   | 2389 8170034641 roserotatiana318@gmail.com                                                                | 2023-03-01T15:36:08.558Z 2023-03-08T15:48:58.4732 |           |
| 12               | 63ff70f90be5071b4b3c86de             | 8.17003E+11 |   | 1 Gleisi           | <b>Bola</b> A <sub>tos</sub>                                                                         | 11 |   |   | 1532 8170034641 bolanosgleisi@gmail.com                                                                   | 2023-03-01T15:36:25.212Z 2023-03-08T15:46:06.7982 |           |
| 13               | 63ff71020be5071b4b3c86e1             | 8.17003E+11 |   | 1 Lina Tatiana     | <b>Solano Baos</b>                                                                                   | 11 |   |   | 2491 8170034641 lina.solano@ierafaelpombopopayan.edu.co                                                   | 2023-03-01T15:36:34.504Z 2023-03-07T14:37:40.8012 |           |
| 14               | 63ff710e0be5071b4b3c86e3             | 8.17003E+11 |   | 1 Andres felipe    | Paz mejAa                                                                                            | 11 |   |   | 1 8170034641 Andresfelipepaz0113@gmail.com                                                                | 2023-03-01T15:36:46.182Z 2023-03-01T15:36:46.182Z |           |
| 15               | 63ff71220be5071b4b3c86e5             | 8.17003E+11 |   | 1 Charid daniela   | <b>Meneses</b>                                                                                       | 11 |   |   | 1538 8170034641 menesescharid76@gmail.com                                                                 | 2023-03-01T15:37:06.520Z 2023-03-08T15:47:34.0652 |           |
| 16               | 63ff71400be5071b4b3c86e8             | 8.17003E+11 |   | 1 Samir            | Mamian ortega                                                                                        | 11 |   |   | 1 8170034641 Samirmamian2022@gmail.com                                                                    | 2023-03-01T15:37:36.316Z 2023-03-01T15:37:36.316Z |           |
| 17               | 63ff717f0be5071b4b3c86ea             | 8.17003E+11 |   | 1 Katherin Yuliana | <b>Hoyos Ortega</b>                                                                                  | 11 |   |   | 1700 8170034641 katherinyulianahoyosortega@gmail.com                                                      | 2023-03-01T15:38:39.712Z 2023-03-08T15:45:15.0832 |           |
| 18               | 63ff718d0be5071b4b3c86ec             | 8.17003E+11 |   | 1 Aleiandra        | Camacho                                                                                              | 11 |   |   | 1 8170034641 alejandra2007128@gmail.com                                                                   | 2023-03-01T15:38:53.920Z 2023-03-01T15:38:53.920Z |           |
|                  | 19 63ff719e0be5071b4b3c86ed          | 8.17003E+11 |   | 1 Davana Rocio     | Chicangana chantre                                                                                   | 11 |   |   | 1864 8170034641 Chicanganadayana3@gmail.com                                                               | 2023-03-01T15:39:10.251Z 2023-03-07T14:38:38.2442 |           |
| 20               | 63ff71e50be5071b4b3c86f0             | 8.17003E+11 |   | 1 Jhosep           | Ruales                                                                                               | 11 |   |   | 735 8170034641 Jhosepruales18@gmail.com                                                                   | 2023-03-01T15:40:21.710Z 2023-03-08T16:00:33.9612 |           |
| 21               | 63ff72070be5071b4b3c86f2             | 8.17003E+11 |   | 1 Zara             | Murillo Garzon                                                                                       | 11 |   |   | 516 8170034641 kimzara136@gmail.com                                                                       | 2023-03-01T15:40:55.498Z 2023-03-07T14:40:17.7772 |           |
| 22               | 63ff72190be5071b4b3c86f3             | 8.17003E+11 |   | 1 Isabella         | Echavarria                                                                                           | 11 |   |   | 1 8170034641 isabelaconstain@gmail.com                                                                    | 2023-03-01T15:41:13.159Z 2023-03-01T15:41:13.159Z |           |
| 23               | 63ff722a0be5071b4b3c86f4             | 8.17003E+11 |   | 1 Jesus            | Leyton                                                                                               | 11 |   |   | 1 8170034641 jesusleyton10@gmail.com                                                                      | 2023-03-01T15:41:30.860Z 2023-03-01T15:41:30.860Z |           |
| 24               | 63ff729c0be5071b4b3c86f6             | 8.17003E+11 |   | 1 Juan             | Guaca                                                                                                | 11 |   |   | 1489 8170034641 juancansancio1@gmail.com                                                                  | 2023-03-01T15:43:24.033Z 2023-03-08T15:48:27.5042 |           |
| 25               | 63ff749a0be5071b4b3c86f9             | 8.17003E+11 |   | 1 Javier           | Puama                                                                                                | 11 |   |   | 1 8170034641 Javierpuama@gmail.com                                                                        | 2023-03-01T15:51:54.555Z 2023-03-01T15:51:54.555Z |           |
| 26               | 63ff749d0be5071b4b3c86fa             | 8.17003E+11 |   | 1 keisin           | Sanchez                                                                                              | 11 |   |   | 1 8170034641 keisinalexander@Hotmail.com                                                                  | 2023-03-01T15:51:57.254Z 2023-03-01T15:51:57.2542 |           |
| 27               | 63ff75730be5071b4b3c86fe             | 8.17003E+11 |   | 1 Duvan            | Ledezma                                                                                              | 11 |   |   | 2456 8170034641 duvanledezma6@gmail.com                                                                   | 2023-03-01T15:55:31.811Z 2023-03-08T15:52:29.3432 |           |
| 28               | 6401f99c0be5071b4b3c874a             | 8.17003E+11 |   | 1 Anderson         | Vitonco                                                                                              | 11 |   |   | 1 8170034641 devbi.vitonco@ierafaelpombopopavan.edu.co                                                    | 2023-03-03T13:43:56.194Z 2023-03-03T13:43:56.1942 |           |
| 29               | 6401f9c10be5071b4b3c874b             | 8.17003E+11 |   | 1 Diego            | Mosquera                                                                                             | 11 |   |   | 1051 8170034641 dmosqueraandrade57@gmail.com                                                              | 2023-03-03T13:44:33.051Z 2023-03-03T14:57:50.7832 |           |
| 30               | 6401f9da0be5071b4b3c874c             | 8.17003E+11 |   | 1 Juan             | Duran                                                                                                | 11 |   |   | 1 8170034641 duranibarra3@gmail.com                                                                       | 2023-03-03T13:44:58.405Z 2023-03-03T13:44:58.405Z |           |
| 31               | 6401f9e90be5071b4b3c874d             | 8.17003E+11 |   | 1 Leiny Alexandra  | Orozco Ordoıez                                                                                       | 11 |   |   | 150 8170034641 leinyordz@gmail.com                                                                        | 2023-03-03T13:45:13.692Z 2023-03-03T14:20:53.6242 |           |
| 32               | 6401f9ee0be5071b4b3c874e             | 8.17003E+11 |   | 1 Daniel           | Angucho                                                                                              | 11 |   |   | 730 8170034641 dangucho59@gmail.com                                                                       | 2023-03-03T13:45:18.765Z 2023-03-04T01:28:10.6262 |           |
| 33               | 6401fa0a0be5071b4b3c874f             | 8.17003E+11 |   | 1 Juan sevastian   | <b>Boh</b> A <sup>3</sup> rauez                                                                      | 11 |   |   | 1006 8170034641 juansbq77@gmail.com                                                                       | 2023-03-03T13:45:46.056Z 2023-03-03T14:47:53.5332 |           |
| 34               | 6401fa720be5071b4b3c8752             | 8.17003E+11 |   | 1 Nelly            | Yiseth                                                                                               | 11 |   |   | 1447 8170034641 nellyyisethordonez2612@gmail.com                                                          | 2023-03-03T13:47:30.581Z 2023-03-07T22:38:31.5852 |           |
| 35               | 6401fa970be5071b4b3c8753             | 8.17003E+11 |   | 1 Sara SofAa       | Mũndez Muűoz                                                                                         | 11 |   |   | 1097 8170034641 zopimu11@gmail.com                                                                        | 2023-03-03T13:48:07.500Z 2023-03-03T14:58:54.630Z |           |
| 36               | 6401fa990be5071b4b3c8754             | 8.17003E+11 |   | 1 Dorian miquel    | Cortes                                                                                               | 11 |   |   | 1097 8170034641 doriancortes59@gmail.com                                                                  | 2023-03-03T13:48:09.009Z 2023-03-03T14:58:05.2422 |           |
| 37               | 6401fab40be5071b4b3c8755             | 8.17003E+11 |   | 1 Thalia           | Lopez                                                                                                | 11 |   |   | 0 8170034641 thaliacobo0@gmail.com                                                                        | 2023-03-03T13:48:36.923Z 2023-03-03T14:20:54.802Z |           |
| 38               | 6401fb6b0be5071b4b3c8757             | 8.17003E+11 |   | 1 Aleiandro        | Benavides                                                                                            | 11 |   |   | 0 8170034641 benavidesaleiandro475@gmail.com                                                              | 2023-03-03T13:51:39.848Z 2023-03-03T14:21:23.828Z |           |
| 39               | 6401fba20be5071b4b3c8758             | 8.17003E+11 |   | 1 Anderson         | Vitonco                                                                                              | 11 |   |   | 700 8170034641 leonxdyt14@gmail.com                                                                       | 2023-03-03T13:52:34.492Z 2023-03-03T14:55:55.3942 |           |
| 40               | 640201780be5071b4b3c875a             | 8.17003E+11 |   | 1 Jhon Alexander   | Chantre uzuriaga                                                                                     | 11 |   |   | 150 8170034641 chantrealexander517@gmail.com                                                              | 2023-03-03T14:17:28.531Z 2023-03-03T14:46:54.8652 |           |
| 41               | 640201e20be5071b4b3c875c             | 8.17003E+11 |   | 1 Valery           | <b>Dejesus</b>                                                                                       | 11 |   |   | 1114 8170034641 valery.2703.dejesus@gmail.com                                                             | 2023-03-03T14:19:14.568Z 2023-03-03T14:31:45.2072 |           |
| 42               | 640201f90be5071b4b3c875d             | 8.17003E+11 |   | 1 Tatiana          | Montenegro                                                                                           | 11 |   |   | 914 8170034641 montenegrotatiana158@gmail.com                                                             | 2023-03-03T14:19:37.509Z 2023-03-03T14:44:52.2002 |           |
| 43               | 6402021f0be5071b4b3c875f             | 8.17003E+11 |   | 1 Gustavo          | HernÄindez                                                                                           | 11 |   |   | 1 8170034641 jhongust2005@gmail.com                                                                       | 2023-03-03T14:20:15.485Z 2023-03-03T14:20:15.485Z |           |
| 44               | 6402022d0be5071b4b3c8760             | 8.17003E+11 |   | 1 Janier           | CerĂ <sup>3</sup> n                                                                                  | 11 |   |   | 1 8170034641 janierjceron2044@gmail.com                                                                   | 2023-03-03T14:20:29.490Z 2023-03-03T14:20:29.490Z |           |
| 45               | 6402032a0be5071b4b3c8764             | 8.17003E+11 |   | 1 Juan SebastiÄin  | Trujillo LÃ <sup>3</sup> pez                                                                         | 11 |   |   | 0 8170034641 brayan777estiven29@gmail.com                                                                 | 2023-03-03T14:24:42.181Z 2023-03-03T14:25:26.5642 |           |
| 46               | 640203d20be5071b4b3c8765             | 8.17003E+11 |   | 1 Isabella         | <b>Fuentes</b>                                                                                       | 11 |   |   | 550 8170034641 marysolarte200613@gmail.com                                                                | 2023-03-03T14:27:30.620Z 2023-03-03T19:21:09.1432 |           |
| 47               | 640205130be5071b4b3c8773             | 8.17003E+11 |   | 1 Victor           | Molina                                                                                               | 11 |   |   | 1 8170034641 vm3279601@gmail.com                                                                          | 2023-03-03T14:32:51.511Z 2023-03-03T14:32:51.511Z |           |
| 48               | 640207a50be5071b4b3c8799             | 8.17003E+11 |   | 1 David            | <b>Jimenez</b>                                                                                       | 11 |   |   | 531 8170034641 davidjimenez@gmail.com                                                                     | 2023-03-03T14:43:49.139Z 2023-03-03T14:48:53.519Z |           |
| 49               | 640208bc0be5071b4b3c87a5             | 8.17003E+11 |   | 1 Victor           | Vidal                                                                                                | 11 |   |   | 1 8170034641 victorocvd55@gmail.com                                                                       | 2023-03-03T14:48:28.363Z 2023-03-03T14:48:28.3632 |           |
| 50               | 640209ae0be5071b4b3c87a6             | 8.17003E+11 |   | 1 Camilo Alexander | Tello                                                                                                | 11 |   |   | 730 8170034641 camiloalexandertere@gamil.com                                                              | 2023-03-03T14:52:30.871Z 2023-03-03T15:01:21.311Z |           |
| 51               | 6407419c0be5071b4b3c87bd             | 8.17003E+11 |   | 1 Lina             | Guerrero                                                                                             | 11 |   |   | 1883 8170034641 linaguerrero2021@gmail.com                                                                | 2023-03-07T13:52:28.084Z 2023-03-08T15:49:10.0132 |           |
| 52               | 640742580be5071b4b3c87bf             | 8.17003E+11 |   | 1 Angela           | Cuaran                                                                                               | 11 |   |   | 1 8170034641 angela.cuaran@ierafaelpombo.edu.co                                                           | 2023-03-07T13:55:36.574Z 2023-03-07T13:55:36.574Z |           |
| 53               | 640748b30be5071b4b3c87c2             | 8.17003E+11 |   | 1 Sara             | Martinez                                                                                             | 11 |   |   | 2549 8170034641 catamartinez130814@gmail.com                                                              | 2023-03-07T14:22:43.428Z 2023-03-08T16:00:40.4422 |           |
| 54               | 640749dc0be5071b4b3c87cc 8.17003E+11 |             |   | 1 Greidy           | MuA±oz                                                                                               | 11 |   |   | 1 8170034641 greidv332@outlook.es                                                                         | 2023-03-07T14:27:40.172Z 2023-03-07T14:27:40.1722 |           |
| 55               | 640766fe0be5071b4b3c8858             | 8.17003E+11 |   | 1 MarÃa Salomé     | Martinez Prado                                                                                       | 11 |   |   | 1 8170034641 mariasalomemartinez998@gmail.com                                                             | 2023-03-07T16:31:58.691Z 2023-03-07T16:31:58.6912 |           |

Figura 5.2: Estudiantes registrados en la plataforma

<span id="page-71-1"></span>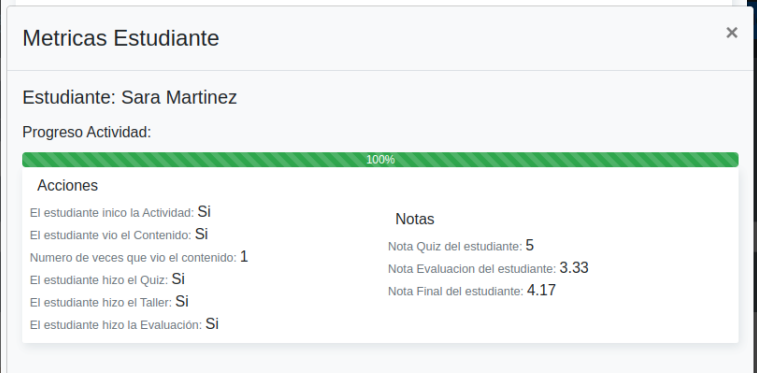

Figura 5.3: Métricas calculadas por estudiante
|                | A                                    | R           | C | D           | F     | F              | G     | н                                                          |                         |                                                                                          | ĸ                        | M            | N | $\circ$ |  |
|----------------|--------------------------------------|-------------|---|-------------|-------|----------------|-------|------------------------------------------------------------|-------------------------|------------------------------------------------------------------------------------------|--------------------------|--------------|---|---------|--|
| 1              | id                                   | id evento   |   |             |       |                |       | count data start hour start data end hour end id actividad |                         | id estudiante check download check inicio check fin check answer count video check video |                          |              |   |         |  |
| $\overline{2}$ | 63ff742f0be5071b4b3c86f7             | 8.17003E+13 |   | 1 1/3/2023  | 10:49 | 1/3/2023 10:49 |       |                                                            | 8.17003E+11 8.17003E+11 | $\mathbf{0}$                                                                             | 1                        | $\Omega$     |   |         |  |
| 3              | 63ff742f0be5071b4b3c86f8             | 8.17003E+13 |   | 2 1/3/2023  | 10:50 | 1/3/2023 10:50 |       |                                                            | 8.17003E+11 8.17003E+11 | $\Omega$                                                                                 | $\overline{1}$           | 1            |   |         |  |
|                | 63ff75570be5071b4b3c86fb             | 8.17003E+13 |   | 3 1/3/2023  | 10:48 | 1/3/2023 10:48 |       |                                                            | 8.17003E+11 8.17003E+11 | $\Omega$                                                                                 | $\blacktriangleleft$     | n            |   |         |  |
| 5              | 63ff75570be5071b4b3c86fc             | 8.17003E+13 |   | 4 1/3/2023  | 10:55 | 1/3/2023 10:55 |       |                                                            | 8.17003E+11 8.17003E+11 | $\bullet$                                                                                | $\blacksquare$           | ٠            | 1 |         |  |
| 6              | 63ff75570be5071b4b3c86fd             | 8.17003E+13 |   | 5 1/3/2023  | 10:49 | 1/3/2023 10:49 |       |                                                            | 8.17003E+11 8.17003E+11 | $\Omega$                                                                                 | $\overline{1}$           | $\Omega$     | 4 |         |  |
|                | 63ffe0c50be5071b4b3c86ff             | 8.17003E+12 |   | 6 1/3/2023  | 10:42 | 1/3/2023 10:42 |       |                                                            | 81700346419 81700346419 | $\Omega$                                                                                 | $\blacktriangleleft$     | o            |   |         |  |
| 8              | 63ffe0c50be5071b4b3c8700             | 8.17003E+12 |   | 7 1/3/2023  | 10:48 | 1/3/2023 10:48 |       |                                                            | 8.17003E+11 81700346419 | $\Omega$                                                                                 | $\mathbf{1}$             | $\Omega$     |   |         |  |
| 9              | 63ffe0c50be5071b4b3c8701             | 8.17003E+12 |   | 7 1/3/2023  | 10:49 | 1/3/2023 10:49 |       |                                                            | 8.17003E+11 81700346419 | $\Omega$                                                                                 | $\overline{1}$           | $\mathbf{0}$ |   |         |  |
| 10             | 63ffe0c50be5071b4b3c8702             | 8.17003E+12 |   | 9 1/3/2023  | 10:52 | 1/3/2023 10:52 |       |                                                            | 8.17003E+11 81700346419 | $\Omega$                                                                                 | 1                        | o            |   |         |  |
| 11             | 63ffe0c50be5071b4b3c8703             | 8.17003E+12 |   | 9 1/3/2023  | 18:31 | 1/3/2023 18:31 |       |                                                            | 8.17003E+11 81700346419 | $\Omega$                                                                                 | $\mathbf{1}$             | $\Omega$     |   |         |  |
| 12             | 63ffe0c50be5071b4b3c8704             | 8.17003E+12 |   | 9 1/3/2023  | 18:33 | 1/3/2023 18:33 |       |                                                            | 8.17003E+11 81700346419 | $\mathbf{0}$                                                                             | $\blacktriangleleft$     | 4            |   |         |  |
| 13             | 64008feb0be5071b4b3c8705             | 8.17003E+15 |   | 12 2/3/2023 | 7:0   | 2/3/2023 7:0   |       |                                                            | 8.17003E+11 8.17003E+11 | n                                                                                        | $\overline{1}$           | n            |   |         |  |
| 14             | 64008fec0be5071b4b3c8706             | 8.17003E+15 |   | 13 2/3/2023 | 7:0   | 2/3/2023 7:0   |       |                                                            | 8.17003E+11 8.17003E+11 | $\Omega$                                                                                 | $\overline{1}$           | 4            |   |         |  |
| 15             | 64012fd30be5071b4b3c8707             | 8.17003E+14 |   | 14 2/3/2023 | 22:27 | 2/3/2023       | 22:27 |                                                            | 8.17003E+11 81700346411 | $\Omega$                                                                                 | $\blacktriangleleft$     | n            |   |         |  |
| 16             | 64012fd30be5071b4b3c8708             | 8.17003E+14 |   | 15 2/3/2023 | 22:32 | 2/3/2023 22:32 |       |                                                            | 8.17003E+11 81700346411 | n                                                                                        | $\overline{1}$           | n            |   |         |  |
| 17             | 64012fd30be5071b4b3c8709             | 8.17003E+14 |   | 15 2/3/2023 | 22:31 | 2/3/2023 22:31 |       |                                                            | 8.17003E+11 81700346411 | $\Omega$                                                                                 | $\blacktriangleleft$     | n            |   |         |  |
| 18             | 64012fd30be5071b4b3c870a             | 8.17003E+14 |   | 15 2/3/2023 | 22:30 | 2/3/2023       | 22:30 |                                                            | 8.17003E+11 81700346411 | $\Omega$                                                                                 | $\blacktriangleleft$     | o            |   |         |  |
| 19             | 64012fd30be5071b4b3c870b             | 8.17003E+14 |   | 18 2/3/2023 | 22:32 | 2/3/2023 22:32 |       |                                                            | 8.17003E+11 81700346411 | $\Omega$                                                                                 | $\overline{\phantom{a}}$ | n            |   |         |  |
| 20             | 64012fd30be5071b4b3c870c             | 8.17003E+14 |   | 18 2/3/2023 | 22:32 | 2/3/2023 22:32 |       |                                                            | 8.17003E+11 81700346411 | $\mathbf{0}$                                                                             | $\blacktriangleleft$     | n            |   |         |  |
| 21             | 64012fd30be5071b4b3c870d             | 8.17003E+14 |   | 20 2/3/2023 | 22:33 | 2/3/2023       | 22:33 |                                                            | 8.17003E+11 81700346411 | $\Omega$                                                                                 | $\overline{1}$           | o            |   |         |  |
| 22             | 64012fd30be5071b4b3c870e             | 8.17003E+14 |   | 20 2/3/2023 | 22:33 | 2/3/2023 22:33 |       |                                                            | 8.17003E+11 81700346411 | $\Omega$                                                                                 | $\overline{1}$           | $\Omega$     |   |         |  |
| 23             | 64012fd30be5071b4b3c870f             | 8.17003E+14 |   | 20 2/3/2023 | 22:33 | 2/3/2023 22:33 |       |                                                            | 8.17003E+11 81700346411 | $\Omega$                                                                                 | $\blacktriangleleft$     | n            |   |         |  |
| 24             | 64012fd40be5071b4b3c8710             | 8.17003E+14 |   | 23 2/3/2023 | 22:34 | 2/3/2023       | 22:34 | 81700346419 81700346411                                    |                         | $\Omega$                                                                                 | $\blacksquare$           | $\mathbf 0$  |   |         |  |
| 25             | 64012fd40be5071b4b3c8711             | 8.17003F+14 |   | 23 2/3/2023 | 22:34 | 2/3/2023 22:34 |       | 81700346419 81700346411                                    |                         | $\Omega$                                                                                 | $\overline{1}$           | n            |   |         |  |
| 26             | 64012fd40be5071b4b3c8712             | 8.17003E+14 |   | 25 2/3/2023 | 22:44 | 2/3/2023 22:44 |       | 81700346419 81700346411                                    |                         | $\Omega$                                                                                 | $\blacktriangleleft$     | o            |   |         |  |
| 27             | 64012fd40be5071b4b3c8713             | 8.17003F+14 |   | 25 2/3/2023 | 22:37 | 2/3/2023       | 22:37 | 81700346419 81700346411                                    |                         | $\Omega$                                                                                 | $\mathbf{1}$             | $\Omega$     |   |         |  |
| 28             | 64012fd40be5071b4b3c8714             | 8.17003E+14 |   | 25 2/3/2023 | 22:44 | 2/3/2023 22:44 |       | 81700346419 81700346411                                    |                         | $\Omega$                                                                                 | $\blacktriangleleft$     | $\Omega$     | 1 |         |  |
| 29             | 64012fd40be5071b4b3c8715             | 8.17003E+14 |   | 28 2/3/2023 | 23:22 | 2/3/2023 23:22 |       |                                                            | 8.17003E+11 81700346411 | $\Omega$                                                                                 | $\blacksquare$           | ٠            | 4 |         |  |
| 30             | 64012fd40be5071b4b3c8716             | 8.17003E+14 |   | 28 2/3/2023 | 23:21 | 2/3/2023       | 23:21 |                                                            | 8.17003E+11 81700346411 | $\Omega$                                                                                 | $\mathbf{1}$             | $\Omega$     | и | 1       |  |
| 31             | 640140130be5071b4b3c8717 8.17003E+14 |             |   | 30 2/3/2023 | 19:31 | 2/3/2023 19:31 |       |                                                            | 8.17003E+11 81700346411 | $\Omega$                                                                                 | $\blacktriangleleft$     | n            |   |         |  |
| 32             | 640140130be5071b4b3c8718 8.17003E+14 |             |   | 31 2/3/2023 | 19:31 | 2/3/2023 19:31 |       |                                                            | 8.17003E+11 81700346411 | $\Omega$                                                                                 | $\overline{1}$           | o            |   |         |  |
| 33             | 640140130be5071b4b3c8719 8.17003E+14 |             |   | 31 2/3/2023 | 19:32 | 2/3/2023 19:32 |       |                                                            | 8.17003E+11 81700346411 | $\Omega$                                                                                 | $\overline{1}$           | и            | 4 |         |  |
| 34             | 640140130be5071b4b3c871a 8.17003E+14 |             |   | 31 2/3/2023 | 19:31 | 2/3/2023 19:31 |       |                                                            | 8.17003E+11 81700346411 | $\Omega$                                                                                 | $\blacktriangleleft$     | n            |   |         |  |
| 35             | 640140130be5071b4b3c871b 8.17003E+14 |             |   | 31 2/3/2023 | 19:31 | 2/3/2023 19:31 |       |                                                            | 8.17003E+11 81700346411 | $\Omega$                                                                                 | $\blacksquare$           | $\Omega$     | 1 |         |  |
| 36             | 6401407a0be5071b4b3c871c 8.17003E+14 |             |   | 35 2/3/2023 | 19:32 | 2/3/2023 19:32 |       |                                                            | 8.17003E+11 81700346411 | $\Omega$                                                                                 | $\blacktriangleleft$     | 4            | 4 |         |  |
| 37             | 6401407a0be5071b4b3c871d 8.17003E+14 |             |   | 36 2/3/2023 | 19:34 | 2/3/2023 19:34 |       | 81700346419 81700346411                                    |                         | $\Omega$                                                                                 | $\blacktriangleleft$     | ٠            |   |         |  |
| -38            | 6401407a0be5071b4b3c871e 8.17003E+14 |             |   | 36 2/3/2023 | 19:32 | 2/3/2023 19:32 |       | 81700346419 81700346411                                    |                         | $\Omega$                                                                                 | $\overline{1}$           | $\Omega$     |   |         |  |
| 39             | 6401dea40be5071b4b3c871f 8.17003E+14 |             |   | 38 1/3/2023 | 8:29  | 1/3/2023 8:29  |       | 81700346419 81700346411                                    |                         | $\Omega$                                                                                 | $\blacktriangleleft$     | n            |   |         |  |
| 40             | 6401dea40be5071b4b3c8720 8.17003E+14 |             |   | 39 1/3/2023 | 8:30  | 1/3/2023 8:30  |       | 81700346419 81700346411                                    |                         | $\Omega$                                                                                 | $\overline{1}$           | o            | 1 | 1       |  |
| 41             | 6401dea40be5071b4b3c8721 8.17003E+14 |             |   | 39 1/3/2023 | 8:34  | 1/3/2023 8:34  |       |                                                            | 8.17003E+11 81700346411 | $\Omega$                                                                                 | $\overline{1}$           | $\Omega$     | и | 1       |  |
| 42             | 6401dea40be5071b4b3c8722 8.17003E+14 |             |   | 39 1/3/2023 | 8:33  | 1/3/2023       | 8:33  |                                                            | 8.17003E+11 81700346411 | $\mathbf{0}$                                                                             | $\blacktriangleleft$     | $\mathbf{0}$ |   |         |  |
| 43             | 6401dea40be5071b4b3c8723 8.17003E+14 |             |   | 39 1/3/2023 | 8:37  | 1/3/2023 8:37  |       |                                                            | 8.17003E+11 81700346411 | $\Omega$                                                                                 | 1                        | o            | 1 | 1       |  |

Figura 5.4: Algunas métricas registradas en la plataforma

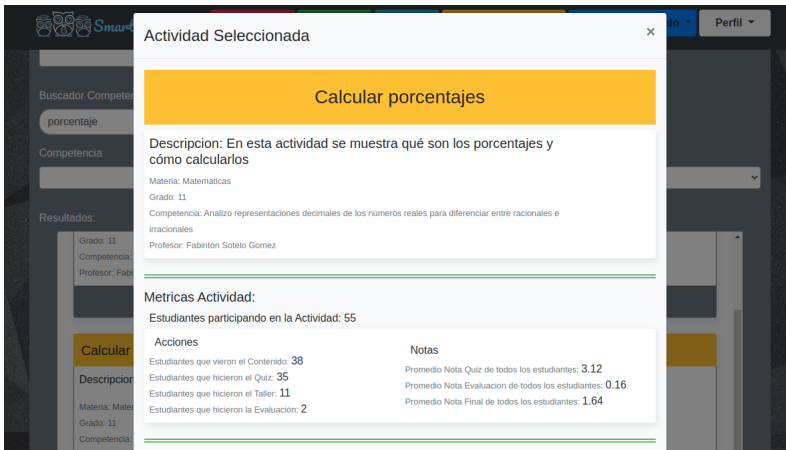

Figura 5.5: Métricas calculadas en la actividad

#### 5.3.3. Análisis de la aceptación y uso

El grado de aceptación y uso percibido se determinó mediante un cuestionario TAM [\[75\]](#page-89-0) aplicado a los estudiantes después de recibir una clase con el modelo de aula invertida soportado por la aplicación y también poder interactuar con esta. Las preguntas se encuentran en la sección  $5.1.7$ , y se obtuvieron los resultados por pregunta expuestos en la figura [5.6.](#page-73-0)

<span id="page-73-0"></span>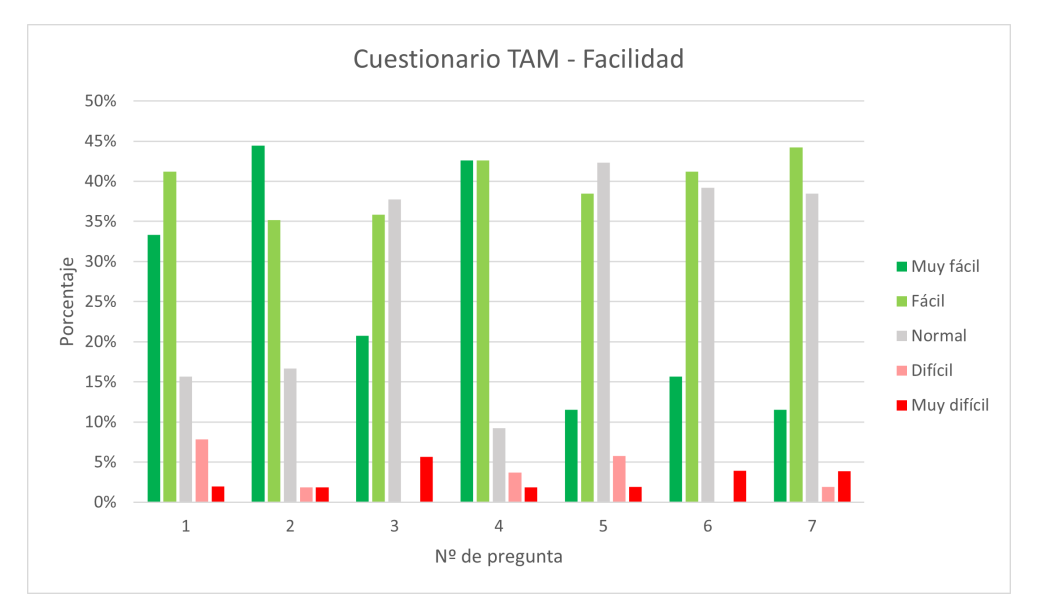

(a) Cuestionario TAM sobre facilidad

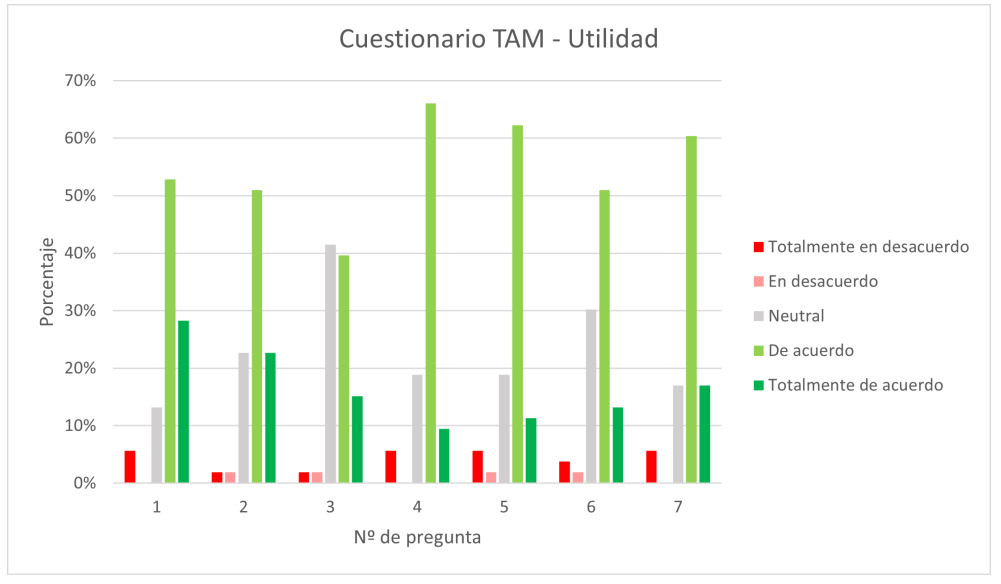

(b) Cuestionario TAM sobre utilidad

Figura 5.6: Resultados encuesta TAM en gráfico columna agrupada

Los resultados obtenidos en el cuestionario son en general positivos, en cuanto a facilidad, en la gráfica (a) se muestran las respuestas de los estudiantes encuestados en cuanto a qué tan fácil les pareció realizar una lista de tareas, las cuales componen las principales funcionalidades de la aplicación, se puede ver que las respuestas más comunes a todas las preguntas son entre muy fácil, fácil y normal, estos resultados ayudan a concluir que los estudiantes les parece que la aplicación no es difícil de utilizar

o aprender.

Teniendo de base una buena facilidad de uso percibida, se puede analizar la utilidad percibida que define el grado en que el estudiante piensa que el uso de de la aplicación mejorará su desempeño. En la gráfica (b) se muestran las respuestas de los estudiantes a una lista de preguntas sobre si están de acuerdo o no en que el uso de la aplicación los puede ayudar, se puede ver que la respuesta más común a todas las preguntas son '"de acuerdo", y a menor medida "neutral", estos resultados ayudan a concluir que a los estudiantes encuestados les parece que la aplicación puede ser útil para ellos mismos.

Entre las preguntas m´as importantes a tomar en cuenta para cumplir los objetivos propuestos del trabajo de grado, se encuentran:

- $\blacksquare$  1. ¿Creo que usar la aplicación como apoyo de las clases puede ayudar a motivarme?: El 81 % de los estudiantes encuestados estuvieron de acuerdo o totalmente de acuerdo en que el uso de la aplicación los ayudará a sentirse más motivados.
- $\blacksquare$  5. ¿Creo que la ludificación realizada en la aplicación, mediante las evaluaciones y quiz motiva a utilizar la aplicación?: El 74 % de los estudiantes encuestados estuvieron de acuerdo o totalmente de acuerdo en que la ludificación de la evaluación y el quiz les motiva a utilizar la aplicación.
- $\blacksquare$  6. ¿Creo que la ludificación realizada en la aplicación, mediante los puntos y la clasificación motiva a utilizar la aplicación?: El 64% de los estudiantes estuvieron de acuerdo o totalmente de acuerdo y un 8 % en desacuerdo o totalmente en desacuerdo. Aunque la mayor´ıa de los estudiantes creen que esa técnica los motiva a usar la aplicación, el porcentaje es un poco bajo, y ayuda a inferir a que la ludificación agregada no gustó tanto.
- $\blacksquare$  7. ¿Creo que es claro el objetivo a alcanzar al utilizar la aplicación?:

El 77 % de los estudiantes encuestados estuvieron de acuerdo o totalmente de acuerdo en que la ludificación agregada para saber el objetivo claro a seguir en la aplicación les motiva a utilizar la aplicación.

Para más detalles sobre las encuestas realizadas, dirigirse al [Anexo E: Resultados](#page-102-0) [de las encuestas.](#page-102-0)

#### 5.3.4. Evidencia fotográfica

En la figura [5.7](#page-75-0) se muestra evidencia fotográfica del estudio de caso realizado en el colegio Rafael Pombo en la ciudad de Popayán.

<span id="page-75-0"></span>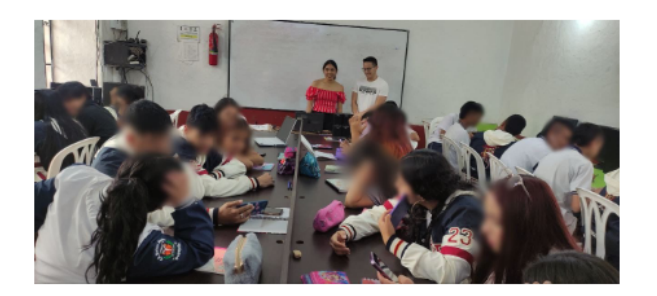

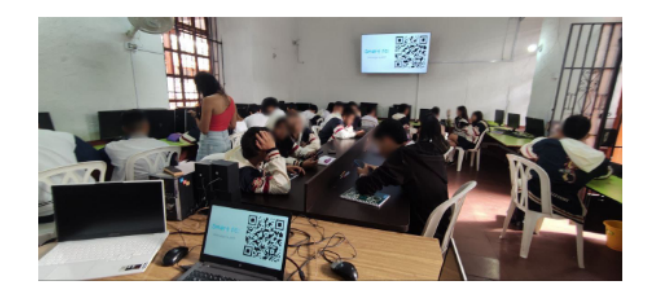

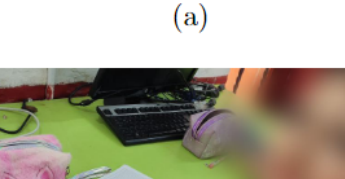

 $(c)$ 

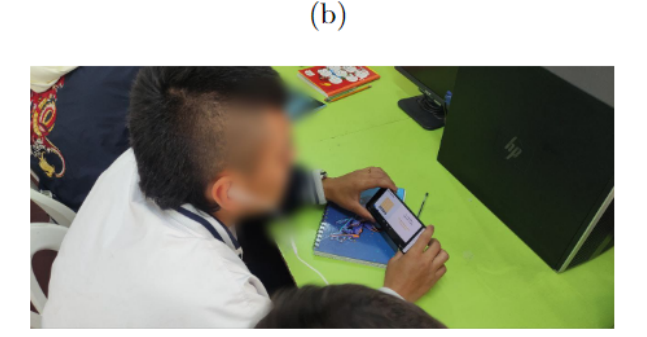

 $(d)$ 

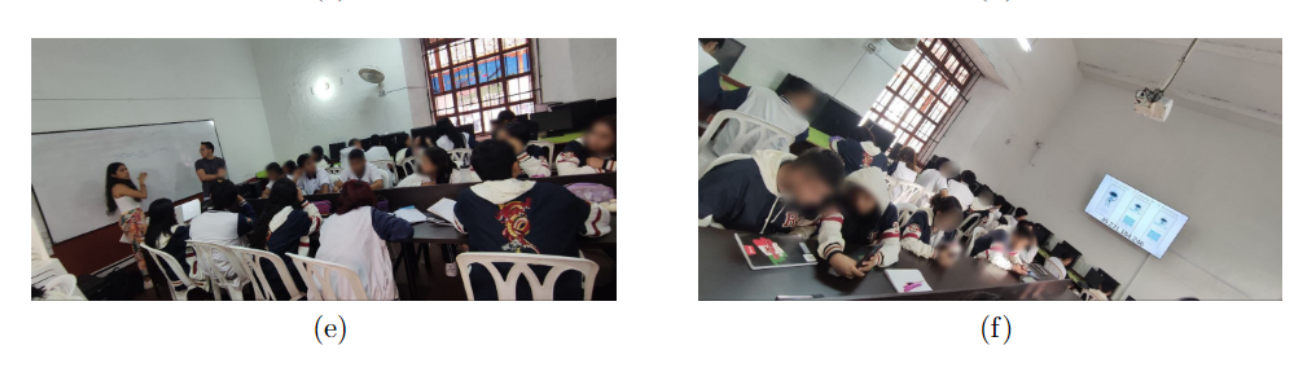

Figura 5.7: Evidencias fotográficas de las sesiones de estudio de caso

#### 5.4. Análisis de resultados

Se planteó desde un principio utilizar la metodología de aula invertida por medio de la aplicación para que los estudiantes pudieran conocerla y probarla al mismo tiempo que se aplicaba la metodolog´ıa, no s´olo interactuar de forma independiente con la aplicación. Gracias a esto, el estudio de caso permitió conocer muchas cosas sobre la aplicación y su uso de parte de los estudiantes, de los aspectos más importantes a tener en cuenta es que todos los estudiantes encuestados podrían utilizar la aplicación, ya que sólo se requiere un celular, sin necesidad de conexión a Internet.

En general, con la aplicación usable y ludificada, se obtuvieron resultados muy positivos, los cuales eran los esperados. Durante el estudio de caso no se envidenció ningún error o problema con la aplicación, aparte de algunos errores humanos de los estudiantes, como no recordar la contraseña o el correo. Los estudiantes aprendieron a usarla fácilmente y según las encuestas realizadas es una aplicación que les ayudará en futuro no solo para motivar el estudio si no también para mejorar su desempeño. Las técnicas mejor clasificadas por los estudiantes fueron la ludificación aplicada en las evaluaciones y el tener un objetivo claro a alcanzar.

Con el desarrollo detallado en el capítulo 4 se creó la versión 2.0 de la aplicación SmartFC, e idealmente se esperaría poder verificar la perspectiva del estudiante respecto a los cambios realizados mediante una comparación entre las dos versiones, no obstante, esto no fue posible debido a que el estudio de caso realizado en [\[9\]](#page-82-0), en el cual se probó el funcionamiento de la versión 1.0 de SmartFC con 30 estudiantes de la institución educativa Santa Catalina Laboure, ubicada en el municipio de Bolívar, Cauca, no proporciona un buen ejemplo de comparación ya que la muestra es mucho menor, tienen características poblacionales diferentes y además, tampoco se realizaron preguntas dirigidas hacia la motivación, el cual es el tema de estudio.

Con el desarrollo completo del estudio de caso y su respectivo análisis se da por cumplido el tercer objetivo específico.

## 6. Capítulo 6: Conclusiones y trabajos futuros

A partir del trabajo realizado durante todo el desarrollo del proyecto, se han logrado obtener algunas conclusiones como tambi´en el planteamiento de ideas de trabajos futuros con relación a este proyecto. A continuación se presentan las conclusiones y se resumen estas ideas.

### **Conclusiones**

- Las nuevas modalidades de aprendizaje son una realidad y se están utilizando cada días más, la mayoría soportada por aplicaciones TIC, que permiten entornos más participativos y cómodos para los estudiantes. Sin embargo, no todos los estudiantes cuentan con los mismos recursos, y es importante que las aplicaciones diseñadas para ayudar a la educación no contribuyan a engrandecer la brecha digital existente, por lo anterior es importante que SmartFC funcione sin necesidad de conexión a Internet.
- La usabilidad se ha convertido en un requerimiento obligatorio para todas las aplicaciones en el mercado, y aun m´as para las aplicaciones educativas, ya que está totalmente relacionada con la frecuencia de uso que se le da a las mismas. En el estudio de caso se mostró que los usuarios perciben la aplicación SmartFC como fácil de usar.
- La realización del estudio de caso permitió comprobar el correcto funcionamiento de la aplicación y su conexión con el sistema gestor de actividades del docente, como también arrojar resultados positivos y satisfactorios del uso de la aplicación desde la perspectiva del estudiante.
- Según las encuestas realizadas, los estudiantes sí notaron las implementaciones realizadas en ludificación en la aplicación, y mayormente están de acuerdo en que

este tipo de desarrollo les motiva a utilizar SmartFC. Igualmente, según los resultados se pudo concluir que entre las tres técnicas de ludificación implementadas, la ludificación aplicada en las evaluaciones y el tener un objetivo claro a alcanzar son las que mejor recepción tuvieron entre los estudiantes.

Debido a diferentes factores no fue posible realizar una comparación con percepciones realizadas en estudios previos a las nuevas implementaciones, aun as´ı, se puede indicar que las encuestas realizadas en este estudio muestran apreciaciones favorables en general de la usabilidad de la aplicación y también de su utilidad en el aula de clase, respaldando los resultados esperados seg´un el estado del arte.

### Trabajos futuros

- Implementar medidas de seguridad en la aplicación, para poder hacerla pública mediante las tiendas de aplicaciones AppStore y PlayStore.
- Implementar la versión web de la aplicación, con el fin de expandir el uso de la aplicación a más dispositivos.
- Realizar un estudio de comprobación de fraude que permita comprender si los estudiantes realizan algún tipo de fraude con la aplicación e implementar mejoras en caso de ser así.
- Realizar un estudio de caso con un tamaño de muestra mayor, para verificar la funcionalidad de SmartFC, además de aumentar el nivel de fiabilidad y disminuir el margen de error.

# Referencias

- [1] B. A. Kumar and P. Mohite, "Usability guideline for mobile learning apps: An empirical study," International Journal of Mobile Learning and Organisation, vol. 10, pp. 223–237, 2016.
- [2] F. Portela, "Techteach—an innovative method to increase the students engagement at classrooms," Information (Switzerland), vol. 11, pp. 1–32, 2020.
- [3] M. F. Romero, A. A. Barreto, Y. Hern´andez, P. S. Torres, J. P. Villamizar, and C. P. Fuentes, "Knowledge society, ict and its influence on education — sociedad del conocimiento, las tic y su influencia en la educación," Espacios, vol. 38, 2017.
- [4] L. Anderson, D. Krathwohl, K. Cruikshank, R. Mayer, P. Pintrich, J. Raths, and M. Wittrock, "Book reviews a taxonomy for learning,teaching, and assessing: A revision of bloom's taxonomy of educational objectives," 2001.
- [5] L. M. Urbano, H. Teran, F. Sotelo, and M. Solarte, "Bibliographic review of the fliipped classroom model in high school : a look from the technological tools," JITERResearch, vol. 19, pp. 451–474, 2020.
- [6] H. E. Vidergor and P. Ben-Amram, "Khan academy effectiveness: The case of math secondary students' perceptions," Computers and Education, vol. 157, p. 103985, 2020.
- [7] K. Jancs´o, "¿c´omo darle la vuelta a la clase de ele?: El aula invertida y el uso de edpuzzle y powtoon en la enseñanza del español," Serie Didáctica, vol. 1, pp. 100– 107, 2017.
- [8] L. Albó and D. Hernández-Leo, "edcrumble: Designing for learning with data analytics," pp. 605–608, Springer International Publishing, 2018.
- <span id="page-82-0"></span>[9] L. Pastes and H. Teran, "Aplicación telemática para estudiantes de educación media soportada en aula invertida en entornos de baja conectividad," 2020.
- [10] J. M. L´opez and C. J. Sep´ulveda, "Sistema gestor de actividades para soporte de la metodología de aula invertida en educación media," 2020.
- [11] M. Sailer and M. Sailer, "Gamification of in-class activities in flipped classroom lectures," British Journal of Educational Technology, vol. 52, pp. 75–90, 2021.
- [12] H.-C. Han, "Gamified Pedagogy: From Gaming Theory to Creating a Self-Motivated Learning Environment in Studio Art," Studies in Art Education, vol. 56, no. 3, pp. 257–267, 2015.
- [13] M. de Oliveira, A. P. Mattedi, and R. D. Seabra, "Usability evaluation model of an application with emphasis on collaborative security: an approach from social dimensions," Journal of the Brazilian Computer Society, vol. 27, 2021.
- [14] M. Qian and K. R. Clark, "Game-based learning and 21st century skills: A review of recent research," Computers in Human Behavior, vol. 63, pp. 50–58, 2016.
- [15] T. Devi and V. Reddy, "Work Breakdown Structure of the Project," International Journal of Engineering Research and Applications, vol. 2, no. 2, pp. 683–686, 2012.
- [16] C. Graham, "Emerging practice and research in blended learning," in Handbook of Distance Education, pp. 333–350, 2013.
- [17] R. Osguthorpe and C. Graham, "Blended Learning Environments: Definitions and Directions," Quarterly Review of Distance Education, vol. 4, 2003.
- [18] R. Boelens, B. De Wever, and M. Voet, "Four key challenges to the design of blended learning: A systematic literature review," Educational Research Review, vol. 22, pp. 1–18, 2017.
- [19] A. Kumar, R. Krishnamurthi, S. Bhatia, K. Kaushik, N. J. Ahuja, A. Nayyar, and M. Masud, "Blended learning tools and practices: A comprehensive analysis," IEEE Access, vol. 9, pp. 85151–85197, 2021.
- [20] M. Tayebinik and M. Puteh, "Blended learning or e-learning?," International Magazine on Advances in Computer Science and Telecommunications, vol. 3, 06 2013.
- [21] W. S. Albiladi and K. K. Alshareef, "Blended Learning in English Teaching and Learning: A Review of the Current Literature," Journal of Language Teaching and Research, vol. 10, no. 2, p. 232, 2019.
- [22] A. P. Rovai and H. M. Jordan, "Blended learning and sense of community: A comparative analysis with traditional and fully online graduate courses," International Review of Research in Open and Distance Learning, vol. 5, no. 2, 2004.
- [23] S. Smyth, C. Houghton, A. Cooney, and D. Casey, "Students' experiences of blended learning across a range of postgraduate programmes," Nurse Education Today, vol. 32, no. 4, pp. 464–468, 2012.
- [24] F. S. Gomez, M. Solarte, and G. R. González, "Rural B-Learning Contexts to Support the Physics Area Contextos B-learning rurales para soportar el área de física – Análisis de rendimiento académico," vol. 20, no. 38, pp. 185–198, 2021.
- [25] Y. Sukma and N. Priatna, "The effectiveness of blended learning on students' critical thinking skills in mathematics education: A literature review," Journal of Physics: Conference Series, vol. 1806, no. 1, 2021.
- [26] L. Abeysekera and P. Dawson, "Motivation and cognitive load in the flipped classroom: definition, rationale and a call for research," *Higher Education Research and* Development, vol. 34, no. 1, pp. 1–14, 2015.
- [27] L. M. Blaschke, "Heutagogy and lifelong learning: A review of heutagogical practice and self-determined learning," International Review of Research in Open and Distance Learning, vol. 13, no. 1, pp. 56–71, 2012.
- [28] W. He, A. Holton, G. Farkas, and M. Warschauer, "The effects of flipped instruction on out-of-class study time, exam performance, and student perceptions," Learning and Instruction, vol. 45, pp. 61–71, 2016.
- [29] S. Hoshang, T. A. Hilal, and H. A. Hilal, "Investigating the acceptance of flipped classroom and suggested recommendations," vol. 184, pp. 411–418, Elsevier B.V., 2021.
- [30] H. J. Cho, K. Zhao, C. R. Lee, D. Runshe, and C. Krousgrill, "Active learning through flipped classroom in mechanical engineering: improving students' perception of learning and performance," International Journal of STEM Education, vol. 8, 12 2021.
- [31] G. Akçayır and M. Akçayır, "The flipped classroom: A review of its advantages and challenges," Computers and Education, vol. 126, no. July, pp. 334–345, 2018.
- [32] I. W. Lestari, "Flipped classroom in indonesian higher education: A mixed-method study on students' attitudes and experiences," Studies in English Language and Education, vol. 8, pp. 243–257, 2021.
- [33] C. H. Fung, M. Besser, and K. K. Poon, "Systematic literature review of flipped classroom in mathematics," Eurasia Journal of Mathematics, Science and Technology Education, vol. 17, pp. 1–17, 2021.
- [34] R. A. Española, Diccionario de la lengua española, 23.ª ed. 2020.
- [35] S. Deterding, D. Dixon, R. Khaled, and L. Nacke, "From game design elements to gamefulness: Defining "gamification

," in Proceedings of the 15th International Academic MindTrek Conference: Envisioning Future Media Environments, MindTrek 2011, pp. 9–15, 2011.

- [36] J. M. Prieto Andreu, "Una revisión sistemática sobre gamificación, motivación y aprendizaje en universitarios," Teoría de la Educación. Revista Interuniversitaria, vol. 32, no. 1, pp. 73–99, 2020.
- [37] B. Huang, K. F. Hew, and C. K. Lo, "Investigating the effects of gamificationenhanced flipped learning on undergraduate students' behavioral and cognitive engagement," Interactive Learning Environments, vol. 27, no. 8, pp. 1106–1126, 2019.
- [38] H. H. Ozer, S. Kanbul, and F. Ozdamli, "Effects of the gamification supported flipped classroom model on the attitudes and opinions regarding game-coding education," International Journal of Emerging Technologies in Learning, vol. 13, no. 1, pp. 109–123, 2018.
- [39] R. N. Landers, "Developing a Theory of Gamified Learning: Linking Serious Games and Gamification of Learning," Simulation and Gaming, vol. 45, no. 6, pp. 752–768, 2014.
- [40] G. Aşıksoy, "The effects of the gamified flipped classroom environment (GFCE) on students' motivation, learning achievements and perception in a physics course," Quality and Quantity, vol. 52, pp. 129–145, 2018.
- [41] D. R. Sanchez, M. Langer, and R. Kaur, "Gamification in the classroom: Examining the impact of gamified quizzes on student learning," Computers and Education, vol. 144, 2020.
- [42] J. Majuri, J. Koivisto, and J. Hamari, "Gamification of education and learning: A review of empirical literature," in CEUR Workshop Proceedings, vol. 2186, pp. 11– 19, 2018.
- [43] ISO, "Iso 9241-11:2018 ergonomics of human-system interaction," 2018.
- [44] A. Alshehri, M. Rutter, and S. Smith, "Assessing the relative importance of an elearning system's usability design characteristics based on students' preferences," European Journal of Educational Research, vol. 8, pp. 839–855, 2019.
- [45] I. T. Plata and D. B. Alado, Multidisciplinary Studies Evaluating the Perceived Usability of Virtual Learning Environment in Teaching ICT Courses, vol. 1. 2015.
- [46] H. Yang, Z. Xing, Q. Wang, and Y. Han, "Experiences in blended learning based on blackboard in hubei university of education," in 13th International Conference on Computer Science and Education, ICCSE 2018, pp. 324–329, 2018.
- [47] D. Light and E. Pierson, "Increasing Student Engagement in Math: the Study of Khan Academy Program in Chile," *ICERI2016 Proceedings*, vol. 1, no. 2, pp. 4593– 4593, 2016.
- [48] E. Triantafyllou, O. Timcenko, and L. Busk Kofoed, "Student behaviors and perceptions in a flipped classroom: A case in undergraduate mathematics," in Proceedings of the 43rd SEFI Annual Conference 2015 - Diversity in Engineering Education: An Opportunity to Face the New Trends of Engineering, SEFI 2015, 2015.
- [49] K. Suanse and C. Yuenyong, "Development of the analytic geometry flipped classroom teaching model through google classroom," vol. 1835, IOP Publishing Ltd, 4 2021.
- [50] H. T. Hung, "Clickers in the flipped classroom: bring your own device (BYOD) to promote student learning," Interactive Learning Environments, vol. 25, no. 8, pp. 983–995, 2017.
- [51] E. Linares-Espinós, V. Hernández, J. Domínguez-Escrig, S. Fernández-Pello, V. Hevia, J. Mayor, B. Padilla-Fernández, and M. Ribal, "Methodology of a systematic

review," Actas Urológicas Españolas (English Edition), vol. 42, pp. 499–506, 10 2018.

- [52] J. Ruiz-Rosero, G. Ramirez-Gonzalez, and J. Viveros-Delgado, "Software survey: Scientopy, a scientometric tool for topics trend analysis in scientific publications," Scientometrics, vol. 121, pp. 1165–1188, 2019.
- [53] P.-X. Marique, J.-F. Van de Poel, D. Verpoorten, and M. Hoebeke, "Gamification of an exam simulator using badges : impacts on participation and performance," IN-TERNATIONAL JOURNAL OF TECHNOLOGIES IN HIGHER EDUCATION, vol. 15, no. 2, pp. 15–31, 2018.
- [54] L. Facey-Shaw, M. Specht, P. van Rosmalen, and J. Bartley-Bryan, "Do Badges Affect Intrinsic Motivation in Introductory Programming Students?," SIMULATION  $\&$  GAMING, vol. 51, pp. 33–54, FEB 2020.
- [55] T. Auvinen, L. Hakulinen, and L. Malmi, "Increasing students' awareness of their behavior in online learning environments with visualizations and achievement badges," IEEE Transactions on Learning Technologies, vol. 8, no. 3, pp. 261–273, 2015. cited By 48.
- [56] E. Kyewski and N. C. Kraemer, "To gamify or not to gamify? An experimental field study of the influence of badges on motivation, activity, and performance in an online learning course," COMPUTERS & EDUCATION, vol. 118, pp. 25–37, MAR 2018.
- [57] C. Brom, T. Stárková, E. Bromová, and F. Děchtěrenko, "Gamifying a simulation: Do a game goal, choice, points, and praise enhance learning?," Journal of Educational Computing Research, vol. 57, no. 6, pp. 1575–1613, 2019.
- [58] S. Symonenko, N. Zaitseva, V. Osadchyi, K. Osadcha, and E. Shmeltser, "Virtual reality in foreign language training at higher educational institutions," vol. 2547, pp. 37–49, 2020. cited By 27.
- [59] Mondly, "Mondly VR," 2017.
- [60] D. Fonseca, S. Villagrasa, I. Navarro, E. Redondo, F. Valls, J. Llorca, M. Gómez-Zevallos, A. Ferrer, and X. Calvo, "Student motivation assessment using and learning virtual and gamified urban environments," vol. Part F132203, 2017. cited By 13.
- [61] D. Iquira, B. Sotelo, and O. Sharhorodska, "A gamified mobile-based virtual reality laboratory for physics education: Results of a mixed approach," Communications in Computer and Information Science, vol. 1034, pp. 247–254, 2019. cited By 3.
- [62] M. Süncksen, H. Bendig, M. Teistler, M. Wagner, O. Bott, and K. Dresing, "Gamification and virtual reality for teaching mobile x-ray imaging," pp. 1–7, 2018. cited By 8.
- [63] B. Pinzón-Cristancho, H. Calderón-Torres, C. Mejía-Moncayo, and A. Rojas, "An educational strategy based on virtual reality and qfd to develop soft skills in engineering students," *Communications in Computer and Information Science*, vol. 1052, pp. 89–100, 2019. cited By 4.
- [64] A. Wilson, J. O'Connor, L. Taylor, and D. Carruthers, "A case study into the use of virtual reality and gamification in ophthalmology training," Lecture Notes in Computer Science (including subseries Lecture Notes in Artificial Intelligence and Lecture Notes in Bioinformatics), vol. 10622 LNCS, pp. 158–169, 2017. cited By 1.
- [65] J. Brand, J. Brooker, and M. Versvik, "Kahoot!," 2013.
- [66] D. Lopez Carrillo, A. Calonge Garcia, T. Rodriguez Laguna, G. Ros Magan, and J. A. Lebron Moreno, "Using Gamification in a Teaching Innovation Project at the University of Alcala: A New Approach to Experimental Science Practices," ELECTRONIC JOURNAL OF E-LEARNING, vol. 17, pp. 93–106, JUN 2019.
- [67] M. Ali, G. Askary, H. Mehdi, A. Khan, H. Kaukab, and R. Qamar, "To assess students perception about kahoot! as an innovative learning tool in oral pathologya qualitative study," Journal of the Pakistan Medical Association, vol. 71, no. 10, pp. 2426–2428, 2021. cited By 0.
- [68] Q. Wei, C. Zhaoxin, and Q. Cheng, "Usability study of the mobile library app: an example from chongqing university," Library Hi Tech, vol. 33, pp. 340–355, 09 2015.
- [69] U. I. de Telecomunicaciones, "G.1000 : communications quality of service: A framework and definitions," 2001.
- [70] M. de Tecnologías de la Información y las Comunicaciones, "Boletín trimestral de las tic," 2022.
- [71] pch.vector, "Futuristic robot constructor flat icon set."
- [72] L. Blaxter, C. Hughes, and M. Tight, How to research. Open University Press, 2nd edition ed., 2002.
- [73] D. F. Sprinz and Y. Wolinsky-Nahmias, Cases, Numbers, Models: International Relations Research Methods. University of Michigan Press, 2004.
- [74] Departamento Administrativo Nacional de Estad´ıstica (DANE), "Censo Nacional de Población y Vivienda 2018," 2018.
- <span id="page-89-0"></span>[75] F. D. Davis, "Perceived usefulness, perceived ease of use, and user acceptance of information technology," MIS Quarterly, vol. 13, no. 3, pp. 319–340, 1989.
- <span id="page-90-0"></span>[76] Apple, "ios," 2007.
- <span id="page-90-1"></span>[77] Google, "Android," 2008.
- <span id="page-90-2"></span>[78] M. Platforms, "React native," 2015.
- <span id="page-90-3"></span>[79] MongoDB, "Mongodb," 2009.
- <span id="page-90-4"></span>[80] D. R. Hipp, "Sqlite," 2000.
- <span id="page-90-5"></span>[81] L. MIT, "Express.js," 2010.

# INCORPORACIÓN DE TÉCNICAS DE LUDIFICACIÓN EN SMARTFC EN ENTORNOS DE BAJA CONECTIVIDAD

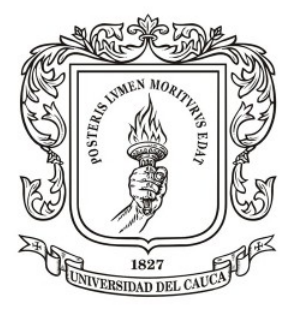

#### ANEXOS

## Elkin Burbano Molano Lisseth Fernández López

Director: Mg. Fabinton Sotelo Co-Director: Ph.D Mario Fernando Solarte

Universidad del Cauca Facultad de Ingeniería Electrónica y Telecomunicaciones Departamento de Telemática Línea de investigación en Aplicaciones y Servicios sobre Internet Popayán, 17 de enero de 2023

#### Anexos

En este apartado se encuentra toda la información adicional sobre el desarrollo del proyecto, a continuación se listan los anexos:

- Anexo A: Descripción de las herramientas para el desarrollo de la aplicación telemática
- Anexo B: [Diagramas de secuencia e historias de usuario](#page-96-0)
- **Anexo C:** Artículo científico
- Anexo D: Repositorio de código de la aplicación
- Anexo E: Documentación y manual de usuario
- Anexo D: [Resultados de las encuestas](#page-103-0)

# <span id="page-93-0"></span>Anexo A: Diagramas de secuencia

A continuación se describen una serie de diagramas de secuencia de los casos de uso de la aplicación, los cuales permites comprender mejor la solución. Los diagramas permitir´an visualizar la interacci´on entre cada uno de los m´odulos propuestos en la arquitectura software de la aplicación; estas interacciones se realizan con el fin de dar solución a los requerimientos plateados para la aplicación telemática. A continuación se describen los diagramas de secuencia de los requisitos m´as importantes de este trabajo de grado.

#### Descripción de módulos

- **Módulo administración:** Permite consultar e interactuar el perfil del estudiante, las materias y actividades.
- **Módulo sincronización:** Permite que la aplicación se sincronice con los servidores de la capa local o de red según sea el caso, adamas de identificar el modo de conexión (local, o de red).
- Modulo Base de datos: En la base de datos se encuentra almacenados todos los datos de la aplicación.
- **Módulo actividades:** Permite interactuar y almacenar el contenido de las actividades de forma local en el dispositivo.
- Módulo evaluación: Permite el despliegue de las evaluaciones y el almacenamiento de respuestas dentro de la aplicación.
- Módulo métricas: Este modulo permite capturar y almacenar los valores del esfuerzo realizado por los estudiantes.

## Diagramas de secuencia

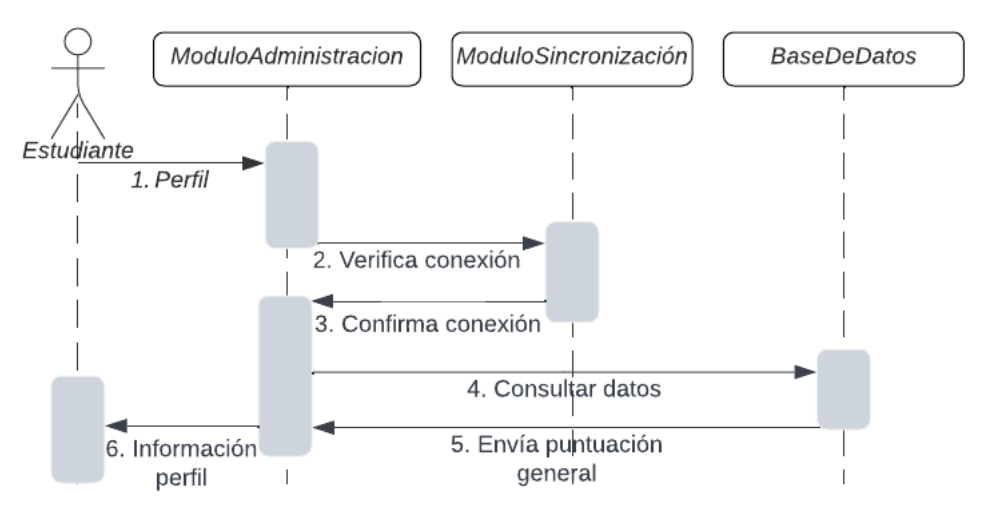

Figura 6.1: Diagrama de secuencia: Visualizar puntuación general

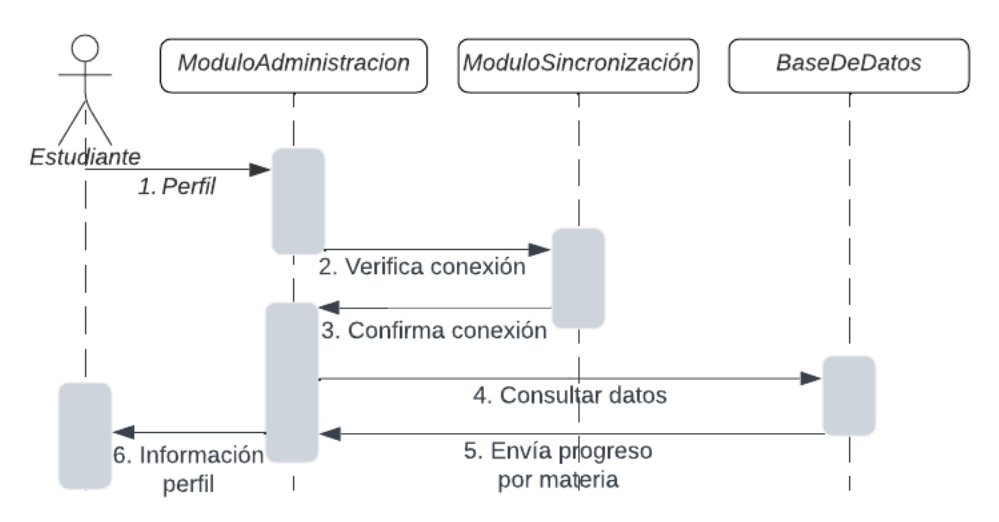

Figura 6.2: Diagrama de secuencia: Visualizar progreso por materia

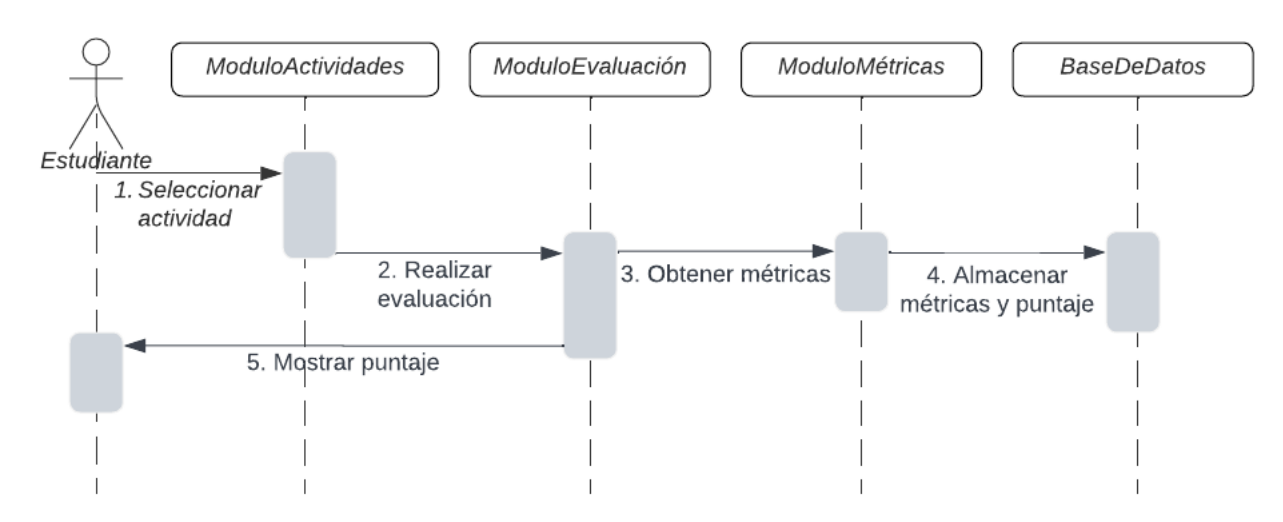

Figura 6.3: Diagrama de secuencia: Realizar Test/ Realizar Examen

# <span id="page-96-0"></span>Anexo B: Descripción de las herramientas para el desarrollo de la aplicación telemática

En este anexo de hace una descripción detallada de cada una de las tecnologias, y lenguajes de programación utilizados para el desarrollo de la aplicación telemática.

#### Sistemas operativos móviles

A continuación se realiza una breve descripción de los principales sistemas operativos para dispositivos m´oviles que existen en el mercado.

#### iOS

iOS [\[76\]](#page-90-0) es un sistema operativo inteligente m´ovil desarrollado por la multinacional Apple Inc. Originalmente desarrollado para el iPhone (iPhone OS), pero actualmente funciona en toda la gama de dispositivos Apple, la última versión del software es la 16, lanzada el 30 de noviembre del 2022. A continuación se describen algunas de sus caracterısticas generales:

- Su interfaz gráfica está diseñada para el touch screen, con capacidad para gestos multitouch. Esta constituida básicamente de sliders, interruptores y botones, con una respuesta inmediata y fluida.
- $\blacksquare$  Soporta acelerómetros internos al dispositivo.
- Emplea unos 500 MB de almacenamiento, aunque varıa de modelo en modelo.
- $\blacksquare$  Incluye múltiples aplicaciones para gestionar emails, fotos, cámara, mensajes, clima, notas, YouTube, contactos, reloj, etc.
- Soporta multitarea (con algunas limitaciones).
- No tiene soporte para Adobe Flash ni Java.

#### Android

Android [\[77\]](#page-90-1) es un sistema operativo móvil desarrollado por Android Inc y posteriormente adquirida por Google. La última versión del software es a 13, lanzada el 15 de agosto del 2022. A continuación se describen algunas de sus características generales:

- Soportado en el sistema operativo Linux para la gestión de memoria, dispositivos y procesos.
- Soportada en la mayorıa de APIs Java-SE para el desarrollo de aplicaciones.
- $\blacksquare$  Las librerias de Android abarcan aspectos relacionados con telefonia, video, gráficos, UI y otros aspectos del dispositivo
- Es el sistema operativo móvil más utilizado del mundo, con una cuota de mercado superior al  $90\,\%$ al año 2018

#### Entorno de desarrollo móvil

El desarrollo a realizar en este trabajo de grado se realiza tomando como base la aplicación telemática ya creada en [\[9\]](#page-82-0), la cual se creó en el framework React Native.

React Native [\[78\]](#page-90-2) es un framework de código abierto creado por Meta Platforms, Inc. Utiliza JavaScript para crear aplicaciones "nativas"para iOS y Android, basado en la librearía de JavaScript React para la creación de componentes visuales. A continuación se describen algunas de sus características generales:

- La biblioteca puede representar UI móviles para dispositivos Android y iOS-
- Esta dedicada al desarrollo de aplicaciones nativas internamente y se basa en todas las caracterısticas que lo soportan.
- React Native se ha convertido en uno de los frameworks más usados para el desarrollo de aplicaciones moviles en el mundo, tanto que empresas como Instagram,

Facebook, Pinterest, Skype y Uber lo usan a diario para el desarrollo y actualización de sus aplicaciones.

Para continuar con el desarrollo se utilizará el mismo framework, React Native, debido a sus muchas ventajas y para tener continuidad con el desarrollo realizado.

#### Base de datos

El desarrollo a realizar en este trabajo de grado se realiza tomando como base la aplicación telemática ya creada en  $[9]$ , la cual utiliza almacenamiento en base de datos no relacionales por medio de MongoDB.

MongoDB [\[79\]](#page-90-3) es un sistema de base de datos NoSQL, orientado a documentos y de c´odigo abierto, creado por MongoDB Inc. En lugar de guardar los datos en tablas, tal y como se hace en las bases de datos relacionales, MongoDB guarda estructuras de datos BSON con un esquema dinámico. A continuación se describen algunas de sus características generales:

- A diferencia de una base de datos relacional SQL tradicional, MongoDB no se basa en tablas y columnas. Los datos se almacenan como colecciones y documentos.
- $\blacksquare$  Los documentos son pares value/key que sirven como unidad básica de datos.
- Las consultas ad hoc permiten encontrar campos específicos dentro de los documentos. También es posible crear índices para mejorar el rendimiento de las búsquedas. Se puede indexar cualquier campo.

Adicionalmente, debido a la necesidad de que la aplicación funcione en entornos desconectados, se hace uso del sistema de gestión de datos SQLite. SQLite [\[80\]](#page-90-4) es una herramienta de software libre, que permite almacenar información en dispositivos empotrados de una forma sencilla, eficaz, potente, r´apida y en equipos con pocas capacidades de hardware, como puede ser un teléfono celular. A continuación se describen algunas de sus características generales:

- La base de datos completa se encuentra en un solo archivo.
- Puede funcionar enteramente en memoria, lo que la hace muy rápida.
- Cuenta con librerías de acceso para muchos lenguajes de programación.

#### Servidor

El desarrollo a realizar en este trabajo de grado se realiza tomando como base la aplicación telemática ya creada en  $[9]$ , la cual utiliza el servidor montado en el framework Express.js

Express. js [\[81\]](#page-90-5) es un framework de backend Node. js minimalista y rápido, que proporciona caracter´ısticas y herramientas robustas para desarrollar aplicaciones de backend escalables. Ofrece sistema de enrutamiento y características simplificadas para ampliar el framework con componentes y partes más potentes. A continuación se describen algunas de sus características generales:

- Es más rápido que cualquier otro framework Node.js.
- Puede conectarse eficazmente con un sistema de gestión de bases de datos más robusto que el convencional MySQL y proporciona un proceso de desarrollo sin fisuras en cada stack.
- Maneja las peticiones y respuestas de los usuarios de forma eficiente y no requiere apenas configuración adicional cuando se desarrolla una aplicación web a gran escala.

# <span id="page-100-0"></span>Anexo C: Artículo científico

Se presenta el artículo elaborado durante el desarrollo del trabajo de grado y enviado a la comunidad científica con el propósito de que sea publicado. El archivo también se encuentra disponible para su visualización o descargar en el siguiente link: Revisión bibliográfica del efecto de las técnicas de ludificación sobre el e-learning

Lisseth F. López, Elkin S. Burbano, Fabinton Sotelo and Mario Fernando Solarte "Revisión bibliográfica del efecto de las técnicas de ludificación sobre el e-learning"

- Type: Journal
- $\blacksquare$  Status: Enviado

# <span id="page-101-0"></span>Anexo D: Repositorio de código de la aplicación

Se presenta los repositorios GitHub que contienen los códigos realizados durante el desarrollo del sistema gestor de actividades y su documentación.

- El repositorio GitHub de los códigos del servidor se encuentran disponibles online en: [GitHub Server](https://github.com/sterang/fcserverunicauca)
- El repositorio GitHub de los códigos de la aplicación desarrollada en ReactNative se encuentran disponibles online en: [GitHub App](https://github.com/Fabinton/SMARTFC-AppMovil)
- $\blacksquare$  La última versión de APK se encuentran disponible online en: APK última versión

# <span id="page-102-0"></span>Anexo E: Documentación y manual de usuario

- 1. Documentación del código: La documentación del código se encuentra junto al código, en la carpeta documentación, disponible online en: Documentación del código
- 2. Manual de usuario: El manual de usuario para utilizar la aplicación móvil se encuentra disponible online en: [Manual de usuario](https://drive.google.com/file/d/1gDrDp5uVVaJiEF7IC6LY4Rz8vZijS-Rq/view?usp=share_link)

# <span id="page-103-0"></span>Anexo F: Resultados de las encuestas

Se presentan los resultados obtenidos en las encuestas en un archivo excel, se encuentra disponible en: [Resultados encuestas](https://docs.google.com/spreadsheets/d/1uX1rG-PyN8JZNHBbjioDcb-wV8TYv9pz/edit?usp=share_link&ouid=109209165999260805922&rtpof=true&sd=true)

# Revisión bibliográfica del efecto de las técnicas de ludificación sobre el e-learning

Lisseth Fernández López, Elkin Burbano Molano, Fabinton Sotelo Gómez, Mario Fernando Solarte

13 de enero de 2023

#### Resumen

La ludificación es un enfoque de aprendizaje que utiliza juegos o elementos de éstos para capturar el interés de los estudiantes y aumentar la motivación y la percepción positiva de la clase. Muchos campos han tomado ventaja de la ludificación, uno de ellos es la educación, implementándola en modelos de aprendizaje como e-learning, b-learning y aula invertida. Este artículo pretende resumir el conocimiento actual sobre las técnicas de ludificación más utilizadas en estos tres modelos de aprendizaje, para ello se llevó a cabo una revisión sistemática de la literatura para explorar las diversas estrategias de ludificación empleadas en la educación y para abordar sus beneficios e inconvenientes. Un total de 1246 estudios de distintas fuentes fueron considerados, de los cuales 37 fueron analizados a fondo. Los resultados obtenidos fueron que en todos los artículos seleccionados se reportaron mejoras en los modelos de aprendizaje al añadir la ludificación. En cuanto a técnicas, la más novedosa es la realidad virtual y entre las más tradicionales destacan el uso de insignias, mapas de calor, tener un objetivo claro, y preguntas r´apidas. Los resultados de esta revisión bibliográfica permiten a las universidades y colegios conocer el estado actual del conocimiento de las temáticas planteadas y tener referentes confiables para el uso de la ludificación en sus procesos formativos.

#### Resumen

Gamification is a learning strategy that uses games or elements of these to capture student interest and increase class motivation and positive perception. Many fields have taken advantage of gamification, one of them is education, implementing it in learning models such as e-learning, b-learning and flipped classroom. This article aims to summarize the current knowledge about the gamification techniques most used in the three learning models listed above, a systematic literature review was therefore undertaken to explore the different gamification strategies employed in education and also to address the benefits and disadvantages of each one. A total of 1246 studies from different sources were considered, of which 37 were thoroughly investigated. The results show that in all the selected articles, improvements in learning models were reported by adding gamification, in terms of techniques, the most innovate is virtual reality and between the more traditional stand out the use of badges, heat maps, clear target, and quick questions. The results of this literature review allow colleges and high scools to know the current state of knowledge of the issues raised, also to have reliable references for the use of ludification in their training processes.

#### Introducción

La educación está cambiando para adaptarse a una nueva generación de estudiantes, evolucionando especialmente en el ámbito tecnológico, a fin de renovar el compromiso y la motivación tanto dentro como fuera del aula de clase [\[1\]](#page-116-0), en ese marco, las Tecnologías de la Información y la Comunicación (TIC) juegan un papel primordial  $[2]$ .

Un buen ejemplo de esta evolución educativa es la modalidad de aprendizaje electróni-co, conocido como e-learning, que ofrece servicios educativos en formas electrónicas [\[3\]](#page-116-2) o la modalidad de aprendizaje combinado (b-learning), la cual considera integrar las experiencias  $educativas presenciales en el aula con las expresencias de aprendizaje en línea [1]. Así mis educativas presenciales en el aula con las expresencias de aprendizaje en línea [1]. Así mis educativas presenciales en el aula con las expresencias de aprendizaje en línea [1]. Así mis$ mo, una estrategia destacada que hace uso del b-learning es el "Flipped Classroom (FC)" o traducida al español "Aula Invertida", esta metodología asigna un rol activo al estudiante en el aprendizaje [\[4\]](#page-116-3) impulsándolo a revisar el contenido teórico previo a la clase, a través de contenido multimedia, para que la clase presencial se convierta en un espacio dinámico de debate, esta metodolog´ıa es ampliamente utilizada y existen muchas herramientas en el mercado que la soportan. Sin embargo, una dificultad encontrada en los 3 modos educativos mencionados es la falta de motivación para realizar las actividades por fuera del aula, por lo que encontrar medios que mantengan la motivación en los estudiantes es uno de los factores más relevantes para el éxito de los modos educativos nombrados  $[5]$ , en pro de lograr esto, se considera aplicar elementos de juegos a estas herramientas, es decir, "ludificarlas". [\[6\]](#page-116-5)

La ludificación es un enfoque de aprendizaje que consiste en aplicar juegos o elementos de  $\epsilon$ stos a contextos educativos/profesionales  $[6]$ , en este caso, en el ámbito educativo, con el fin de conseguir mejores resultados, ya sea para absorber mejor algunos conocimientos o recompensar acciones concretas, entre otros objetivos. Se ha demostrado que utilizar aprendizaje basado en juegos mejora el entendimiento y agudiza habilidades como la creatividad, la colaboración, la comunicación y el pensamiento crítico  $[7]$ .

Pese a los muchos beneficios que ha demostrado tener la ludificación en el aprendizaje, en las instituciones no se conoce el impacto de ésta en las formas educativas de interés. En esta revisión bibliográfica se examinará la literatura disponible respecto a la ludificación en los procesos de aprendizaje en línea, sus características y herramientas más utilizadas.

#### Base teórica

El e-learning se refiere a aprendizaje en línea, a través de Internet y tecnología, es uno de los muchos métodos de la educación que permite una educación flexible centrada en el alumno [\[8\]](#page-116-7).

El **b-learning** (blended learning) busca integrar la educación presencial y la educación en línea [\[9\]](#page-116-8), a través de herramientas electrónicas, con el objetivo de soportar y estimular el aprendizaje. Este concepto se encuentra en la literatura aproximadamente desde el año 2003 [\[10\]](#page-116-9), sin embargo este enfoque de enseñanza se implementa y estudia hasta el día de hoy por todas las oportunidades que ofrece a la optimización del aprendizaje  $[11]$ . Además, el aprendizaje combinado, al incorporar la experiencia de aprendizaje en l´ınea, ayuda a los estudiantes a lograr resultados de aprendizaje significativos a través de tecnologías flexibles de información y comunicación en línea que minimizan la asistencia en el aula y provee una enseñanza planificada. [\[12\]](#page-116-11)

Se ha demostrado que este enfoque a la educación promueve un sentido de compromiso más

fuerte que el enfoque tradicional o el enfoque 100 % en línea [\[13\]](#page-116-12), además de brindar ventajas de flexibilidad y accesibilidad, ya que el componente en línea permite a los estudiantes aprender en cualquier parte, a cualquier hora y si es necesario repetir las instrucciones dadas [\[14\]](#page-117-0).

El modelo de Flipped Classroom es centrado en el estudiante y se basa en reemplazar las clases tradicionales de lectura tipo conferencia por clases donde el estudiante tome un rol activo en el aprendizaje [\[4\]](#page-116-3), esto se logra invirtiendo el modelo propuesto en la taxonomía de Bloom [\[15\]](#page-117-1), es decir, que los procesos cognitivos de orden inferior (recordar, comprender, aplicar) tengan lugar fuera del aula de clase, por medio de un recurso TIC por ejemplo, mientras que los procesos cognitivos de orden superior (analizar, evaluar, crear), se realizan dentro del aula, asignando al estudiante un rol activo en el proceso de aprendizaje [\[16\]](#page-117-2).

Este modelo ha sido ampliamente estudiado, y se ha demostrado que presenta beneficios como: los estudiantes pueden aprender a su ritmo y existe flexibilidad [\[4\]](#page-116-3), promueve la participación activa y la responsabilidad en el proceso de aprendizaje  $[17]$  y reduce la dificultad percibida por los estudiantes, al poder revisar el tema antes de entrar a clase [\[18\]](#page-117-4). Adicionalmente, debido al escenario Covid-19 y la rápida migración de muchas escuelas a un estilo de enseñanza en línea, el aula invertida se está volviendo más atractivo [\[19\]](#page-117-5)

Aunque por definición, el aula invertida no requiera el uso de tecnología, ésta es un buen medio para mejorar el proceso de aprendizaje y soportar el modelo, con esto en mente, en  $[16]$  se hace una revisión bibliográfica del impacto de las herramientas tecnológicas en la implementación del aula invertida en estudiantes de secundaria, donde se determinó que casi la mitad de los artículos estudiados utilizan algún tipo de herramienta, por ejemplo Moodle o Google Classroom. Las cuales comparten algunas características como la evaluación y el uso de ludificación.

La **ludificación**, por su parte, hace énfasis en proporcionar al estudiante una experiencia interactiva, por medio de implicación directa y toma de decisiones, para establecer un vínculo entre el estudiante y el contenido visto, a través de ganancia de puntos, insignias, calificaciones, trofeos o tablas de clasificación, aportando entretenimiento a un contenido que podría considerarse aburrido [\[20\]](#page-117-6).

### Propósito del estudio

La ludificación es una técnica ampliamente utilizada especialmente en el campo de la educación, donde se ha demostrado que es útil para motivar a los estudiantes, además de aumentar la comodidad y el interés en las clases  $[21]$ , detalle muy importante a tener en cuenta sabiendo que los estudiantes consideran que la motivación es uno de los aspectos más importantes a tener en consideración para que funcione la metodología de aula invertida [\[5\]](#page-116-4). Sin embargo, aunque se encuentran muchos estudios sobre la percepción del estudiante hacia la metodología, basados en encuestas, o datos cuantitativos tales como las calificaciones o el desempeño en general de los estudiantes, no se estudian muchos factores que podrían contribuir a mejorar la motivación. En función de lo anterior, tampoco se encuentran revisiones acerca del efecto de las distintas técnicas de ludificación disponibles sobre las metodologías.

Esta revisión pretende proporcionar a los investigadores e instituciones educa-

tivas una visión más clara de cómo la ludificación ha influenciado modelos de aprendizaje en línea, también conocido como e-learning, a los modelos combinados conocido como b-learning y más específicamente al modelo de aula invertida, además de detallar el estado actual del conocimiento de estos temas en particular. Para lograr este propósito, se identificaron todos los artículos que investigan la ludificación en entornos de aprendizaje en línea y aula invertida en las bases de datos Web Of Science y Scopus. Para responder a las siguientes preguntas: ¿Cuáles técnicas de ludificación son las más usadas dentro de los modelos de aula invertida y b-learning? ¿Cuáles de estas podrían representar mayor efectividad en los estudiantes?

### Método

Para esta revisión de literatura, el método propuesto se basa en [\[22\]](#page-117-8). Propone cuatro fases para llevar a cabo una revisión sistemática. La primera, la identificación, consiste en encontrar los artículos según un tema, en diferentes bases de búsqueda de artículos; una segunda fase llamada filtrado consiste en excluir artículos iguales de diferentes bases; la tercera fase consiste en realizar métodos de filtrado para reducir el número de artículos y centrarse en un tema más específico; finalmente, una última fase llamada inclusión permite obtener la mayoría de los artículos según el tema específico elegido para la revisión. Para esta revisión bibliográfica, se realizó una revisión bibliométrica del modelo de aula invertida utilizando la herramienta ScientoPy [\[23\]](#page-117-9) desde 1999 hasta el 30 de septiembre de 2021; Este período se consideró apropiado ya que el término flipped classroom surgió a finales de la década de 1990  $[24]$ . La búsqueda en las bases de datos SCOPUS y WOS (Web of Science) se realizó con el siguiente término de búsqueda "(Flipped classroom) OR (e-learning) OR (electronic learning ) AND (gamification)".

Siguiendo las fases propuestas:

- $\blacksquare$  Se realizó la búsqueda encontrando 1.499 artículos
- Se realizó un pre-procesamiento con ScientoPy para eliminar elementos duplicados, de las 1.499 muestras originales, se identificaron 253 duplicados por título y autores idénticos.
- Entre los 1.246 documentos restantes se detectaron las palabras clave más utilizadas y se seleccionaron las relacionadas con "gamificación" y "flipped classroom"
- Finalmente se seleccionaron los artículos que trataban de ludificación aplicada a modelos de aprendizaje.
| <b>Información</b>    | Núme- | Porcentaje |  |
|-----------------------|-------|------------|--|
|                       | ro    |            |  |
| Total documentos      | 1499  | 100 %      |  |
| Documentos en SCO-    | 1166  | 77.7%      |  |
| <b>PUS</b>            |       |            |  |
| Documentos en WoS     | 333   | 22.3%      |  |
| Documentos duplicados | 253   | 16.8%      |  |
| Documentos después de | 1246  | 83.1%      |  |
| preprocesamiento      |       |            |  |

Tabla 1: Pre-procesamiento de documentos

### Resultados

A continuación se tomaron las 13 keywords, o palabras clave, más utilizadas en los docu-mentos analizados, después de eliminar duplicados, los resultados se detallan en la tabla [2,](#page-109-0) con los siguientes aspectos:

- AGR: Tasa media de crecimiento, calculada sobre los últimos 2 años.
- ADY: Promedio de documentos por año
- h-index: Índice H, el se define como la cantidad de artículos de un investigador con un n´umero de citaciones mayor o igual a h.

De forma gráfica se puede apreciar en la figura, donde se presenta un mapa tipo red social y en la figura [2](#page-110-0) donde se tiene en cuenta el año de publicación si es mayor o menor al 2020.

<span id="page-109-0"></span>

| Keyword                  | <b>Total</b> | $\mathbf{AGR}$ | $\bf{ADV}$ | h-index        |
|--------------------------|--------------|----------------|------------|----------------|
| Gamification             | 832          | $-33.5$        | 123.0      | 34             |
| E-learning               | 253          | $-6.5$         | 39.5       | 22             |
| Education                | 105          | $-4.5$         | 19.        | 12             |
| Motivation               | 95           | $-6.0$         | 10.        | 17             |
| Serious games            | 67           | $-2.5$         | 6.0        | 9              |
| <b>MOOC</b>              | 62           | $-1.0$         | 3.5        | $\overline{7}$ |
| Game-Based Learning      | 61           | $-1.5$         | 10.0       | 8              |
| Mobile learning          | 58           | $-0.5$         | 7.0        | $\overline{7}$ |
| Virtual reality          | 56           | $-3.5$         | 12.0       | 8              |
| Higher education         | 55           | 0.5            | 11.5       | 9              |
| Flipped classroom        | 53           | $-1.5$         | 9.0        | 10             |
| Engagement               | 53           | $-4.0$         | 8.5        | 13             |
| <b>Blended</b> learning  | 35           | $-1.0$         | 4.5        | 8              |
| Learning                 | 33           | $-0.5$         | 3.0        | 6              |
| <b>Augmented Reality</b> | 32           | $-0.5$         | 6.5        | 6              |
| Active learning          | 30           | $-4.5$         | 4.0        | 6              |
| Online learning          | 29           | 4.5            | 8.5        | $\overline{4}$ |
| game elements            | 22           | $-2.0$         | 3.5        | 6              |

Tabla 2: Palabras clave más utilizadas

En los estudios se puede ver que los términos asociados a la búsqueda son recientes, teniendo más del  $50\%$  de todas las publicaciones asociadas a estas palabras clave dentro de los últimos 5 años. El artículo más citado entre los analizados data del 2013 y se titula "Gamifying learning experiences: Practical implications and outcomes", en este artículo se habla de la idea de utilizar ludificación en entornos educativos, ya que ayudó a aumentar la participación de los usuarios en sitios web empresariales, para probar esta teoría se agregan técnicas de ludificación a una herramienta de e-learning y se prueba con los estudiantes, obteniendo resultados positivos en las calificaciones [\[25\]](#page-117-0).

<span id="page-110-0"></span>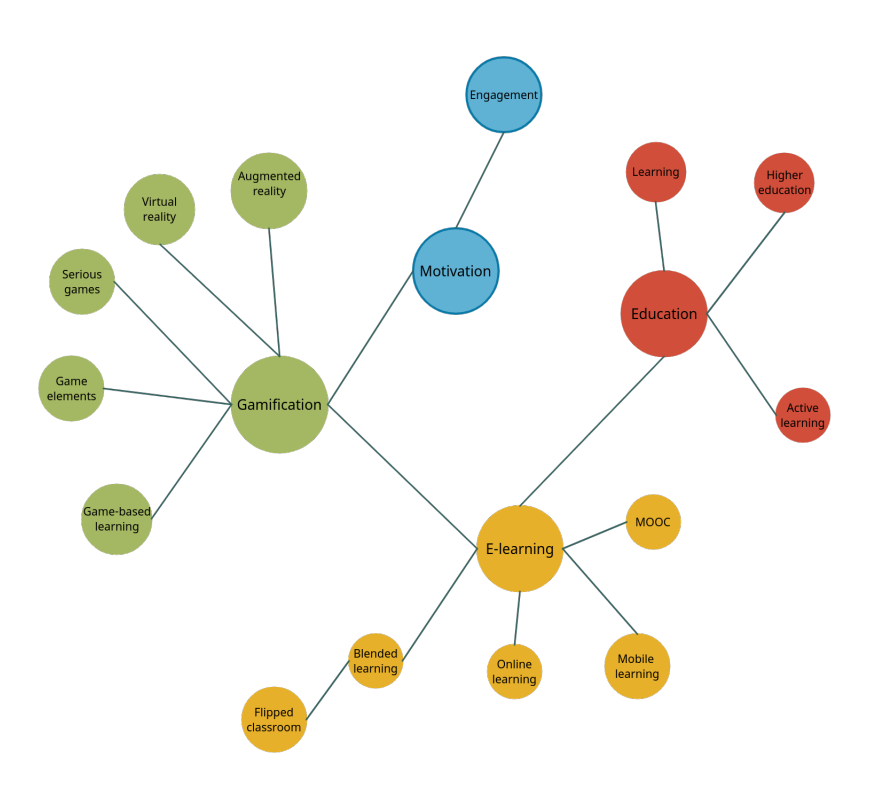

Figura 1: Keywords en mapa tipo red social

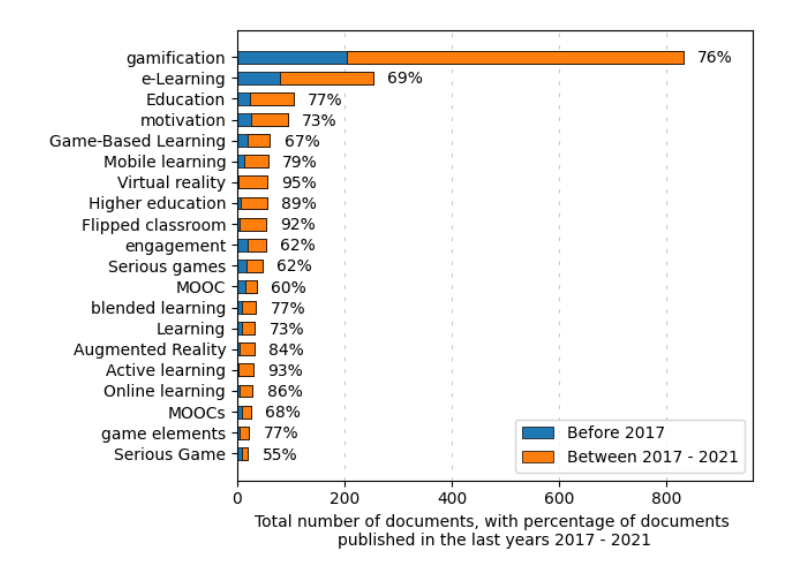

Figura 2: Keywords según año de publicación

Otros de los artículos recientes más citados son [\[26\]](#page-117-1) y [\[27\]](#page-118-0) que presentan revisiones de literatura sobre sistemas ludificados en pro de mejorar el compromiso, la motivación y el rendimiento de los estudiantes. Igualmente destaca el artículo titulado "Una comparación del aprendizaje invertido con la ludificación, el aprendizaje tradicional y el estudio independiente en línea: los efectos en el rendimiento matemático y el compromiso cognitivo de los estudiantes" [\[28\]](#page-118-1), el cual presenta una comparación entre aprendizaje tradicional, aprendizaje invertido con ludificación y estudio independiente en línea con ludificación, desarrollado a lo largo de un año escolar con estudiantes de noveno grado, el estudio indicó que los estudiantes de la clase invertida superaron significativamente a los de las clases tradicionales y de los estudios independientes en línea. Además, el aula invertida con la ludificación promovió el compromiso cognitivo de los estudiantes mejor que los otros dos enfoques.

Asimismo, muchos de los estudios revisados mostraron que la implementación del aula invertida al igual que la ludificación tiene grandes ventajas para el aprendizaje y la motivación de los estudiantes en general.

### Análisis por países

Se generó una lista con los diez países que tienen más estudios asociados dentro de la búsqueda realizada, el resultado se muestra en la figura [3.](#page-112-0) El país con mayor número de publicaciones es Espa˜na, con un total de 126 estudios, adicionalmente se muestra que en España existe un AGR de 7.0, lo que indica que el tema de estudio ha crecido en los últimos 2 años. La mayoría de los países estudiados son desarrollados, a partir de esta información, se puede deducir que los países en los que el desarrollo humano es más elevado son los que están en continua b´usqueda de mecanismos que permitan realizar cambios que mejoren el proceso educativo tradicional. Igualmente destaca que entre los 10 países que más tratan la temática sólo se encuentra uno de América Latina, Brasil en el puesto 8, el cual es uno de los países más desarrollados de la región.

<span id="page-112-0"></span>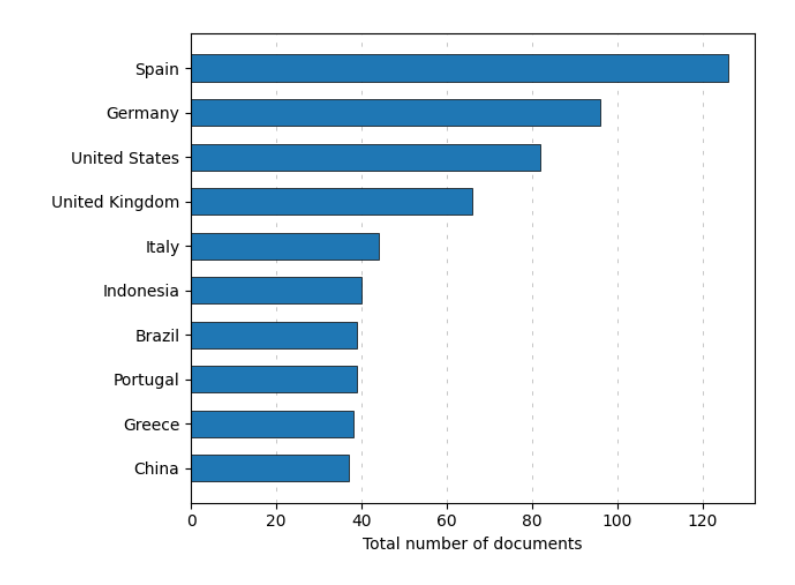

Figura 3: Países con mayor cantidad de artículos

### Análisis de la materia del estudio

La implementación de la ludificación en entornos educativos en herramientas que soportan e-learning o b-learning ha demostrado efectividad en diversos casos y contextos [\[29\]](#page-118-2) [\[30\]](#page-118-3) [\[31\]](#page-118-4). En esta sección se han analizado las palabras clave de los autores, en los diferentes artículos seleccionados de este estudio, para obtener los temas o áreas de estudio más comúnmente examinados a la par de las palabras investigadas, las 13 palabras más utilizadas se visualizan en la figura [4,](#page-112-1) donde se omitieron las palabras "ludificación" y "e-learning", por ser las palabras de búsqueda principales.

<span id="page-112-1"></span>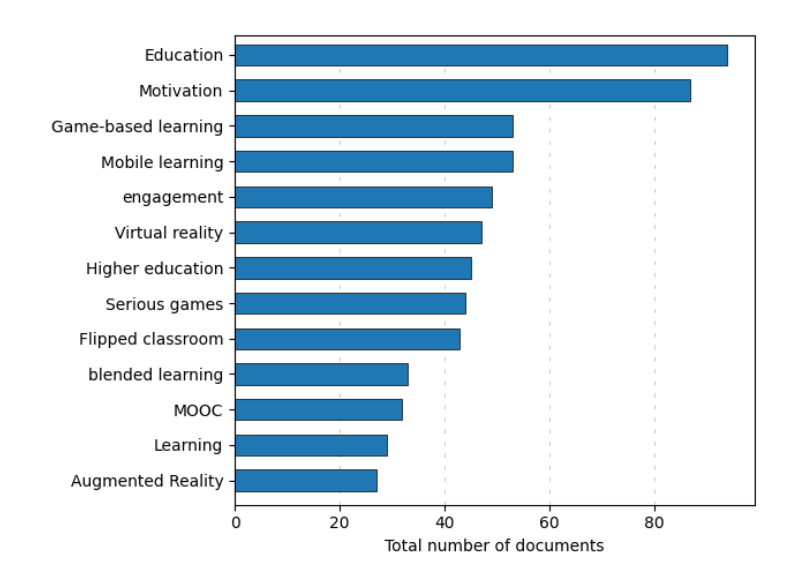

Figura 4: Palabras clave más comunes

El término "Flipped Classroom", o aula invertida, es encontrado en varios artículos, siendo

el modelo de aprendizaje más encontrado, con más de 40 artículos dedicados, seguido del modelo "b-learning" con más de 30 artículos dedicados. La ludificación representa un gran pilar de ayuda para estos modelos, como se aprecia en el estudio: "Investigando los efectos del aprendizaje mejorado con ludificación en el compromiso conductual y cognitivo de los estudiantes de pregrado" [\[32\]](#page-118-5) donde se examina si la ludificación puede mejorar el compromiso del estudiante en un curso con modalidad de Flipped Classroom, en este estudio se demostró que es más probable que los estudiantes que utilizaban técnicas de ludificación completen las actividades pre y pos-clase a tiempo, que los que no utilizan técnicas de ludificación, adicionalmente, se pudo concluir que los estudiantes del modelo flipped classroom ludificado obtuvieron resultados significativamente más altos en la prueba post-curso que sus homólogos no ludificados.

Los anteriores resultados son sustentados en que entre las palabras más utilizadas por los autores como palabras clave se encuentran "motivación" y "compromiso", debido a que la ludificación se utiliza como un elemento extra que busca que los estudiantes se comprometan más con el modelo de Flipped Classroom, donde la enseñanza debe ser en gran parte autodidacta.

En otros artículos como [\[33\]](#page-118-6) y [\[34\]](#page-118-7) se vuelve a probar cómo afecta agregar técnicas de ludificación a la enseñanza a través de Flipped Classroom, en ambos se muestra una mejoría cuando se agrega ludificación, en aspectos como la percepción de competencia, autonomía, mejor rendimiento y mayor motivación.

### Análisis de técnicas de ludificación

Entre las técnicas de ludificación más utilizadas (según las palabras clave) se encuentra el uso de Insignias, encontrada en 9 artículos, se refiere a otorgar distintivos a los estudiantes por logros obtenidos a través del curso.

En los artículos  $[35]$  y  $[36]$  se analizan sistemas ludificados que incorporan un sistema de insignias como premios, especialmente con el propósito de mejorar la motivación entre los estudiantes. En ambos estudios se encontró una opinión positiva por parte del estudiantado hacia el uso de insignias, no obstante, no representó un cambio significativo en la motivación o en las calificaciones en general, a pesar de ello se debe tener en cuenta que otros factores pueden haber afectado a los estudiantes por lo que se espera realizar m´as estudios a futuro  $[36]$ . De forma similar en  $[37]$  se estudia el impacto de las insignias y de otra técnica llamada mapas de calor, que muestran una predicción si el estudiante tendrá o no éxito en el curso si continúa comportándose de la misma manera, a través de un gráfico en el que se identifican las posibilidades mediante un c´odigo de colores, en este estudio se obtuvieron resultados positivos para los mapas de calor y para las insignias, concluyendo que "Los estudiantes orientados al enfoque de rendimiento (individuos motivados para superar a otros) estaban más interesados en las insignias, mientras que los estudiantes orientados a evitar el rendimiento (individuos motivados para evitar juicios negativos) estaban más interesados en los mapas de calor". [\[37\]](#page-118-10).

Respecto a las insignias, en [\[38\]](#page-118-11) se muestra un estudio sobre la efectividad de las insignias en un curso en l´ınea entre estudiantes de secundaria, igualmente se demuestra que el uso de las insignias no representan un cambio significativo en la motivación, sin embargo, se logra concluir que contrariamente a lo esperado, las insignias que sólo podían ser vistas por los propios estudiantes eran evaluadas más positivamente que las que también podían ser vistas por otros.

En otros dos artículos [\[20\]](#page-117-2) y [\[39\]](#page-119-0), se plantea igualmente el uso de insignias pero simultánea-mente se estudian otras técnicas de ludificación. En [\[20\]](#page-117-2) se concluye que el uso de puntos, insignias y tablas de clasificación mejora la motivación de los estudiantes, además algo muy importantes a tener en cuenta para sacar el mayor provecho a la ludificación de material educativo es que el estudiante debe tener muy claro cuál es la meta o qué es lo que se quiere lograr en cada actividad, para esto es esencial contar con una rúbrica e instrucciones claras. En el estudio de caso presentado en  $[39]$ , los estudiantes percibieron el curso más fácil cuando se aplicó ludificación, y de todos los elementos evaluados (un objetivo claro, una elección, puntos y un elogio) el mejor calificado por los estudiantes fue tener un objetivo claro a alcanzar.

Otra técnica de ludificación destacada es la realidad virtual  $(RV)$  y/o la realidad aumentada, estos t´erminos se pueden tomar como nuevos o demasiado innovadores, pero es una técnica ampliamente utilizada en la ludificación de los últimos años. En el estudio  $[40]$ , realizado en el 2020, se analizan algunas herramientas de realidad virtual para aprender nuevos idiomas, una de estas es Mondly VR [\[41\]](#page-119-2) la cual es la primera experiencia de aprendizaje de idiomas con chatbot y reconocimiento de voz en el mundo. En la investigación presentada se concluye que las aplicaciones presentadas de RV ayudan en 3 aspectos principales: Mejorar el aprendizaje de lenguas extranjeras, preparar a los estudiantes para situaciones reales y profesionales en otro idioma y mejorar las habilidades de comunicación de los estudiantes.

Igualmente se presentan artículos en áreas de estudio como la arquitectura, en [\[42\]](#page-119-3) se evalúa la motivación de los estudiantes utilizando entornos urbanos virtuales y ludificados, en este se exponen resultados positivos mejorando la visualización y comprensión del espacio arquitectónico y urbano; o también en el área de física [\[43\]](#page-119-4), donde se creó un laboratorio de f´ısica ludificado en realidad virtual, para un colegio y universidad de bajos recursos; o también en el área de medicina [\[44\]](#page-119-5), donde se aprovecha la oportunidad de la RV para evitar que los estudiantes se expongan demasiado a la radiación de los rayos X, creando una sala en un ambiente virtual y se adiciona ludificación para hacer el aprendizaje más agradable y eficiente.

En los anteriores estudios presentados y en otros encontrados [\[45\]](#page-119-6) [\[46\]](#page-119-7) se halla que la he-rramienta de RV es utilizada especialmente por jóvenes adultos y estudiantes de pregrado [\[40\]](#page-119-1). La realidad virtual, como técnica de ludificación, ofrece muchas oportunidades para mejorar el entendimiento y hacer a los estudiantes partícipes de situaciones de la vida profesional real.

Conviene destacar también una herramienta de ludificación muy utilizada, **Kahoot!** [\[47\]](#page-119-8), la cual se nombra en 7 artículos. Kahoot! es un videojuego en el que los estudiantes contestan preguntas realizadas por el docente. En uno de los artículos se realiza una revisión de literatura sobre el impacto de Kahhot! sobre el aprendizaje, obteniendo como principal conclusión que la herramienta sí tiene un efecto positivo sobre el rendimiento, las dinámicas y las actitudes del aula. Así mismo, en [\[48\]](#page-119-9) se utilizó Kahoot! como método de ludificación en la Universidad de Alcal´a, obteniendo resultados positivos con la herramienta, ya que los estudiantes se mostraron muy motivados por la competitividad que brinda el programa. Resultados similares se encontraron en  $[49]$ , cuando se utilizó la herramienta en estudiantes de patología bucal. Según la opinión de los estudiantes, Kahoot! les ayudó a desarrollar una noción de aprendizaje autodirigido, y a estar mejor preparados para intentar exámenes con confianza.

### Discusión y conclusiones

Se realizó una revisión bibliográfica de los estudios de ludificación centrándose en las técnicas o herramientas más utilizadas. Esta mostró que la ludificación en los entornos de e-learning, b-learning o aula invertida son relativamente nuevos, y que es un campo en crecimiento actual, donde la gran mayoría de artículos estudiados data del 2017 o después. Igualmente se pudo comprobar que los estudios respaldan lo esperado en cuanto a mejoras en la motivación y otros aspectos cuando se utiliza ludificación en entornos educativos. Posterior a la revisión realizada se concluye que el concepto de ludificación es utilizado especialmente en áreas de pregrado, y en cuanto a las técnicas más usadas o que han demostrado mejor respuesta en los estudiantes, se puede hablar de una nueva alternativa de utilizar Realidad Virtual que ha demostrado tener resultados positivos en la motivación y entendimiento de los estudiantes. Igualmente, según la revisión se encontró que el uso de insignias no ha influido significativamente en la motivación o desarrollo de las clases, especialmente las insignias que son visibles para todo el curso. En su lugar se plantea utilizar técnicas como tener un objetivo claro a alcanzar, utilizar preguntas rápidas (como en la herramienta Kahoot!), utilizar tablas de clasificación por puntos y una nueva propuesta llamada mapas de calor, que muestran una predicción del  $\acute{e}x$ ito del estudiante si él o ella continúa comportándose de la misma manera.

Aunque las técnicas de Realidad Virtual pueden sonar muy divertidas y con muchos puntos a favor, se debe tener en cuenta que los estudios revisados fueron publicados, en su mayoría, en países desarrollados, o con buena economía emergente. Estas técnicas podrían encontrar varios problemas, especialmente económicos, al instaurarlas en países en vías de desarrollo, como Colombia. Teniendo en cuenta este entorno sería mejor optar por soluciones prácticas en aplicaciones móviles o webs que utilicen las técnicas mencionadas anteriormente.

Finalmente, con la ayuda de la revisión presentada es posible inferir que con la implementación de las técnicas de ludificación correctas en plataformas educativas que utilizan e-learning, b-learning o aula invertida se pueden obtener mejores resultados de parte de los estudiantes no sólo en términos de motivación, interés y perspectiva de la clase, si no también intrínsecamente en las notas. Sin embargo, no es posible catalogar solo una técnica de ludificación como la mejor o la que debería ser usada, ya que dependerá de otros factores como los estudiantes y el entorno educativo, además de que no se encuentran muchos estudios de caso que evalúen técnicas de ludificación específicas para poder darle prioridad a una más que la otra. Por lo tanto, se debe seguir trabajando en iniciativas que permitan que las t´ecnicas de ludificación se ajusten mejor al contexto de aprendizaje, teniendo en cuenta las condiciones de accesibilidad a la tecnología y las perspectivas de los estudiantes.

### 1. Referencias

- [1] F. Portela, "Techteach—an innovative method to increase the students engagement at classrooms," Information (Switzerland), vol. 11, pp. 1–32, 2020.
- [2] M. F. Romero, A. A. Barreto, Y. Hernández, P. S. Torres, J. P. Villamizar, and C. P. Fuentes, "Knowledge society, ict and its influence on education — sociedad del conocimiento, las tic y su influencia en la educación," Espacios, vol. 38, 2017.
- [3] L. Pham, Y. B. Limbu, T. K. Bui, H. T. Nguyen, and H. T. Pham, "Does e-learning service quality influence e-learning student satisfaction and loyalty? Evidence from Vietnam," INTERNATIONAL JOURNAL OF EDUCATIONAL TECHNOLOGY IN HIGHER EDUCATION, vol. 16, MAR 8 2019.
- [4] L. Abeysekera and P. Dawson, "Motivation and cognitive load in the flipped classroom: definition, rationale and a call for research," Higher Education Research and Development, vol. 34, no. 1, pp. 1–14, 2015.
- [5] I. W. Lestari, "Flipped classroom in indonesian higher education: A mixed-method study on students' attitudes and experiences," Studies in English Language and Education, vol. 8, pp. 243–257, 2021.
- [6] S. Deterding, D. Dixon, R. Khaled, and L. Nacke, "From game design elements to gamefulness: Defining "gamification

," in Proceedings of the 15th International Academic MindTrek Conference: Envisioning Future Media Environments, MindTrek 2011, pp. 9–15, 2011.

- [7] M. Qian and K. R. Clark, "Game-based learning and 21st century skills: A review of recent research," Computers in Human Behavior, vol. 63, pp. 50–58, 2016.
- [8] H. Fazlollahtabar and A. Muhammadzadeh, "A knowledge-based user interface to optimize curriculum utility in an e-learning system," International Journal of Enterprise Information Systems (IJEIS), vol. 8, no. 3, pp. 34–53, 2012.
- [9] C. Graham, "Emerging practice and research in blended learning," in Handbook of Distance Education, pp. 333–350, 2013.
- [10] R. Osguthorpe and C. Graham, "Blended Learning Environments: Definitions and Directions," Quarterly Review of Distance Education, vol. 4, 2003.
- [11] R. Boelens, B. De Wever, and M. Voet, "Four key challenges to the design of blended learning: A systematic literature review," Educational Research Review, vol. 22, pp. 1–18, 2017.
- [12] A. Kumar, R. Krishnamurthi, S. Bhatia, K. Kaushik, N. J. Ahuja, A. Nayyar, and M. Masud, "Blended learning tools and practices: A comprehensive analysis," IEEE Access, vol. 9, pp. 85151–85197, 2021.
- [13] M. Tayebinik and M. Puteh, "Blended learning or e-learning?," International Magazine on Advances in Computer Science and Telecommunications, vol. 3, 06 2013.
- [14] W. S. Albiladi and K. K. Alshareef, "Blended Learning in English Teaching and Learning: A Review of the Current Literature," Journal of Language Teaching and Research, vol. 10, no. 2, p. 232, 2019.
- [15] L. Anderson, D. Krathwohl, K. Cruikshank, R. Mayer, P. Pintrich, J. Raths, and M. Wittrock, "Book reviews a taxonomy for learning,teaching, and assessing: A revision of bloom's taxonomy of educational objectives," 2001.
- [16] L. M. Urbano, H. Teran, F. Sotelo, and M. Solarte, "Bibliographic review of the fliipped classroom model in high school : a look from the technological tools," JITERResearch, vol. 19, pp. 451–474, 2020.
- [17] L. M. Blaschke, "Heutagogy and lifelong learning: A review of heutagogical practice and self-determined learning," International Review of Research in Open and Distance Learning, vol. 13, no. 1, pp. 56–71, 2012.
- [18] W. He, A. Holton, G. Farkas, and M. Warschauer, "The effects of flipped instruction on out-of-class study time, exam performance, and student perceptions," Learning and Instruction, vol. 45, pp. 61–71, 2016.
- [19] S. Hoshang, T. A. Hilal, and H. A. Hilal, "Investigating the acceptance of flipped classroom and suggested recommendations," vol. 184, pp. 411–418, Elsevier B.V., 2021.
- <span id="page-117-2"></span>[20] J. M. Prieto Andreu, "Una revisión sistemática sobre gamificación, motivación y aprendizaje en universitarios," Teoría de la Educación. Revista Interuniversitaria, vol. 32, no. 1, pp. 73–99, 2020.
- [21] H.-C. Han, "Gamified Pedagogy: From Gaming Theory to Creating a Self-Motivated Learning Environment in Studio Art," Studies in Art Education, vol. 56, no. 3, pp. 257– 267, 2015.
- [22] E. Linares-Espinós, V. Hernández, J. Domínguez-Escrig, S. Fernández-Pello, V. Hevia, J. Mayor, B. Padilla-Fernández, and M. Ribal, "Methodology of a systematic review," Actas Urológicas Españolas (English Edition), vol. 42, pp. 499–506, 10 2018.
- [23] J. Ruiz-Rosero, G. Ramirez-Gonzalez, and J. Viveros-Delgado, "Software survey: ScientoPy, a scientometric tool for topics trend analysis in scientific publications," Scientometrics, vol. 121, no. 2, pp. 1165–1188, 2019.
- [24] M. J. Lage, G. J. Platt, and M. Treglia, "Inverting the Classroom: A Gateway to Creating an Inclusive Learning Environment," The Journal of Economic Education, vol. 31, pp. 30– 43, sep 2000.
- <span id="page-117-0"></span>[25] A. Dominguez, J. Saenz-de Navarrete, L. de Marcos, L. Fernandez-Sanz, C. Pages, and J.-J. Martinez-Herraiz, "Gamifying learning experiences: Practical implications and outcomes," COMPUTERS & EDUCATION, vol. 63, pp. 380–392, APR 2013.
- <span id="page-117-1"></span>[26] L. Sardi, A. Idri, and J. Luis Fernandez-Aleman, "A systematic review of gamification in e-Health," JOURNAL OF BIOMEDICAL INFORMATICS, vol. 71, pp. 31–48, JUL 2017.
- <span id="page-118-0"></span>[27] S. Subhash and E. A. Cudney, "Gamified learning in higher education: A systematic review of the literature," COMPUTERS IN HUMAN BEHAVIOR, vol. 87, pp. 192–206, OCT 2018.
- <span id="page-118-1"></span>[28] C. K. Lo and K. F. Hew, "A comparison of flipped learning with gamification, traditional learning, and online independent study: the effects on students' mathematics achievement and cognitive engagement," INTERACTIVE LEARNING ENVIRONMENTS, vol. 28, pp. 464–481, MAY 18 2020.
- <span id="page-118-2"></span>[29] L. de Marcos, A. Dominguez, J. Saenz-de Navarrete, and C. Pages, "An empirical study comparing gamification and social networking on e-learning," COMPUTERS  $\mathcal{C}$  EDU-CATION, vol. 75, pp. 82–91, JUN 2014.
- <span id="page-118-3"></span>[30] M.-B. Ibanez, A. Di-Serio, and C. Delgado-Kloos, "Gamification for Engaging Computer Science Students in Learning Activities: A Case Study," IEEE TRANSACTIONS ON LEARNING TECHNOLOGIES, vol. 7, pp. 291–301, JUL-SEP 2014.
- <span id="page-118-4"></span>[31] M. Aparicio, T. Oliveira, F. Bacao, and M. Painho, "Gamification: A key determinant of massive open online course (MOOC) success," INFORMATION & MANAGEMENT, vol. 56, pp. 39–54, JAN 2019.
- <span id="page-118-5"></span>[32] B. Huang, K. F. Hew, and C. K. Lo, "Investigating the effects of gamification-enhanced flipped learning on undergraduate students' behavioral and cognitive engagement," IN-TERACTIVE LEARNING ENVIRONMENTS, vol. 27, pp. 1106–1126, NOV 17 2019.
- <span id="page-118-6"></span>[33] Z. Zainuddin, "Students' learning performance and perceived motivation in gamified flipped-class instruction," *COMPUTERS & EDUCATION*, vol. 126, pp. 75–88, NOV 2018.
- <span id="page-118-7"></span>[34] F. Zamora-Polo, M. Corrales-Serrano, J. Sanchez-Martin, and L. Espejo-Antunez, "Nonscientific University Students Training in General Science Using an Active-Learning Merged Pedagogy: Gamification in a Flipped Classroom," EDUCATION SCIENCES, vol. 9, DEC 2019.
- <span id="page-118-8"></span>[35] P.-X. Marique, J.-F. Van de Poel, D. Verpoorten, and M. Hoebeke, "Gamification of an exam simulator using badges : impacts on participation and performance," INTERNA-TIONAL JOURNAL OF TECHNOLOGIES IN HIGHER EDUCATION, vol. 15, no. 2, pp. 15–31, 2018.
- <span id="page-118-9"></span>[36] L. Facey-Shaw, M. Specht, P. van Rosmalen, and J. Bartley-Bryan, "Do Badges Affect Intrinsic Motivation in Introductory Programming Students?," SIMULATION & GA-MING, vol. 51, pp. 33–54, FEB 2020.
- <span id="page-118-10"></span>[37] T. Auvinen, L. Hakulinen, and L. Malmi, "Increasing students' awareness of their behavior in online learning environments with visualizations and achievement badges," IEEE Transactions on Learning Technologies, vol. 8, no. 3, pp. 261–273, 2015. cited By 48.
- <span id="page-118-11"></span>[38] E. Kyewski and N. C. Kraemer, "To gamify or not to gamify? An experimental field study of the influence of badges on motivation, activity, and performance in an online learning course," COMPUTERS & EDUCATION, vol. 118, pp. 25–37, MAR 2018.
- <span id="page-119-0"></span>[39] C. Brom, T. Stárková, E. Bromová, and F. Děchtěrenko, "Gamifying a simulation: Do a game goal, choice, points, and praise enhance learning?," Journal of Educational Computing Research, vol. 57, no. 6, pp. 1575–1613, 2019.
- <span id="page-119-1"></span>[40] S. Symonenko, N. Zaitseva, V. Osadchyi, K. Osadcha, and E. Shmeltser, "Virtual reality in foreign language training at higher educational institutions," vol. 2547, pp. 37–49, 2020. cited By 27.
- <span id="page-119-2"></span>[41] Mondly, "Mondly VR," 2017.
- <span id="page-119-3"></span>[42] D. Fonseca, S. Villagrasa, I. Navarro, E. Redondo, F. Valls, J. Llorca, M. Gómez-Zevallos, A. Ferrer, and X. Calvo, "Student motivation assessment using and learning virtual and gamified urban environments," vol. Part F132203, 2017. cited By 13.
- <span id="page-119-4"></span>[43] D. Iquira, B. Sotelo, and O. Sharhorodska, "A gamified mobile-based virtual reality laboratory for physics education: Results of a mixed approach," Communications in Computer and Information Science, vol. 1034, pp. 247–254, 2019. cited By 3.
- <span id="page-119-5"></span>[44] M. Süncksen, H. Bendig, M. Teistler, M. Wagner, O. Bott, and K. Dresing, "Gamification" and virtual reality for teaching mobile x-ray imaging," pp. 1–7, 2018. cited By 8.
- <span id="page-119-6"></span>[45] B. Pinzón-Cristancho, H. Calderón-Torres, C. Mejía-Moncayo, and A. Rojas, "An educational strategy based on virtual reality and qfd to develop soft skills in engineering students," Communications in Computer and Information Science, vol. 1052, pp. 89– 100, 2019. cited By 4.
- <span id="page-119-7"></span>[46] A. Wilson, J. O'Connor, L. Taylor, and D. Carruthers, "A case study into the use of virtual reality and gamification in ophthalmology training," Lecture Notes in Computer Science (including subseries Lecture Notes in Artificial Intelligence and Lecture Notes in Bioinformatics), vol. 10622 LNCS, pp. 158–169, 2017. cited By 1.
- <span id="page-119-8"></span>[47] J. Brand, J. Brooker, and M. Versvik, "Kahoot!," 2013.
- <span id="page-119-9"></span>[48] D. Lopez Carrillo, A. Calonge Garcia, T. Rodriguez Laguna, G. Ros Magan, and J. A. Lebron Moreno, "Using Gamification in a Teaching Innovation Project at the University of Alcala: A New Approach to Experimental Science Practices," ELECTRONIC JOUR-NAL OF E-LEARNING, vol. 17, pp. 93–106, JUN 2019.
- <span id="page-119-10"></span>[49] M. Ali, G. Askary, H. Mehdi, A. Khan, H. Kaukab, and R. Qamar, "To assess students perception about kahoot! as an innovative learning tool in oral pathology-a qualitative study," Journal of the Pakistan Medical Association, vol. 71, no. 10, pp. 2426–2428, 2021. cited By 0.

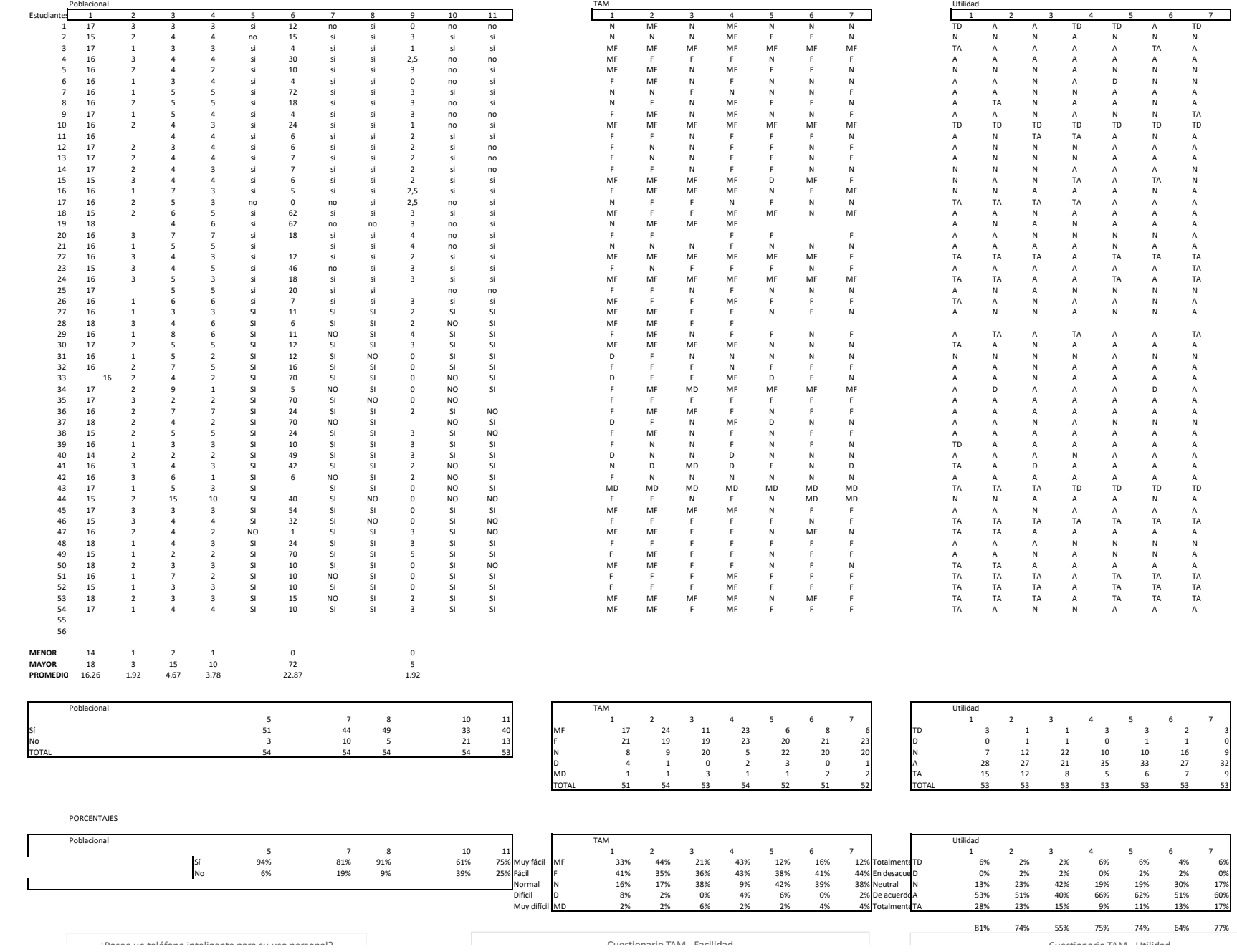

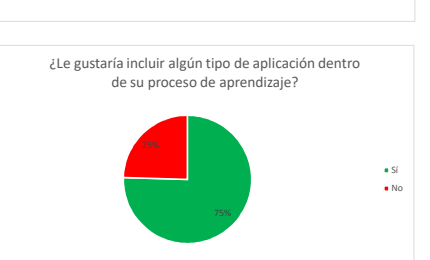

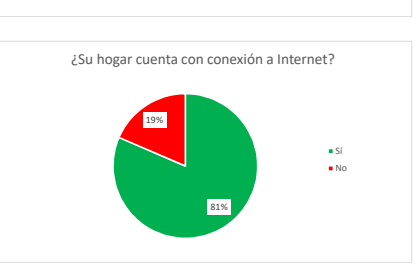

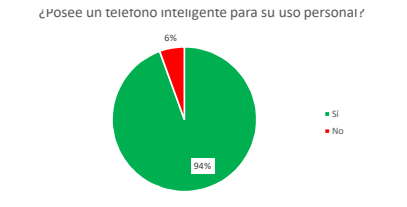

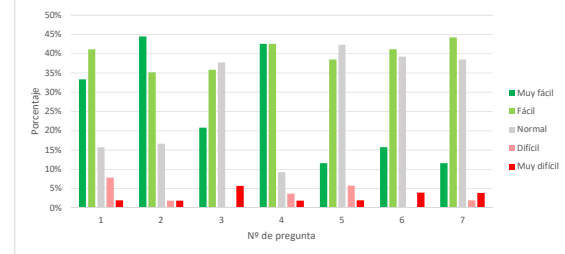

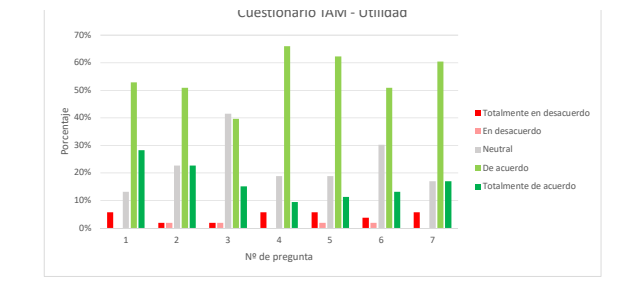

Cuestionario TAM - Facilidad

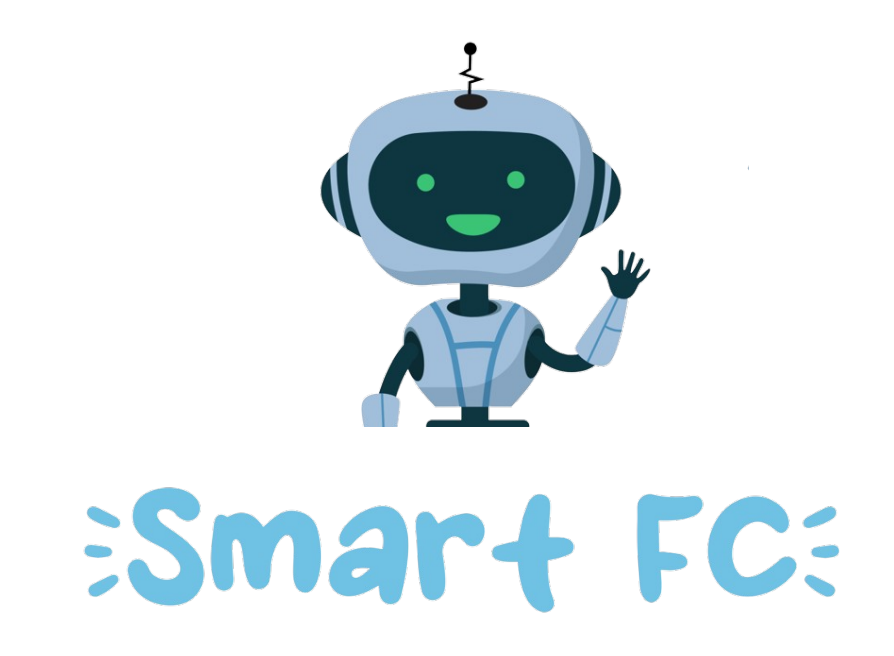

 $\overline{a}$ 

### **Conectando a los estudiantes con los recursos del internet.**

# **Manual de Usuario App**

**Copyright © 2023 Universidad Del Cauca.**

**Colombia | Versión: 2.0**

# SmartFC

Aplicación auxiliar para la formación de estudiantes en educación media para entornos de baja conectividad.

Elaborado por: Lisseth Fernández López, Elkin Burbano Molano

Colaboradores: Carlos Jose Sepulveda, Juan Manuel Lopez, Fabinton Sotelo, Mario Solarte, Lina Maria Pastes, Hamil Santiago Teran.

Universidad Del Cauca.

Copyright © 2023 Universidad Del Cauca.

Cauca, Colombia | Versión: 2.0

### Conoce sobre SmartFC

SmartFC es una aplicación para aula invertida que le permite al estudiante realizar actividades en su casa en entornos de baja conectividad, asignadas previamente por un docente de su colegio; además contiene un repositorio de contenido que le permite interactuar y repasar temáticas que no comprenda de su clase. Para el uso de esta aplicación usted debe de autorizar la monitorización y almacenamiento de eventos que usted realice dentro de la misma; esta información puede que sea usada después para procesos de comprensión de comportamientos con el fin de mejorar cada día el servicio que se le ofrece dentro de la aplicación.

Este documento proporciona los detalles y requerimientos para el uso correcto de la aplicación móvil, esto con la finalidad de brindar al usuario una herramienta que asegure el uso correcto de la aplicación.

La aplicación fue diseñada para la interacción con contenido y almacenar métricas de acuerdo a una actividad realizada por un estudiante, permitiendo así monitorizar y almacenar eventos que permitan el dominio de todas las métricas, que se requieren de los estudiantes para conocer el estado de su participación dentro de la aplicación.

### Primeros Pasos.

**Tutorial de bienvenida:** Al abrir la aplicación por primera vez después de instalarla, se tendrá una serie de pantallas de bienvenida, para continuar dar clic a la flecha ubicada en la esquina inferior derecha. Al adquirir SmartFC el colegio deberá de proporcionarle una dirección IP para conectarse desde su dispositivo móvil, también es posible conectarse a nuestros servidores globales los cuales tendrá acceso con la siguiente dirección web XXX.XXX.XXX.XXX, coloque la dirección IP asignada por su colegio en el recuadro y luego guarde la IP esto permitirá que la aplicación se conecte al sistema; si el colegio tiene acceso a internet el mismo tendrá una IP global que puede ser usada en cualquier momento.

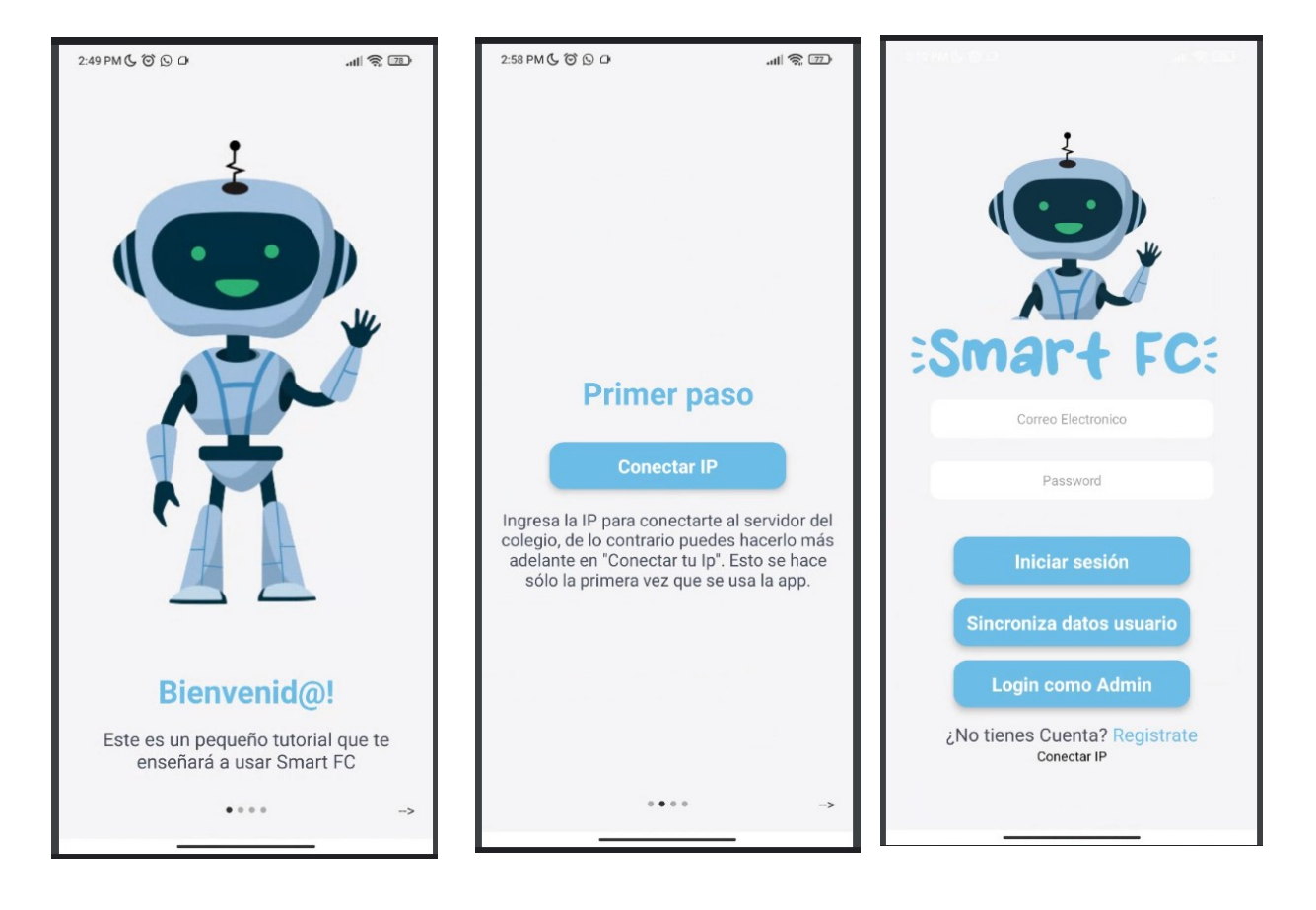

**Cómo Crear un Nuevo Usuario:** Para crear una cuenta en SmartFC nos dirigimos al botón "Registrate" de la página principal, a continuación rellenamos el formulario que nos aparece, recuerde que para registrarse en la aplicación debe de haber diligenciado anteriormente la IP y tener una conexión con el servidor al momento del registro:

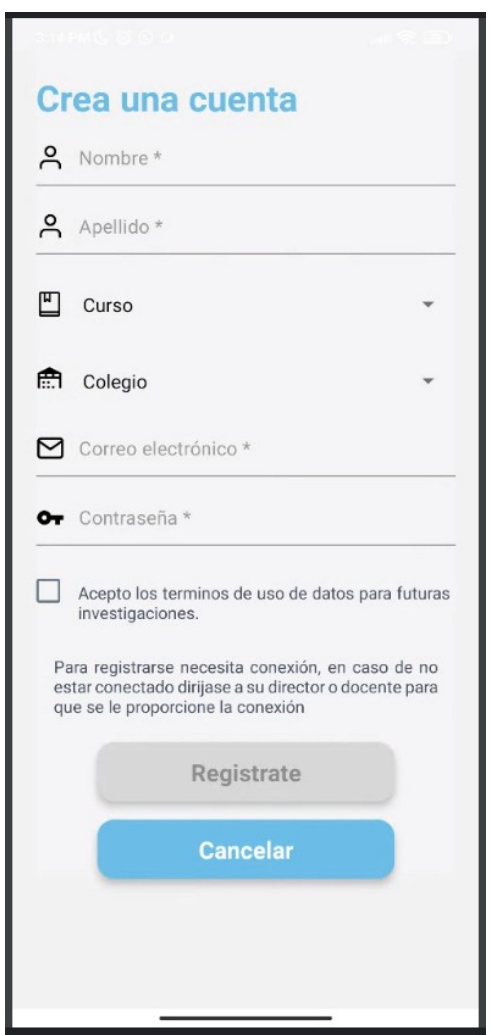

Vamos a ver cada uno de los campos del formulario, empezando desde arriba:

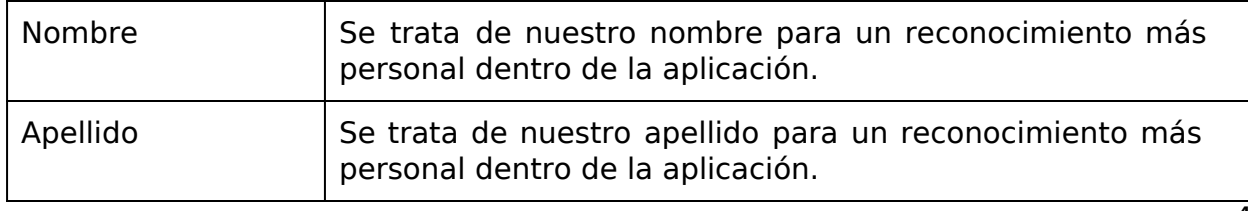

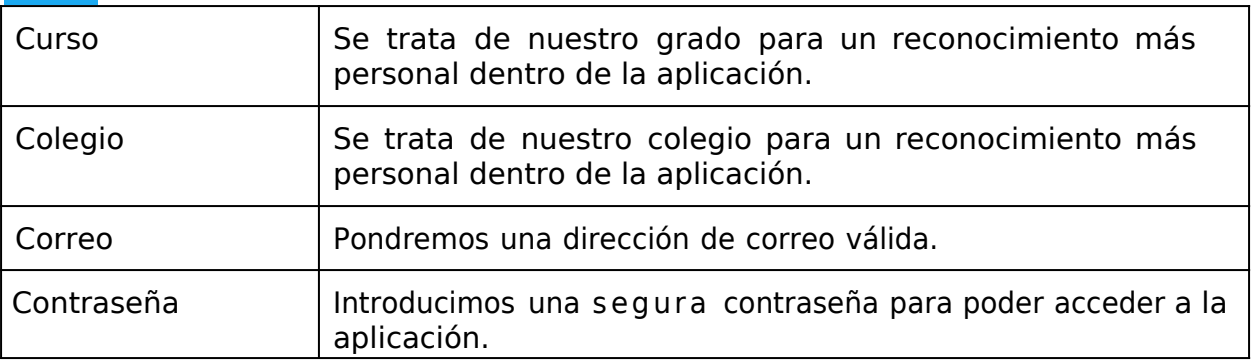

# Primera Impresión al Acceder.

Al identificarnos nos aparecerá nuestra pantalla principal, donde podremos gestionar nuestros cursos y actividades. Éstos son los principales apartados:

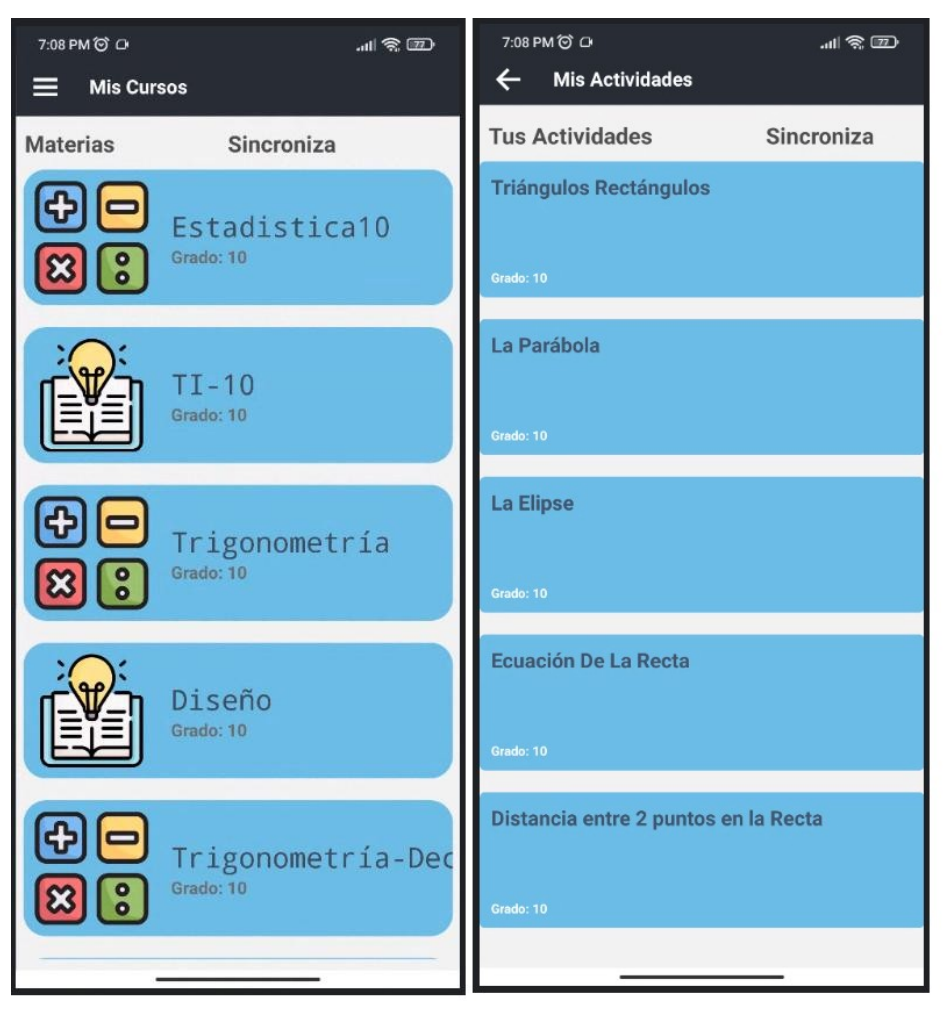

La primera impresión que podrás observar son los cursos asociados a tu colegio y a tu grado los cuales son los que son importantes para que realices, dentro de cada curso, encontrarás las actividades asociadas al curso las cuales son las que debes de realizar, luego podrás elegir en que momento estas, debido a que el aula invertida busca que los conceptos se manejan en casa y las clases se conviertan en un punto de encuentro para resolver dudas; esta aplicación permite reproducir videos, archivos pdf, archivos de musica.

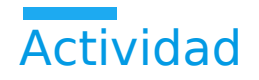

Al ingresar en cualquier actividad se muestra un menú para seleccionar la etapa. La primera es la "práctica en casa", al acceder a esta se muestra una breve descripción de la actividad, antes de poder visualizar el contenido, en el contenido multimedia se puede mostrar un video, un texto o un audio. De esta forma se realizaría el momento "antes de" del modelo de aula invertida.

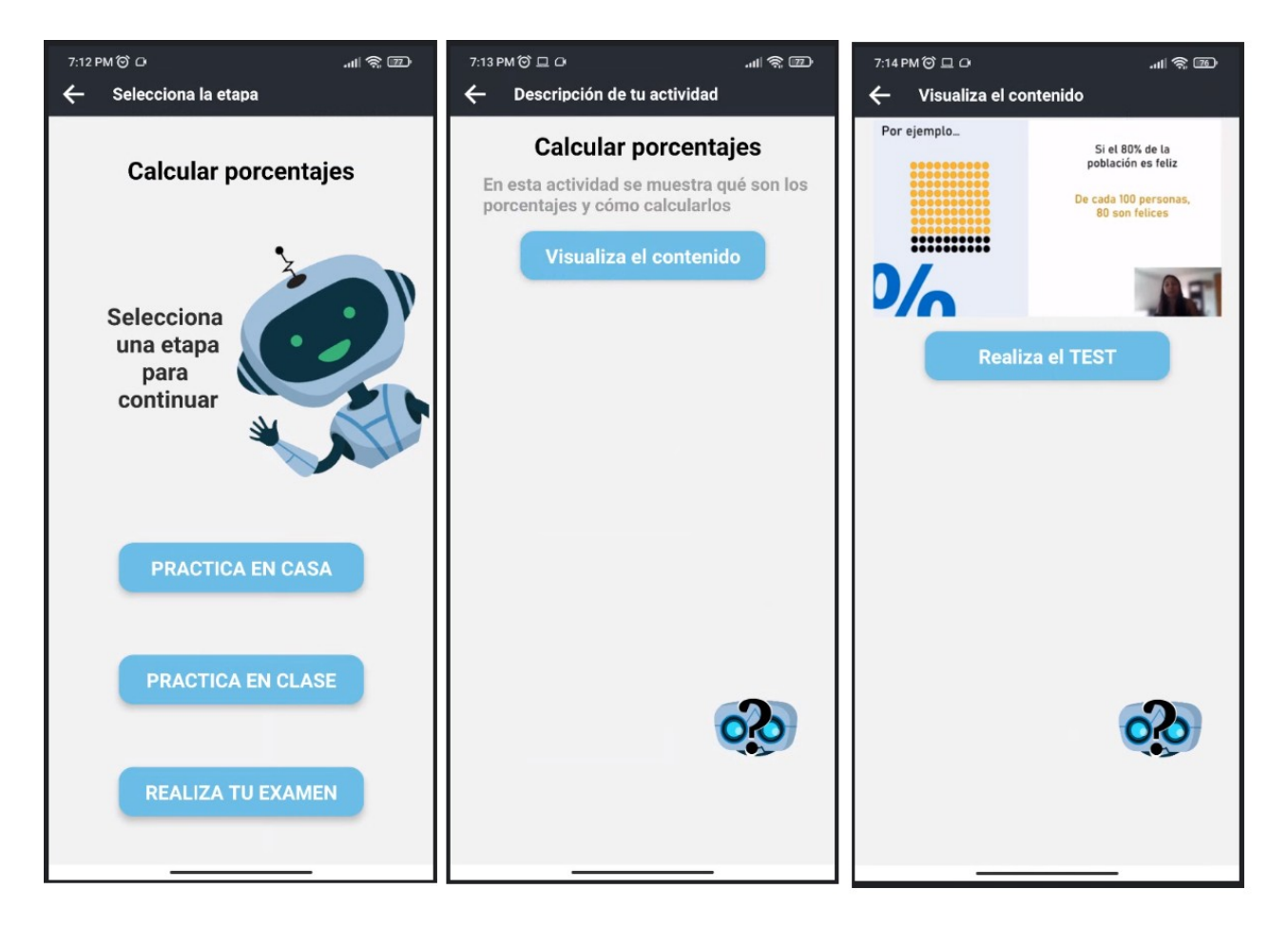

Seguidamente se puede hacer el Test del video, en donde se harán preguntas sólo para verificar que si se vio el video, no sobre el tema explicado. El test cuenta con una etapa de introducción donde se muestran las instrucciones del mismo, al momento de precionar "jugar" se empieza a contar el tiempo. Se debe marcar una opción por pregunta, en la parte superior se puede ver cuánto tiempo queda para responder la pregunta, cuando la barra se vuelve de color rojo y suena un tictoc significa que el tiempo está por acabarse.

El puntaje se calcula dependiendo si ele studiante contestó correctamente la pregunta o no

- Si la respuesta es correcta, se otorga un puntaje proporcional a qué tan rápido respondió
- Si la respuesta es incorrecta no se otorga ningún puntaje a la pregunta.

Igualmente se puede presentar la evaluación al presionar el botón "Realiza tu examen"

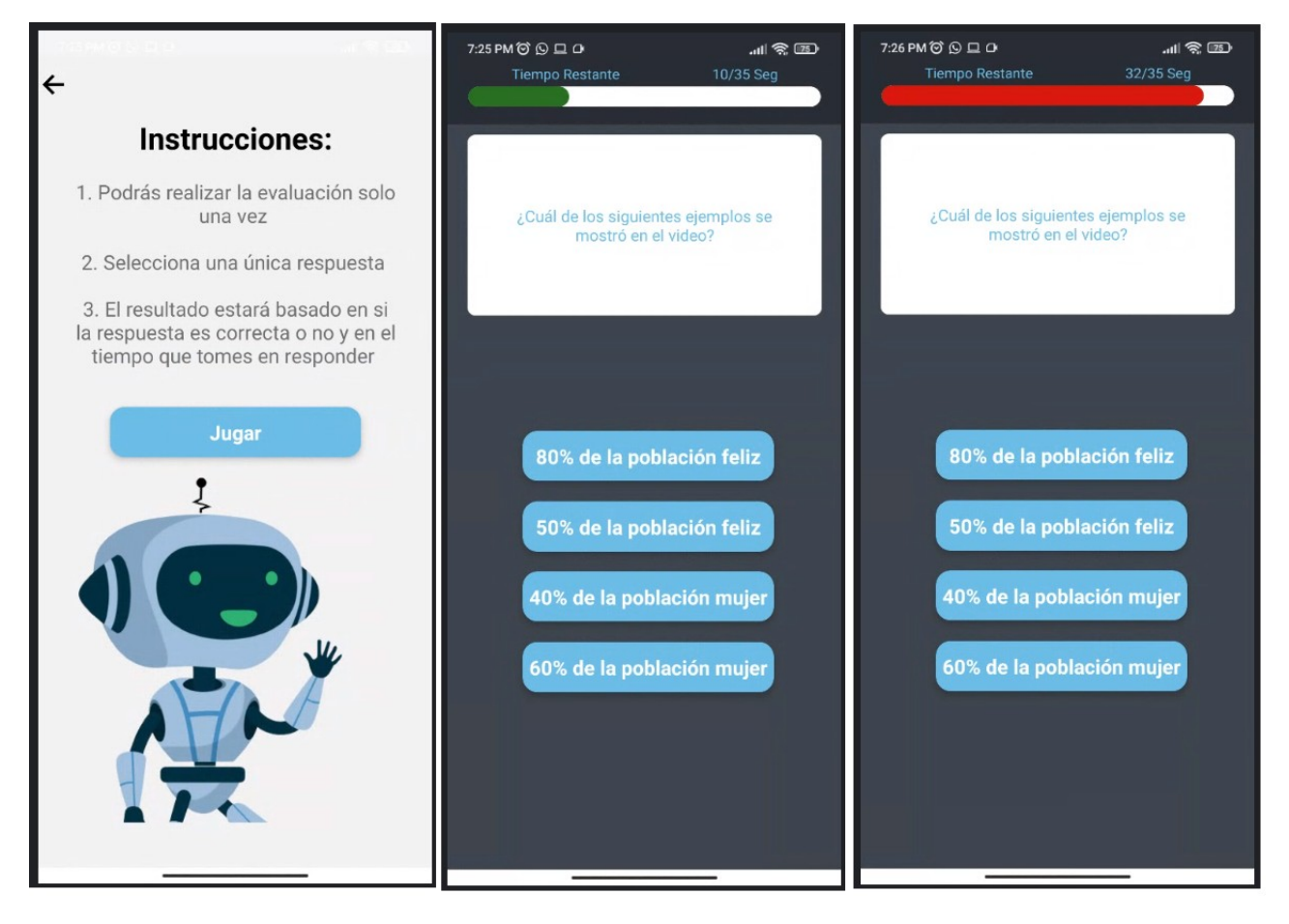

### Menú

Si ingresas al menú se desplegará los contenidos con los que cuenta la aplicación, además se muestra la información del estudiante, en este menú se puede cerrar sesión.

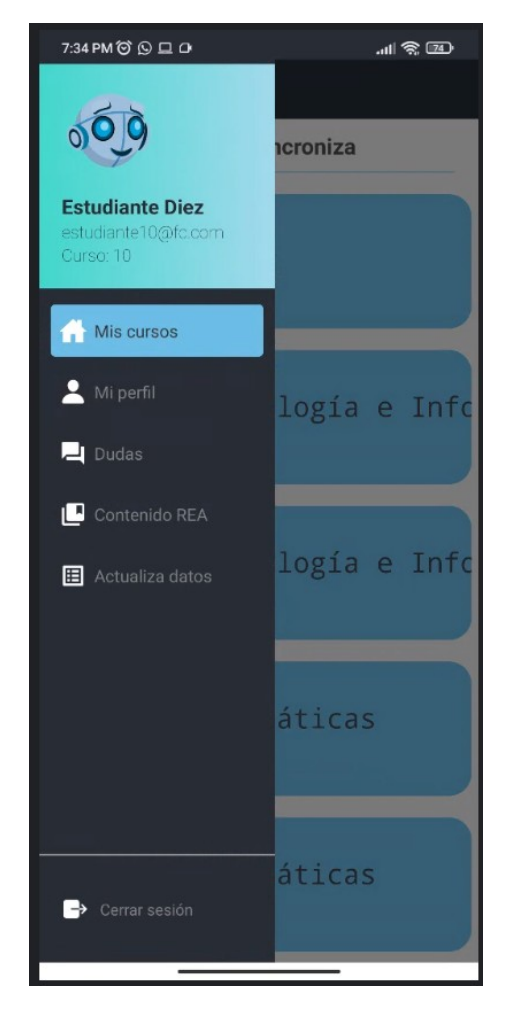

Igualmente, en este apartado puedes mirar todas las opciones con las que cuenta la aplicación:

La parte de "Contenido REA" podrás utilizarla para reforzar contenido de tus clases y que puedas comprender de una mejor a continuación puedes ver que el apartado sobre el contenido REA y en este puedes interactuar y aprender sobre un tópico específico. Se puede buscar o filtrar por áreas y/o curso.

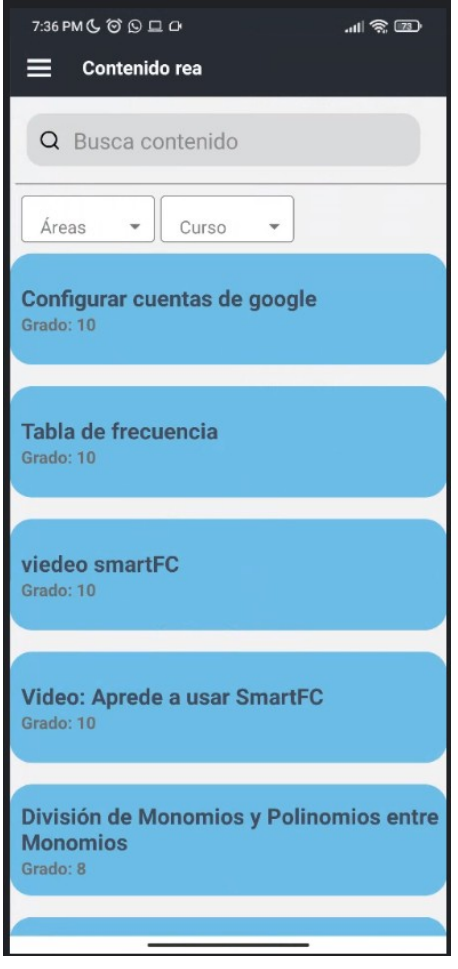

Otra opción que puedes ingresar es la de las "Dudas de Actividad" en este apartado puedes encontrar tus dudas resueltas o el estado de ellas, en caso de no tenerlas resueltas todavía la aplicación te muestra un estado sobre ella.

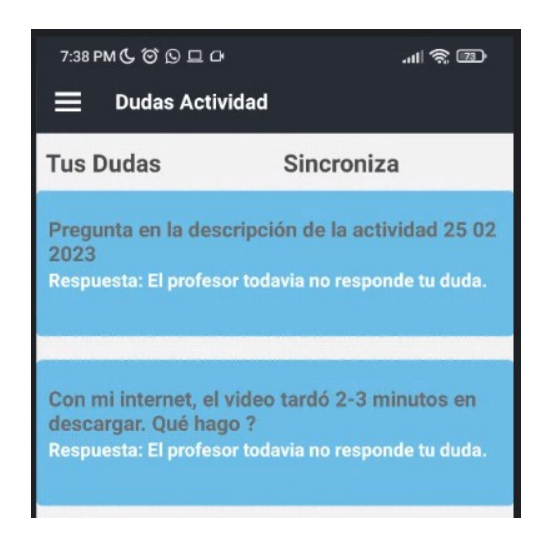

Otro apartado al que se puede acceder desde el menú, es "Actualiza datos" para cambiar los nombres, apellidos, curso o correo, para poder cambiarlo se debe digitar la contraseña.

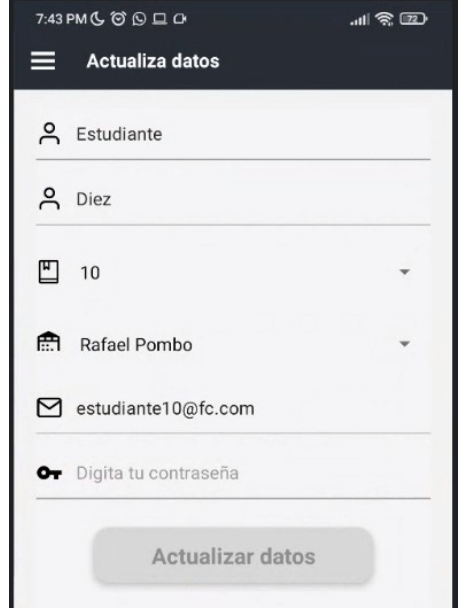

Entre las otras opciones que puedes encontrar en la aplicación está la del "Perfil" está opción te permite ver el progreso durante una actividad, debes de contar con un mínimo de conexión al colegio para mirar tus resultados de las actividades; este apartado muestra tres notas computadas de acuerdo a un estándar que se realizó para esta aplicación, sin embargo no garantizan que son las notas definitivas que el docente asignará para el curso; adicionalmente se calcula un nivel de progreso durante todo la actividad esto se calcula de acuerdo a la visualización de contenido y de acuerdo a la realización de test y lecturas propuestas en la actividad del docente para el desarrollo de esta actividad.

Igualmente se muestra el puntaje obtenido en cada actividad y el puesto en el que está el estudiante entre sus compañeros de curso del mismo colegio.

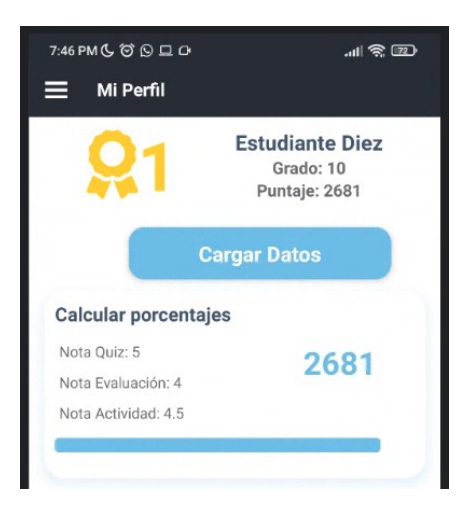

Adicionalmente usted en caso de trabajar en entornos de baja conectividad tiene que proceder a sincronizar los datos con el servidor web, para esto tiene la opción habilitada dentro de la primera impresión de los cursos en este apartado usted debe de estar conectado al sistema de SmartFC y luego presionar donde dice "Sincronizar" este activará el módulo de sincronización lo que realizará un proceso tedioso para la sincronización de sus datos en el servidor, mediante un proceso POST que a usted le causará seguridad al momento de tener que mandar sus datos.

Sí dentro de su proceso de aprendizaje tiene alguna duda o comentario al docente puede hacer uso de la aplicación para generar dudas o comentarios al docente este apartado se encuentra a lo largo de todas las etapas de la actividad, para esto usted encuentra un botón de interrogante "?" el cual refleja que usted posee una duda sobre esa actividad.

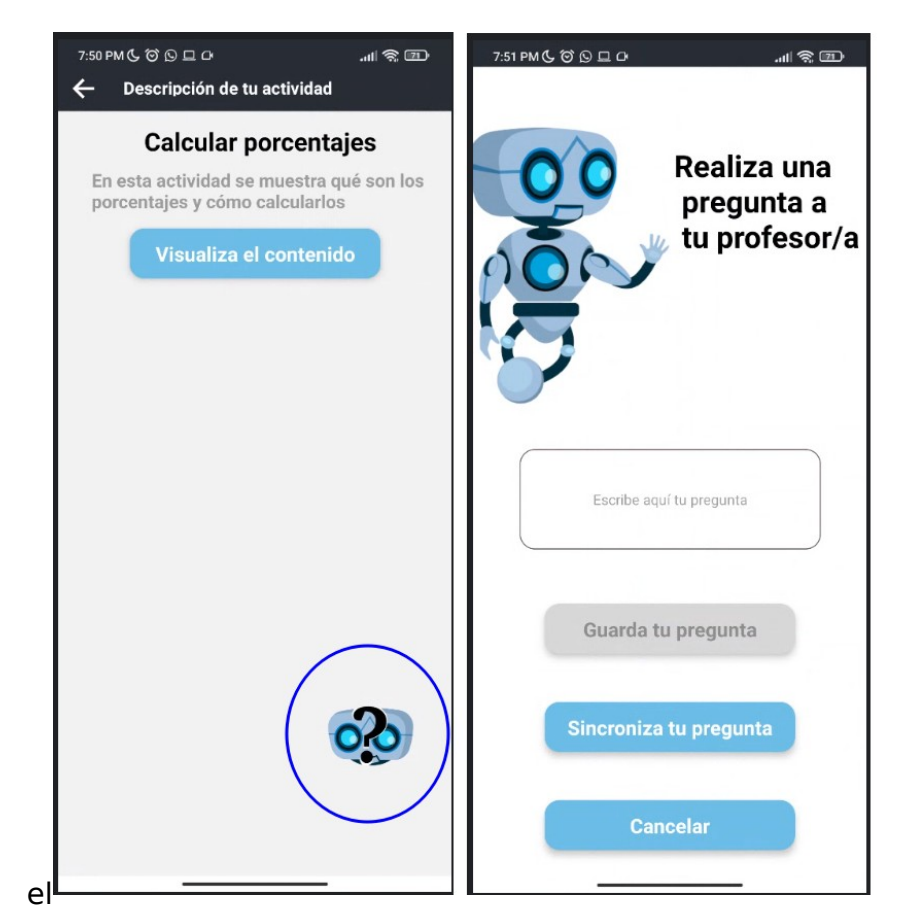

### Cuando

presionas el

botón de duda saldrá la siguiente interfaz que le permite guardar y sincronizar una duda este apartado para la sincronización utilizar conectividad por lo que es recomendable que usted primero guarde su pregunta y luego sincronice su pregunta esto le permitirá un mejor orden, recuerde que todo esto permitirá al sistema también generar más datos que podrán ser utilizados en futuros trabajos por lo que le pedimos que si tiene una pregunta esta se exprese de manera clara y sin lenguaje morboso ni insultante esto con el fin de que la aplicación no lo expulse de ella por motivos de lenguaje vulgar, la cual está dentro de nuestras políticas de privacidad.

# Información adicional

Para acceder a algún material de desarrollo o código fuente contactanos, estaremos

atentos a tu solicitud para que se siga construyendo una gran aplicación con prospecciones al futuro, Usos indebidos del sistema e incumplimiento de las condiciones del servicio por parte del usuario serán asimismo motivos para la suspensión y, en su caso, la baja en el servicio SmartFC sin necesidad de previo aviso.

### Políticas de Privacidad

#### SmartFC

Privacy Policy of SmartFC

### Política de privacidad

Elkin Burbano, Lisseth Fernández, Hamil Teran y Lina Pastes crearon la aplicación SmartFC como una aplicación gratuita. Este SERVICIO es provisto por la Universidad del Cauca sin costo y está diseñado para usarse tal cual.

Esta página se utiliza para informar a los visitantes sobre mis políticas con la recopilación, el uso y la divulgación de información personal si alguien decide usar mi Servicio.

Si elige usar mi Servicio, entonces acepta la recopilación y el uso de la información en relación con esta política. La información personal que recojo se utiliza para proporcionar y mejorar el servicio. No usaré ni compartiré su información con nadie, excepto como se describe en esta Política de privacidad.

Los términos utilizados en esta Política de privacidad tienen los mismos significados que en nuestros Términos y condiciones, a los que se puede acceder en el SmartFC a menos que se defina lo contrario en esta Política de privacidad.

#### **Recopilación y uso de Información**

Para una mejor experiencia, al utilizar nuestro Servicio, puedo solicitarle que nos proporcione cierta información de identificación personal, que incluye, entre otros, la dirección de correo electrónico, el nombre, el apellido, el número de teléfono, la fecha de nacimiento, las cookies y los datos de uso. La información que solicite se conservará en su dispositivo y no la recopilaré de ninguna manera.

La aplicación utiliza servicios de terceros que pueden recopilar información utilizada para identificarlo.

Enlace a la política de privacidad de los proveedores de servicios de terceros utilizados por la aplicación

- Google Play Services
- MongoDB Analytics

#### **Datos de registro**

Quiero informarle que siempre que utilice mi Servicio, en caso de error en la aplicación, recojo datos e información (a través de productos de terceros) en su teléfono llamado Datos de registro. Estos datos de registro pueden incluir información como la dirección del Protocolo de Internet ("IP") de su dispositivo, el nombre del dispositivo, la versión del sistema operativo, la configuración de la aplicación al utilizar mi Servicio, la fecha y hora de uso del Servicio y otras estadísticas. .

#### **Cookies**

Las cookies son archivos con una pequeña cantidad de datos que se utilizan comúnmente como identificadores únicos anónimos. Estos se envían a su navegador desde los sitios web que visita y se almacenan en la memoria interna de su dispositivo.

Este servicio no utiliza estas "cookies" explícitamente. Sin embargo, la aplicación puede usar códigos de terceros y bibliotecas que usan "cookies" para recopilar información y mejorar sus servicios. Tiene la opción de aceptar o rechazar estas cookies y saber cuándo se envía una cookie a su dispositivo. Si decide rechazar nuestras cookies, es posible que no pueda utilizar algunas partes de este Servicio.

#### **Proveedores de servicio**

Puedo contratar a empresas y personas de terceros debido a las siguientes razones:

- Para facilitar nuestro Servicio;
- Para proporcionar el Servicio en nuestro nombre;
- Para realizar servicios relacionados con el servicio; o
- Para ayudarnos a analizar cómo se utiliza nuestro servicio.

Quiero informar a los usuarios de este Servicio que estos terceros tienen acceso a su Información personal. La razón es realizar las tareas asignadas a ellos en nuestro nombre. Sin embargo, están obligados a no divulgar o utilizar la información para ningún otro propósito.

### **Seguridad**

Valoro su confianza al proporcionarnos su información personal, por lo que nos esforzamos por utilizar medios comercialmente aceptables para protegerla. Pero recuerde que ningún método de transmisión a través de Internet o de almacenamiento electrónico es 100% seguro y confiable, y no puedo garantizar su absoluta seguridad.

### **Enlaces a otros sitios**

Este servicio puede contener enlaces a otros sitios. Si hace clic en un enlace de terceros, se le dirigirá a ese sitio. Tenga en cuenta que estos sitios externos no son operados por mí. Por lo tanto, le recomiendo encarecidamente que revise la Política de privacidad de estos sitios web. No tengo control ni asumo ninguna responsabilidad por el contenido, las políticas de privacidad o las prácticas de los sitios o servicios de terceros.

### **Privacidad de los niños**

Estos Servicios no se dirigen a personas menores de 13 años. No recopiló a sabiendas información de identificación personal de niños menores de 13 años. En el caso de que descubra que un niño menor de 13 años me ha proporcionado información personal, elimino inmediatamente esta información de nuestros servidores. Si usted es padre o tutor y sabe que su hijo nos ha proporcionado información personal, comuníquese conmigo para que yo pueda realizar las acciones necesarias.

### **Cambios a esta política de privacidad**

Puedo actualizar nuestra Política de Privacidad de vez en cuando. Por lo tanto, se recomienda revisar esta página periódicamente para ver si hay cambios. Le notificaré cualquier cambio mediante la publicación de la nueva Política de privacidad en esta página. Estos cambios entrarán en vigencia inmediatamente después de su publicación en esta página.